# Lecture 7: Tricks + Word Embeddings

#### Alan Ritter

(many slides from Greg Durrett)

$$P(\mathbf{y}|\mathbf{x}) = \operatorname{softmax}(Wg(Vf(\mathbf{x})))$$

$$P(\mathbf{y}|\mathbf{x}) = \operatorname{softmax}(Wg(Vf(\mathbf{x})))$$

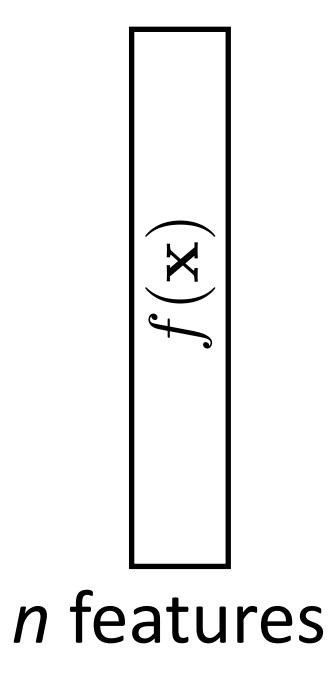

$$P(\mathbf{y}|\mathbf{x}) = \operatorname{softmax}(Wg(Vf(\mathbf{x})))$$

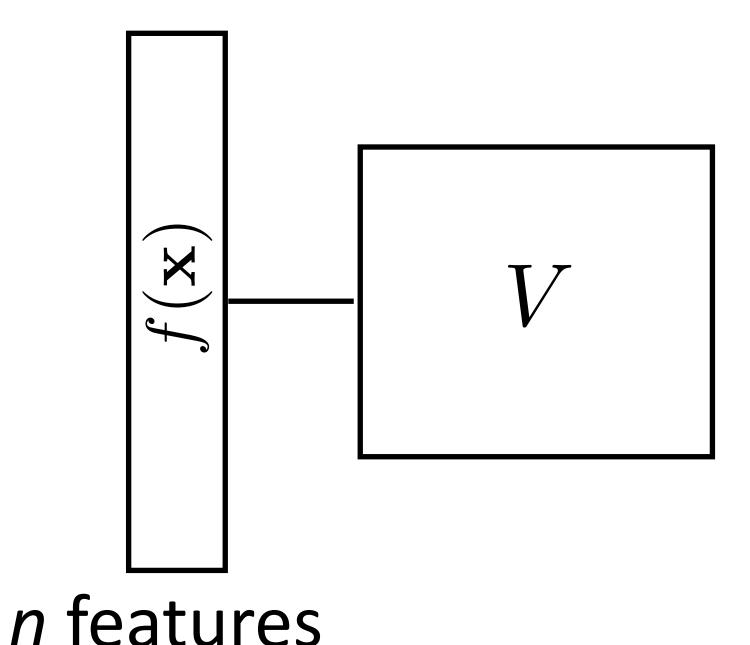

$$P(\mathbf{y}|\mathbf{x}) = \operatorname{softmax}(Wg(Vf(\mathbf{x})))$$

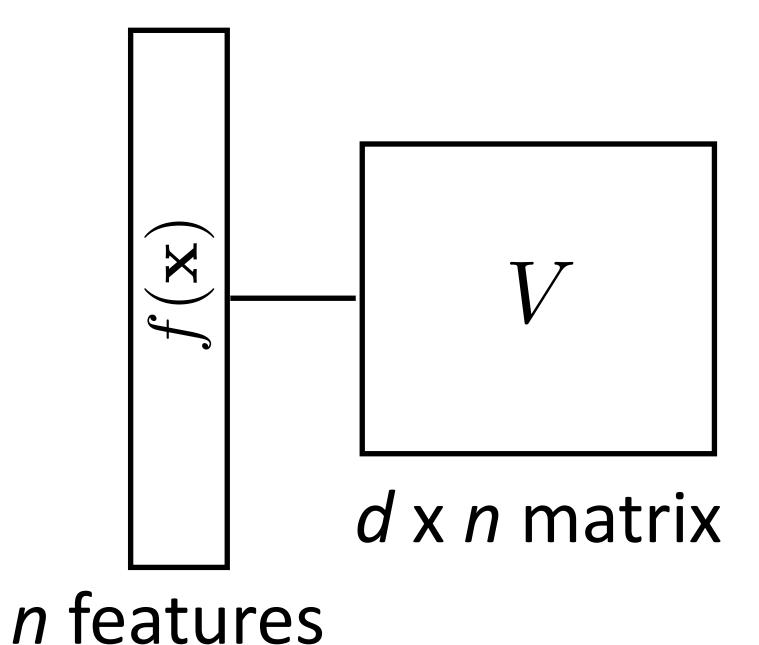

$$P(\mathbf{y}|\mathbf{x}) = \operatorname{softmax}(Wg(Vf(\mathbf{x})))$$

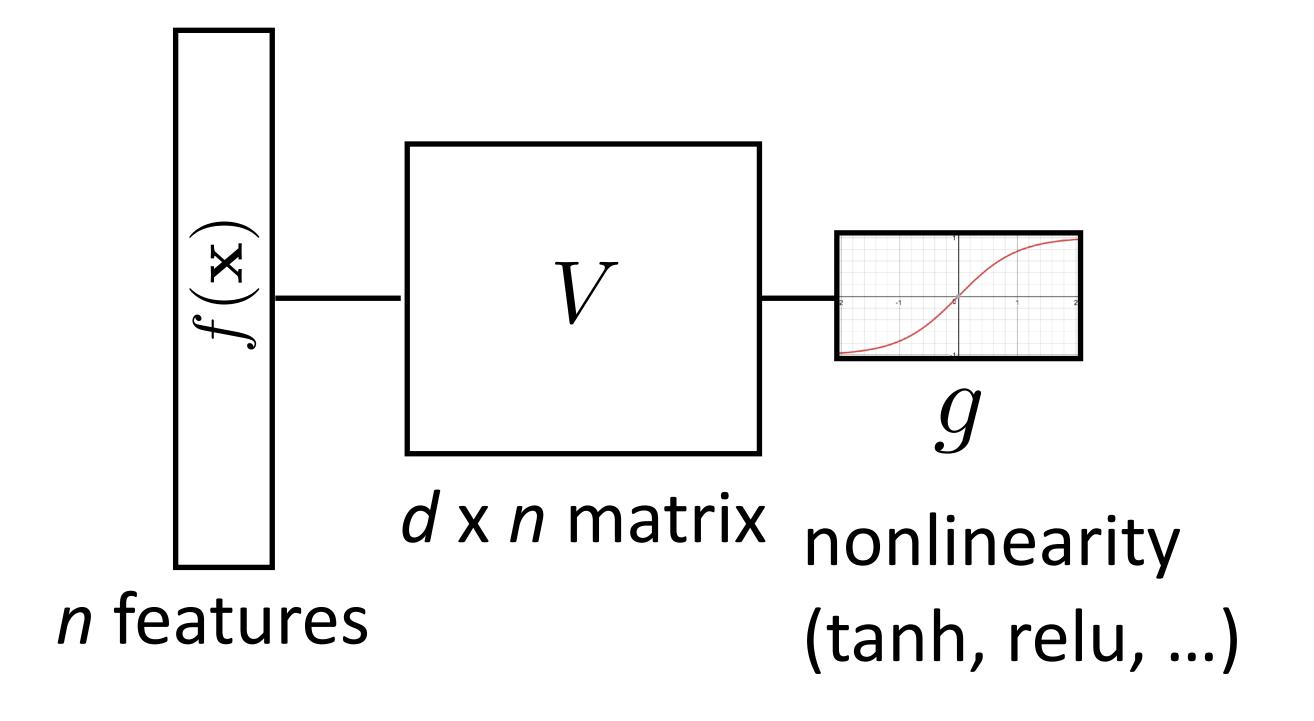

$$P(\mathbf{y}|\mathbf{x}) = \operatorname{softmax}(Wg(Vf(\mathbf{x})))$$

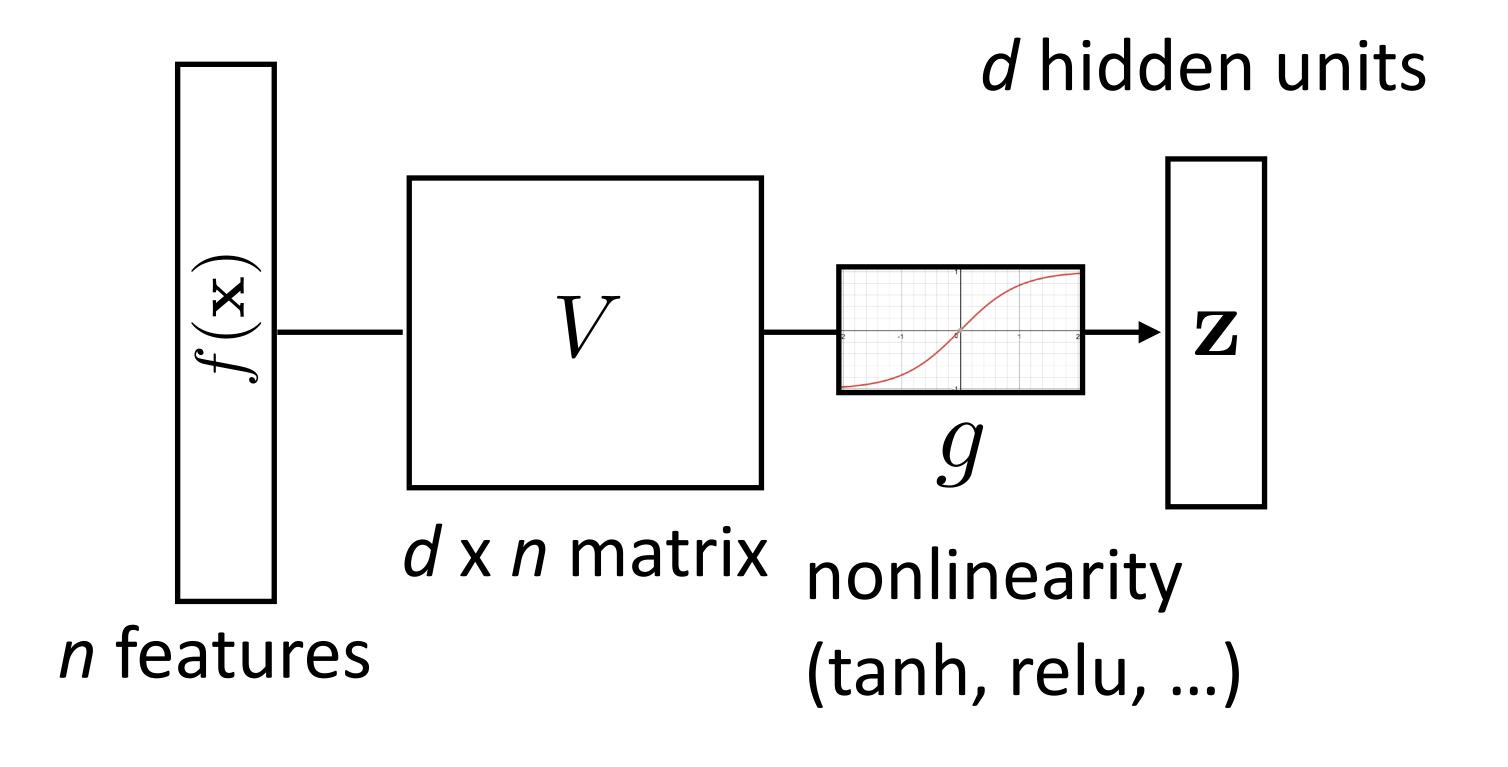

$$P(\mathbf{y}|\mathbf{x}) = \operatorname{softmax}(Wg(Vf(\mathbf{x})))$$

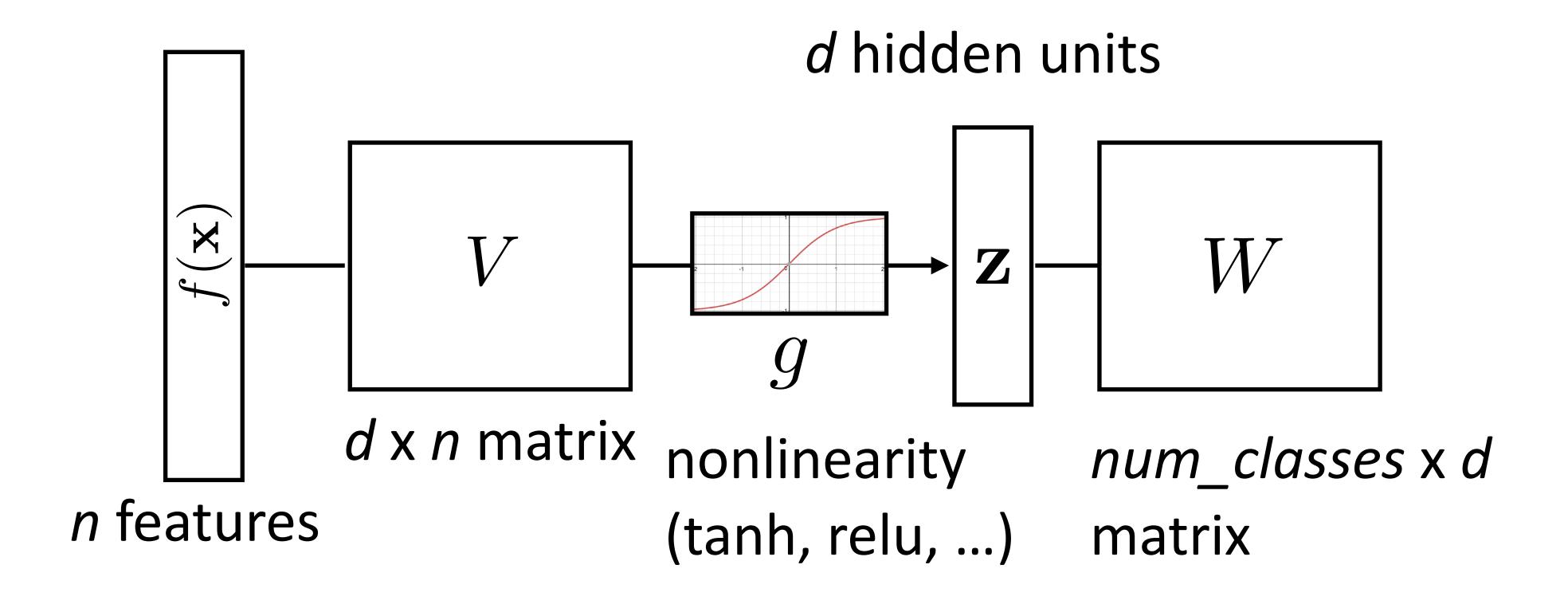

$$P(\mathbf{y}|\mathbf{x}) = \operatorname{softmax}(Wg(Vf(\mathbf{x})))$$

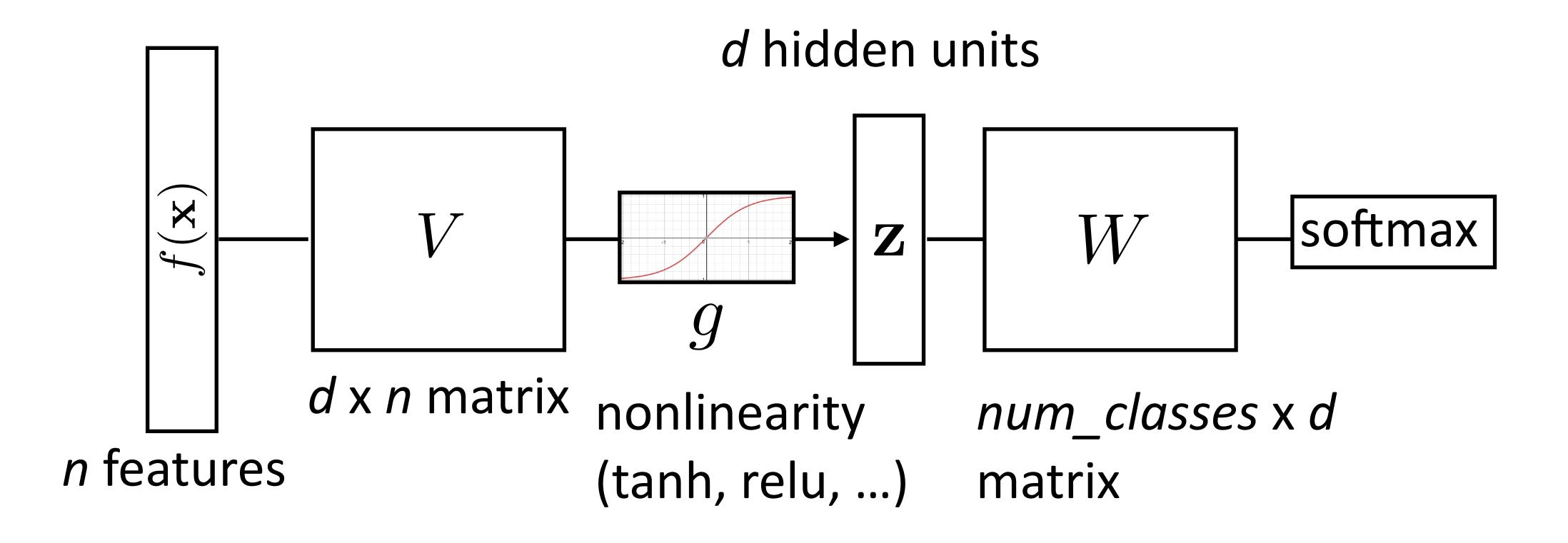

$$P(\mathbf{y}|\mathbf{x}) = \operatorname{softmax}(Wg(Vf(\mathbf{x})))$$

$$num\_classes$$

$$d \text{ hidden units}$$

$$probs$$

$$d \times n \text{ matrix}$$

$$d \times n \text{ matrix}$$

$$nonlinearity$$

$$num\_classes \times d$$

$$n \text{ features}$$

$$(tanh, relu, ...)$$

$$matrix$$

# Recall: Backpropagation

$$P(\mathbf{y}|\mathbf{x}) = \operatorname{softmax}(Wg(Vf(\mathbf{x})))$$

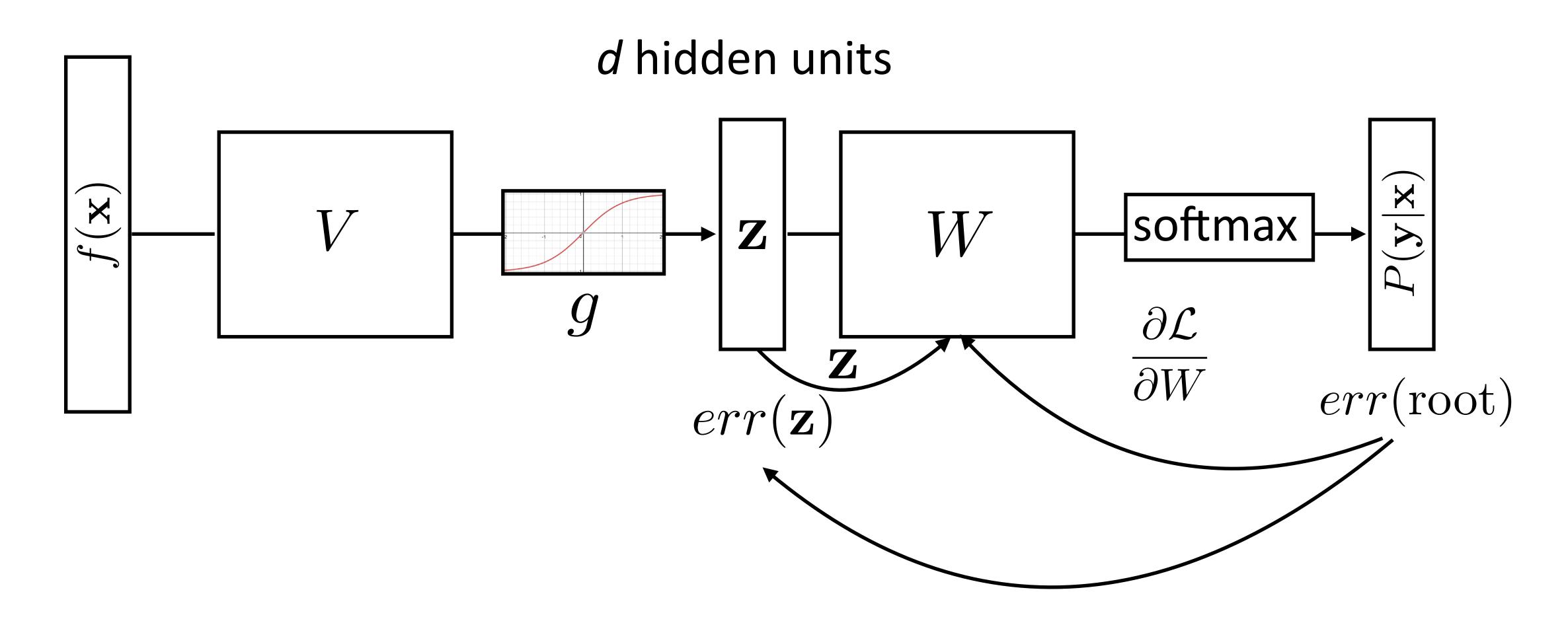

# Recall: Backpropagation

$$P(\mathbf{y}|\mathbf{x}) = \operatorname{softmax}(Wg(Vf(\mathbf{x})))$$

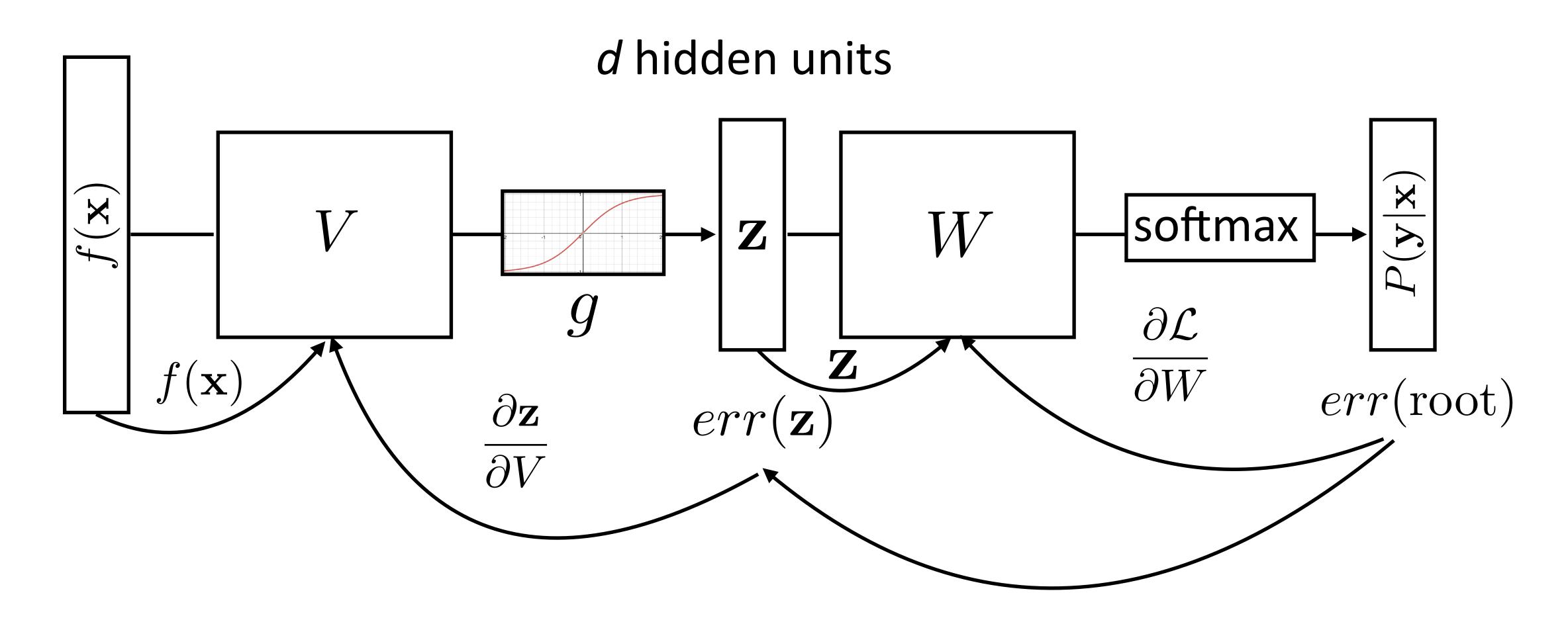

#### This Lecture

Training

Word representations

word2vec/GloVe

Evaluating word embeddings

# Training Tips

Basic formula: compute gradients on batch, use first-order opt. method

- Basic formula: compute gradients on batch, use first-order opt. method
- How to initialize? How to regularize? What optimizer to use?

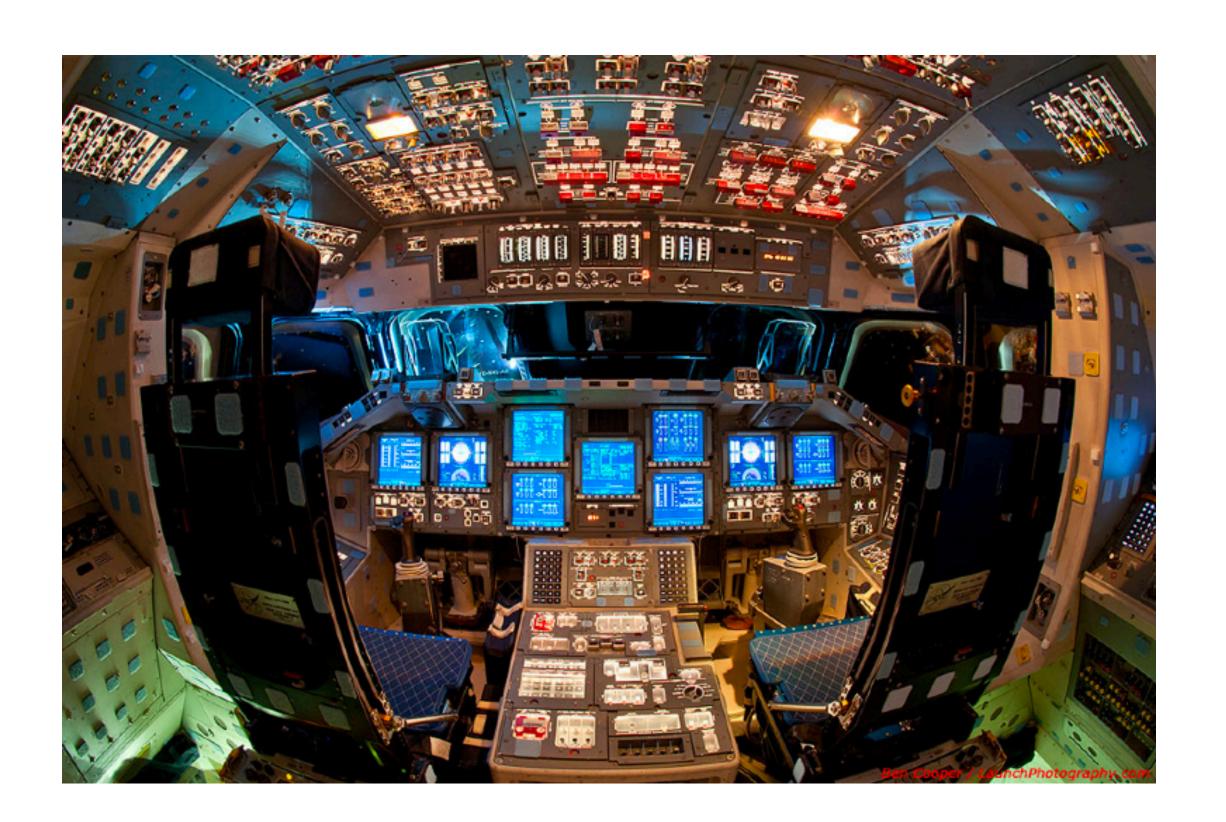

- Basic formula: compute gradients on batch, use first-order opt. method
- How to initialize? How to regularize? What optimizer to use?
- This lecture: some practical tricks. Take deep learning or optimization courses to understand this further

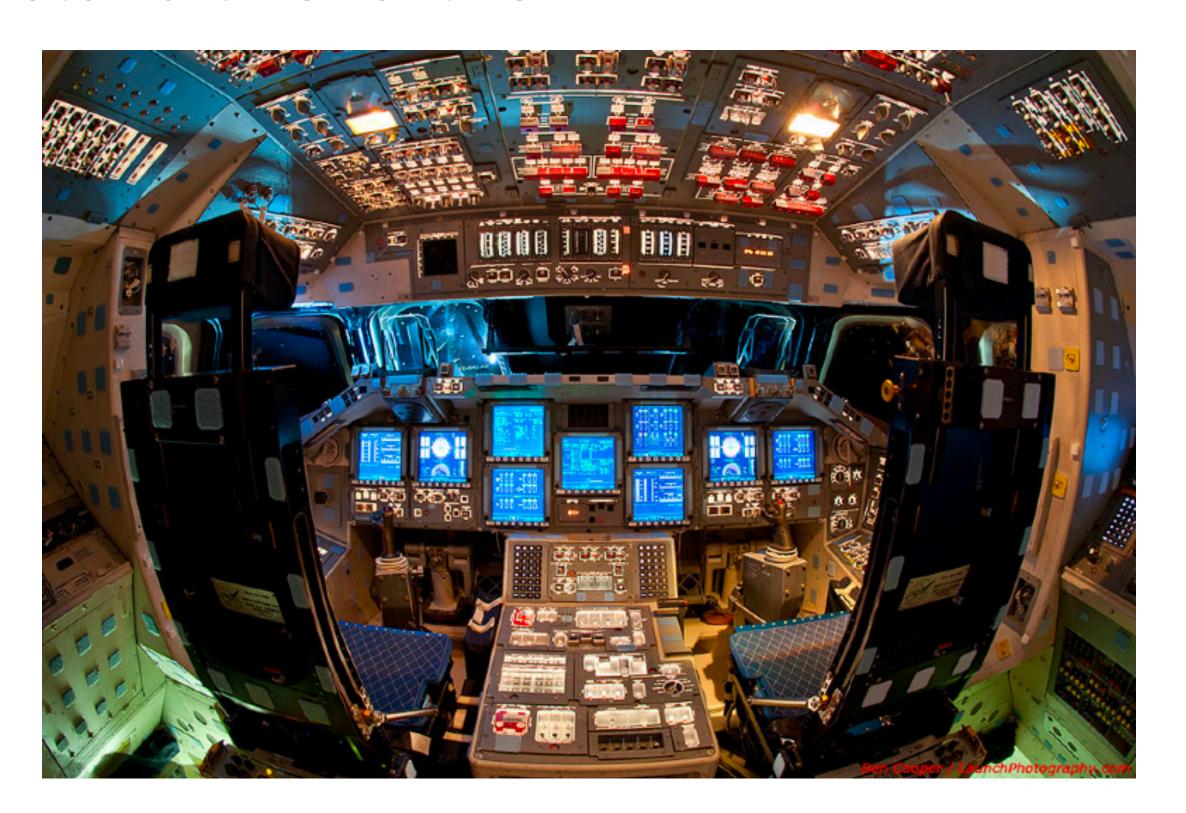

m x d matrix

$$P(\mathbf{y}|\mathbf{x}) = \operatorname{softmax}(Wg(Vf(\mathbf{x})))$$

d hidden units

 $V$ 

softmax

nonlinearity

(tanh, relu, ...)

d x n matrix

n features

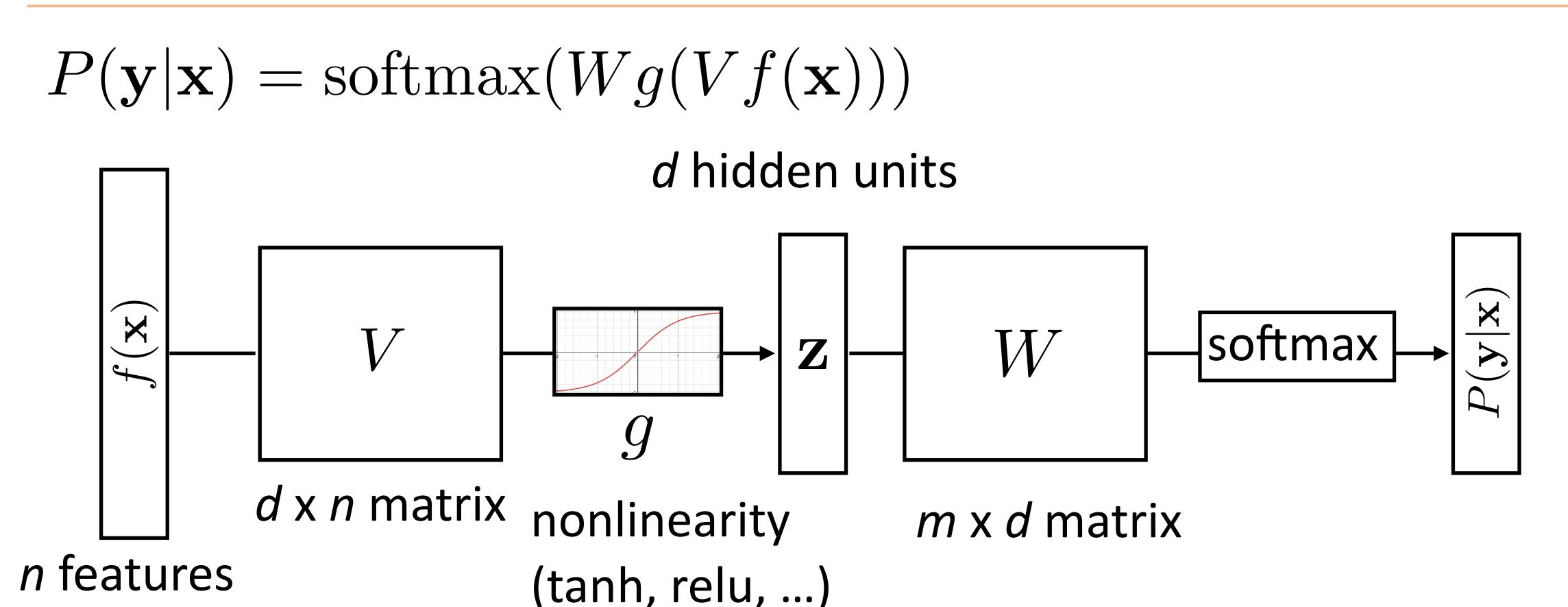

How do we initialize V and W? What consequences does this have?

$$P(\mathbf{y}|\mathbf{x}) = \operatorname{softmax}(Wg(Vf(\mathbf{x})))$$

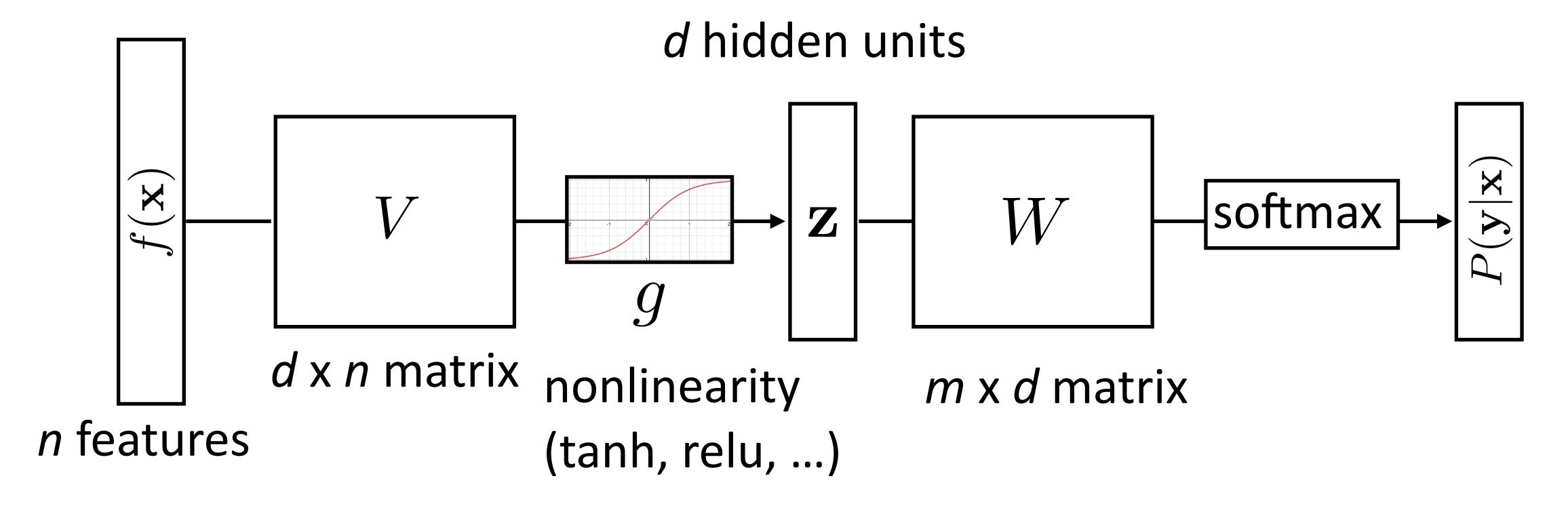

- How do we initialize V and W? What consequences does this have?
- Nonconvex problem, so initialization matters!

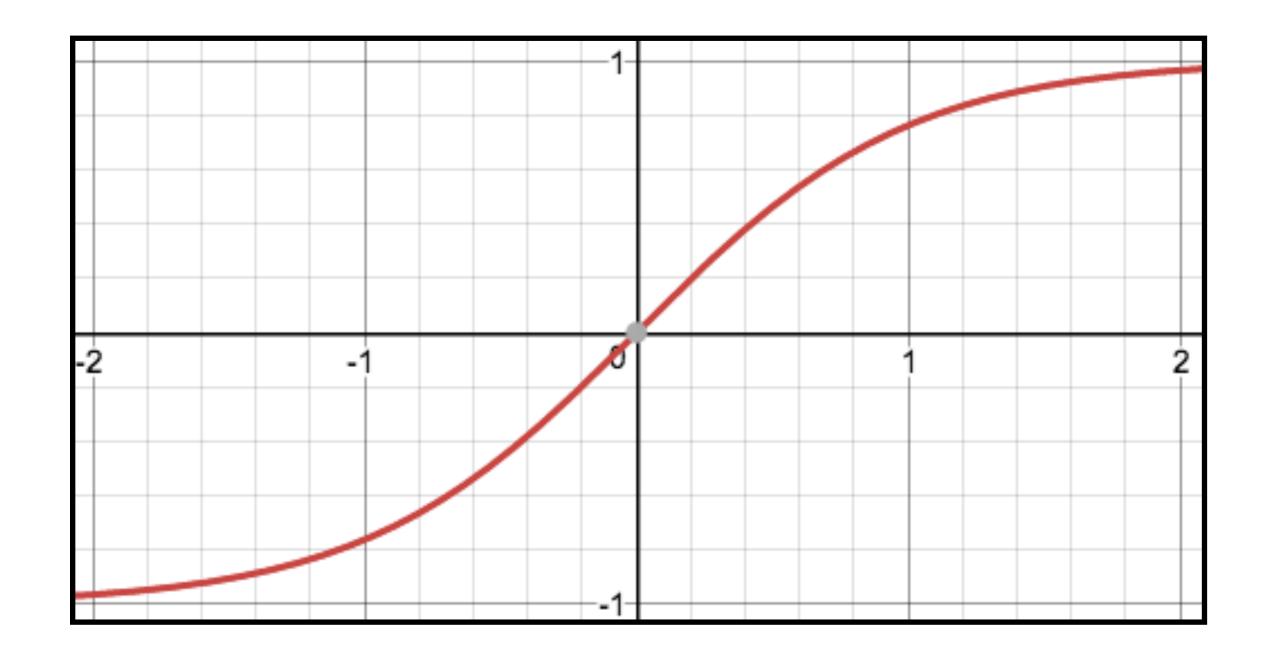

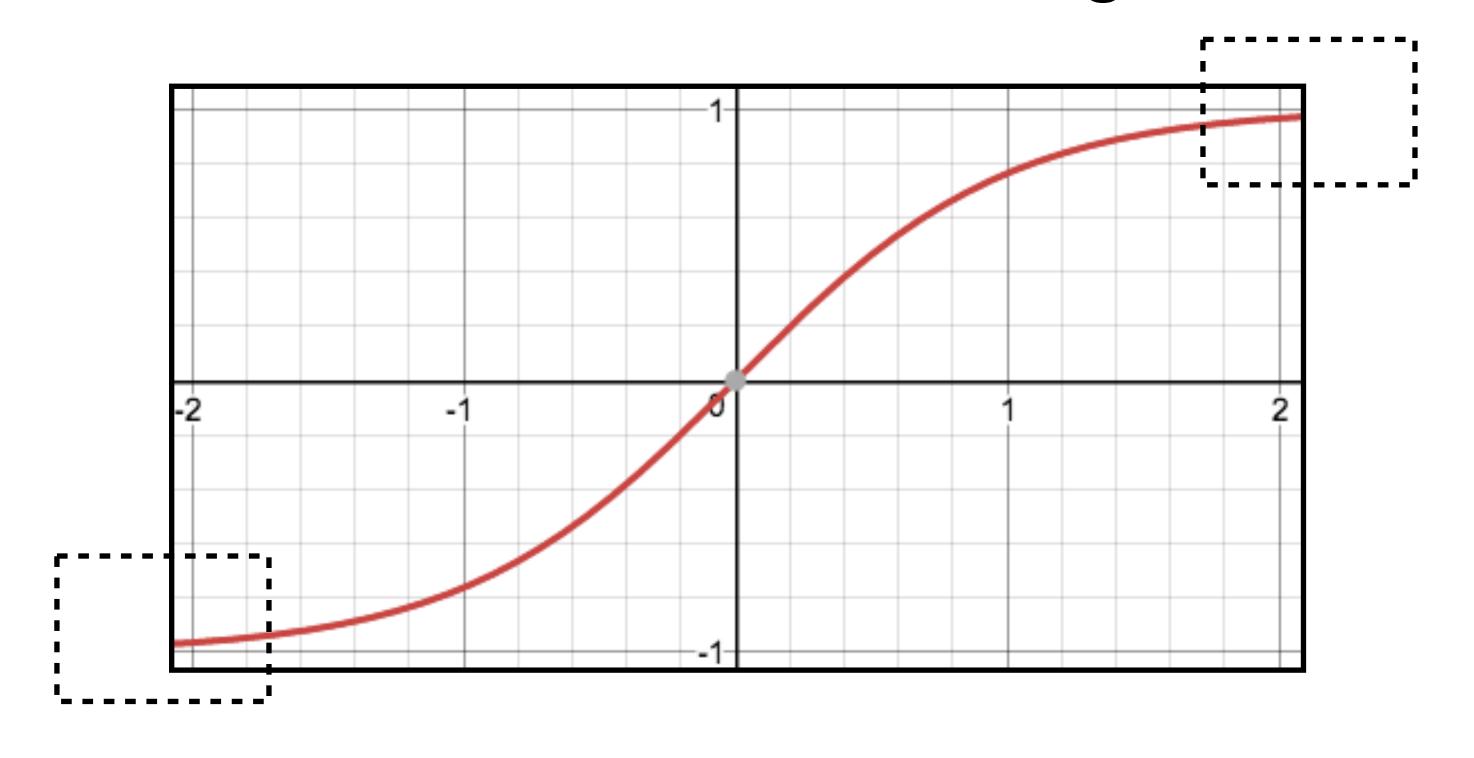

Nonlinear model...how does this affect things?

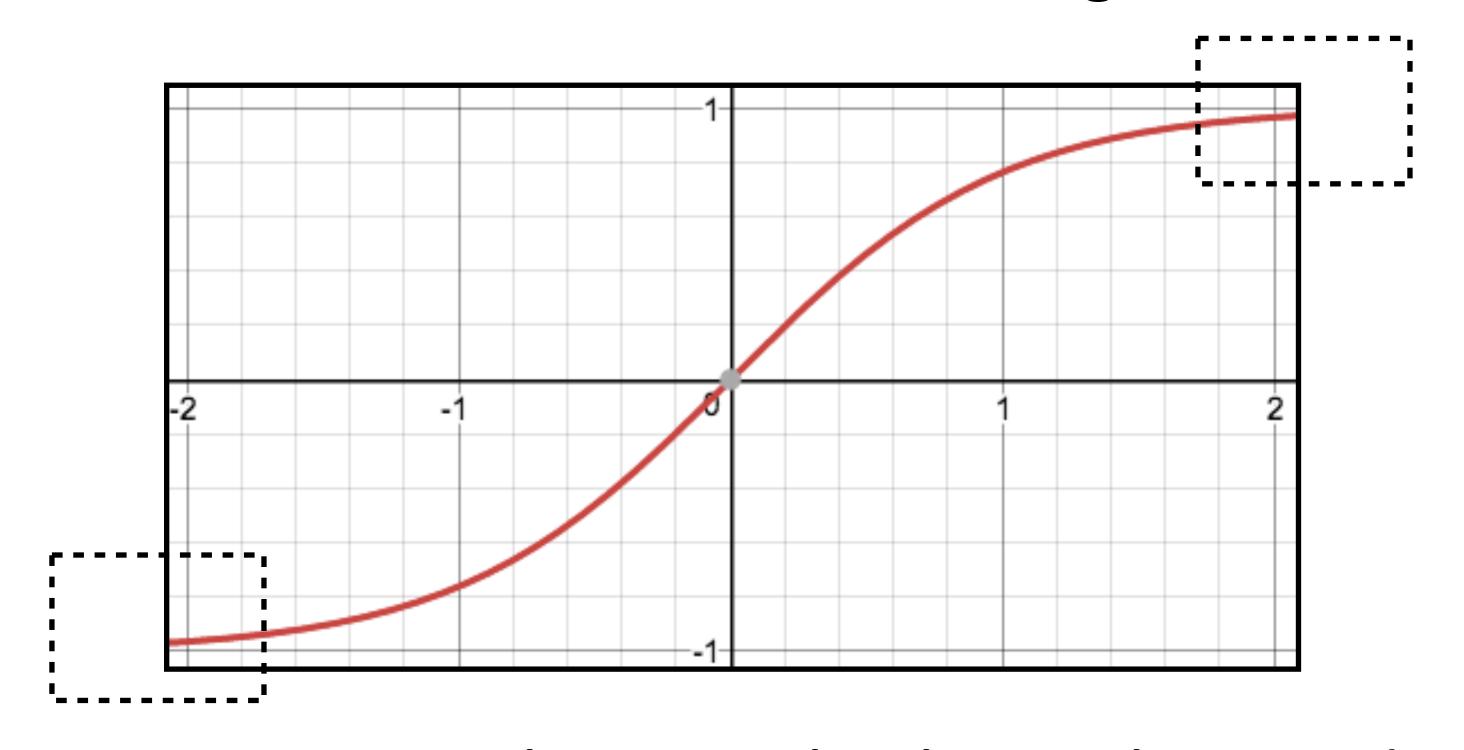

If cell activations are too large in absolute value, gradients are small

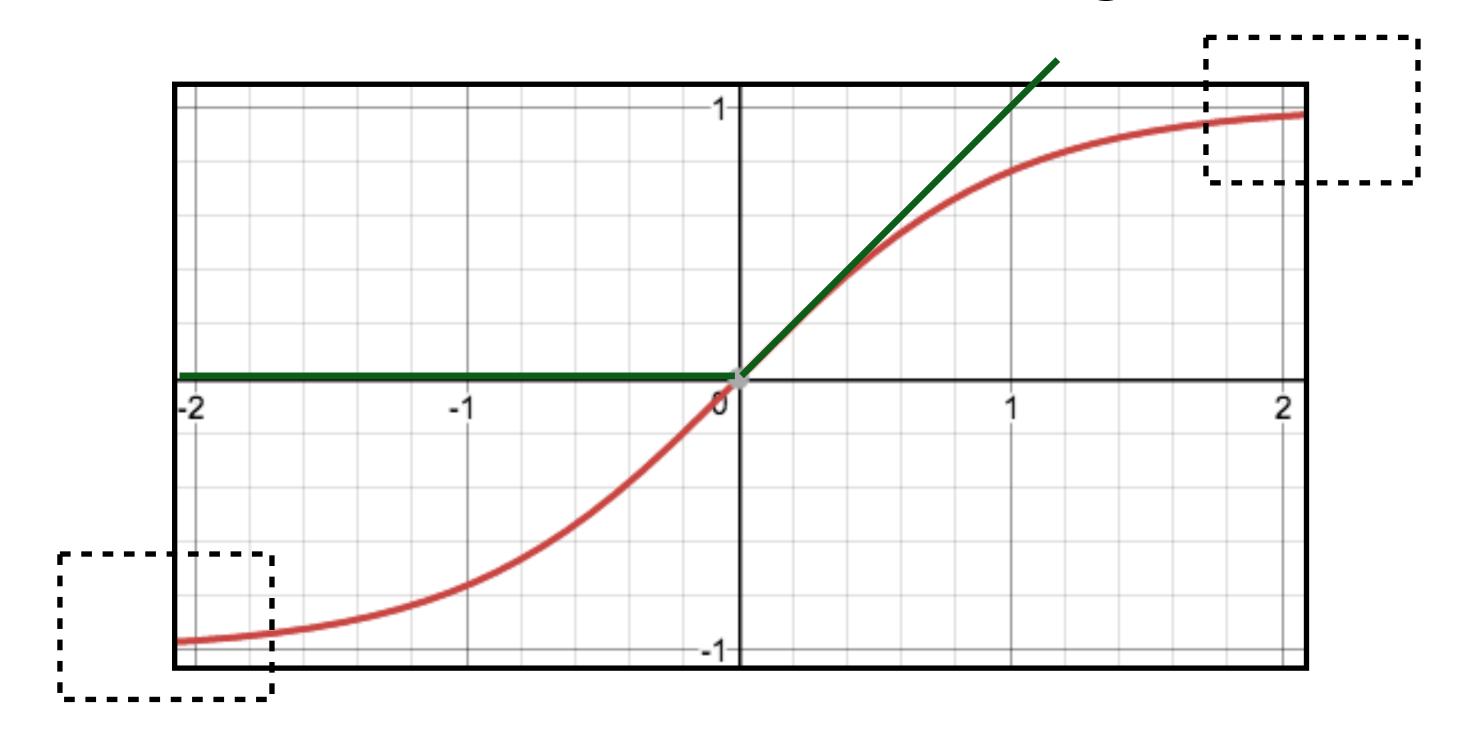

- If cell activations are too large in absolute value, gradients are small
- ReLU: larger dynamic range (all positive numbers), but can produce big values, can break down if everything is too negative

1) Can't use zeroes for parameters to produce hidden layers: all values in that hidden layer are always 0 and have gradients of 0, never change

- 1) Can't use zeroes for parameters to produce hidden layers: all values in that hidden layer are always 0 and have gradients of 0, never change
- 2) Initialize too large and cells are saturated

- 1) Can't use zeroes for parameters to produce hidden layers: all values in that hidden layer are always 0 and have gradients of 0, never change
- 2) Initialize too large and cells are saturated
- Can do random uniform / normal initialization with appropriate scale

- 1) Can't use zeroes for parameters to produce hidden layers: all values in that hidden layer are always 0 and have gradients of 0, never change
- 2) Initialize too large and cells are saturated
- Can do random uniform / normal initialization with appropriate scale
- Xavier initializer:  $U\left[-\sqrt{\frac{6}{\mathrm{fan-in}+\mathrm{fan-out}}},+\sqrt{\frac{6}{\mathrm{fan-in}+\mathrm{fan-out}}}\right]$

- 1) Can't use zeroes for parameters to produce hidden layers: all values in that hidden layer are always 0 and have gradients of 0, never change
- 2) Initialize too large and cells are saturated
- Can do random uniform / normal initialization with appropriate scale
- Xavier initializer:  $U\left[-\sqrt{\frac{6}{\mathrm{fan-in}+\mathrm{fan-out}}},+\sqrt{\frac{6}{\mathrm{fan-in}+\mathrm{fan-out}}}\right]$ 
  - Want variance of inputs and gradients for each layer to be the same

- 1) Can't use zeroes for parameters to produce hidden layers: all values in that hidden layer are always 0 and have gradients of 0, never change
- 2) Initialize too large and cells are saturated
- Can do random uniform / normal initialization with appropriate scale
- Xavier initializer:  $U\left[-\sqrt{\frac{6}{\mathrm{fan-in}+\mathrm{fan-out}}},+\sqrt{\frac{6}{\mathrm{fan-in}+\mathrm{fan-out}}}\right]$ 
  - Want variance of inputs and gradients for each layer to be the same
- Batch normalization (loffe and Szegedy, 2015): periodically shift+rescale each layer to have mean 0 and variance 1 over a batch (useful if net is deep)

### Dropout

 Probabilistically zero out parts of the network during training to prevent overfitting, use whole network at test time

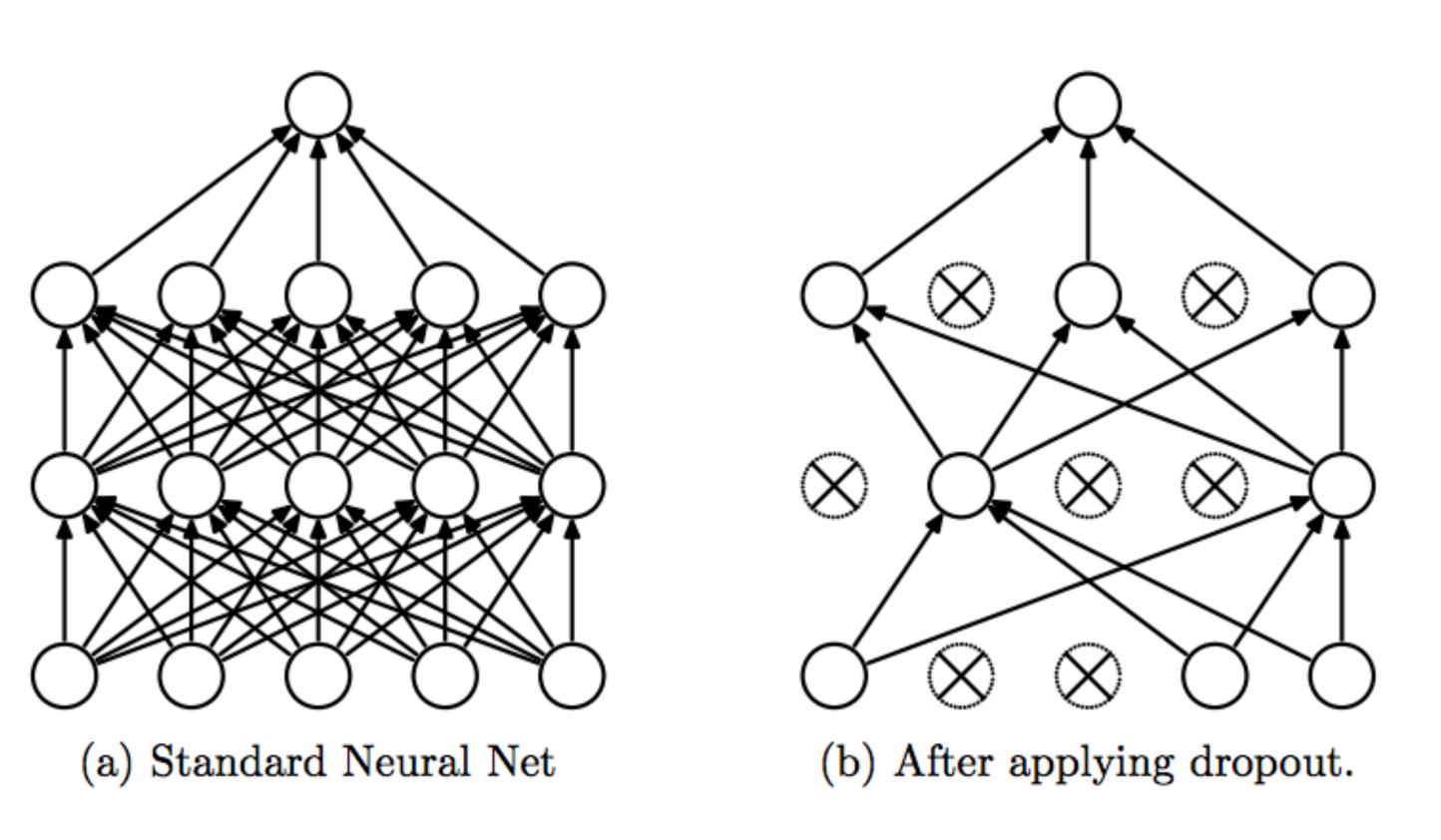

Srivastava et al. (2014)

### Dropout

- Probabilistically zero out parts of the network during training to prevent overfitting, use whole network at test time
- Form of stochastic regularization

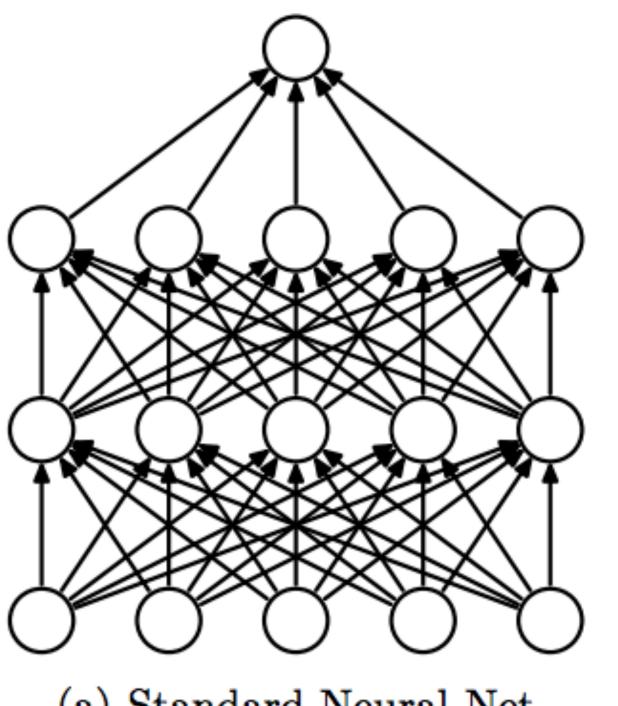

(a) Standard Neural Net

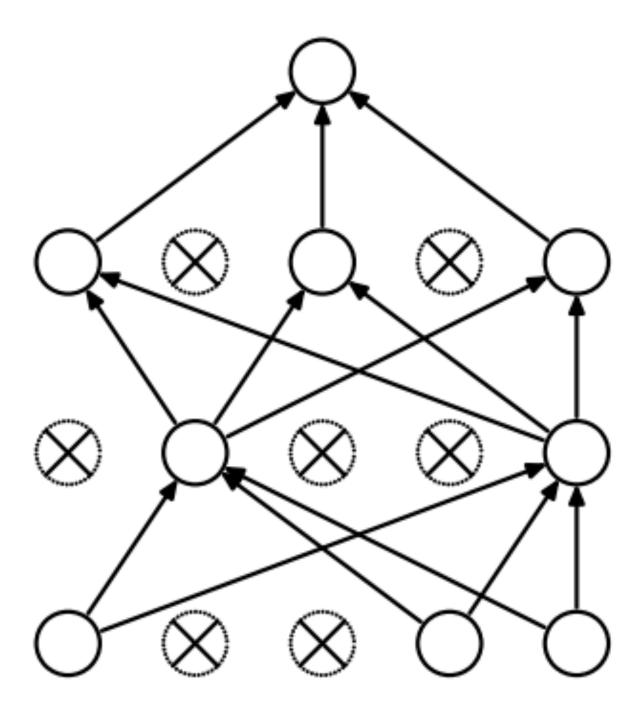

(b) After applying dropout.

Srivastava et al. (2014)

### Dropout

- Probabilistically zero out parts of the network during training to prevent overfitting, use whole network at test time
- Form of stochastic regularization
- Similar to benefits of ensembling: network needs to be robust to missing signals, so it has redundancy

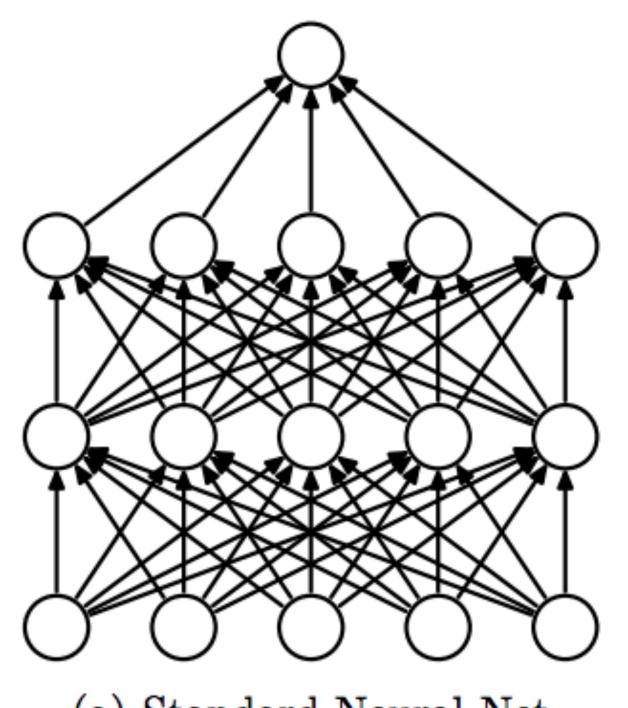

(a) Standard Neural Net

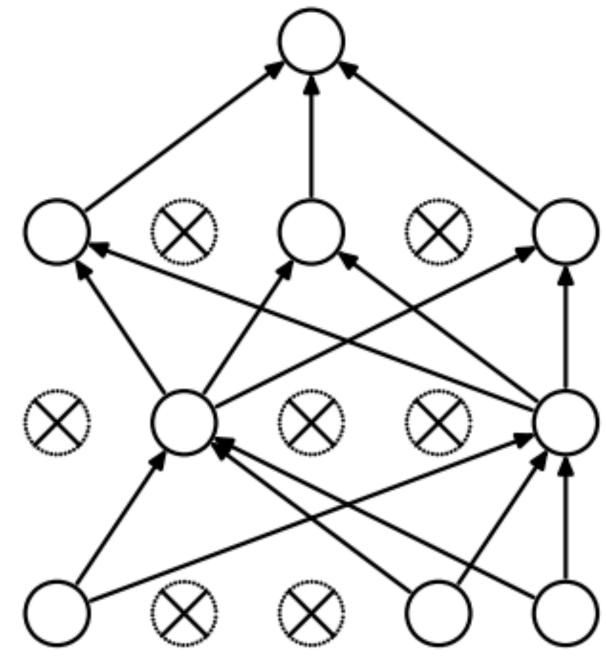

(b) After applying dropout.

Srivastava et al. (2014)

#### Dropout

- Probabilistically zero out parts of the network during training to prevent overfitting, use whole network at test time
- Form of stochastic regularization
- Similar to benefits of ensembling: network needs to be robust to missing signals, so it has redundancy

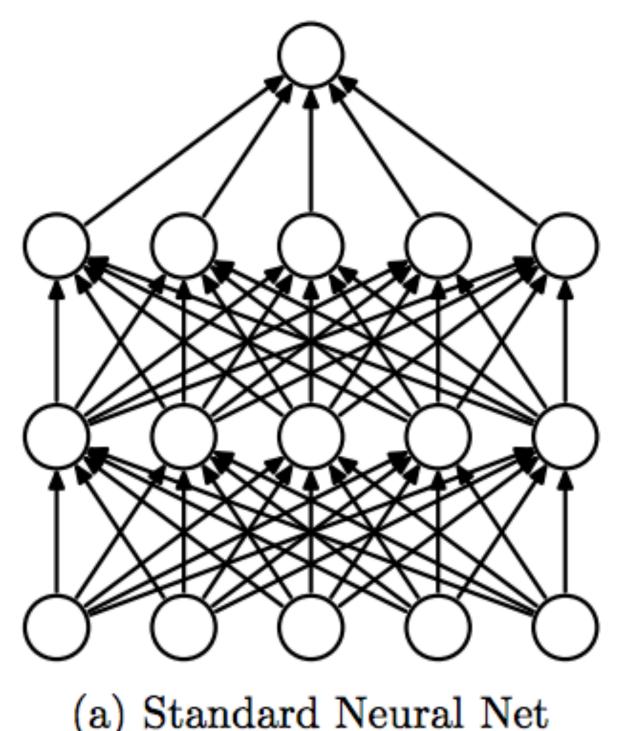

(a) Standard Neural Net

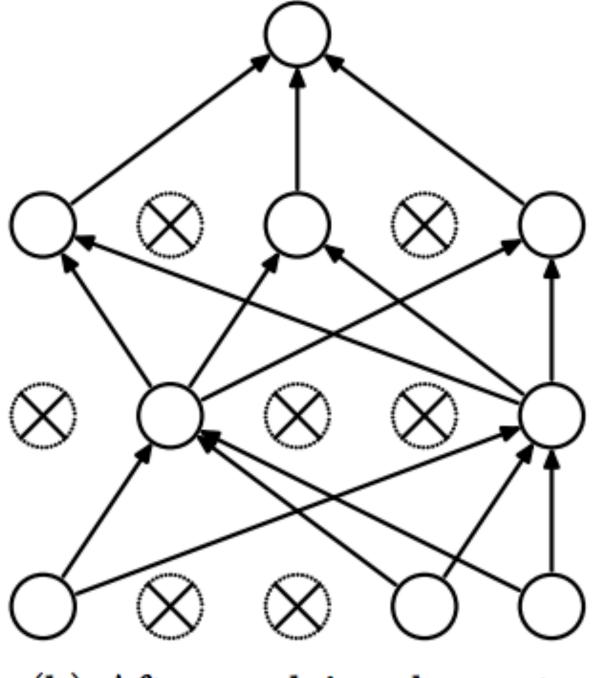

(b) After applying dropout.

One line in Pytorch/Tensorflow

Srivastava et al. (2014)

- Adam (Kingma and Ba, ICLR 2015) is very widely used
- Adaptive step size like Adagrad, incorporates momentum

- Adam (Kingma and Ba, ICLR 2015) is very widely used
- Adaptive step size like Adagrad, incorporates momentum

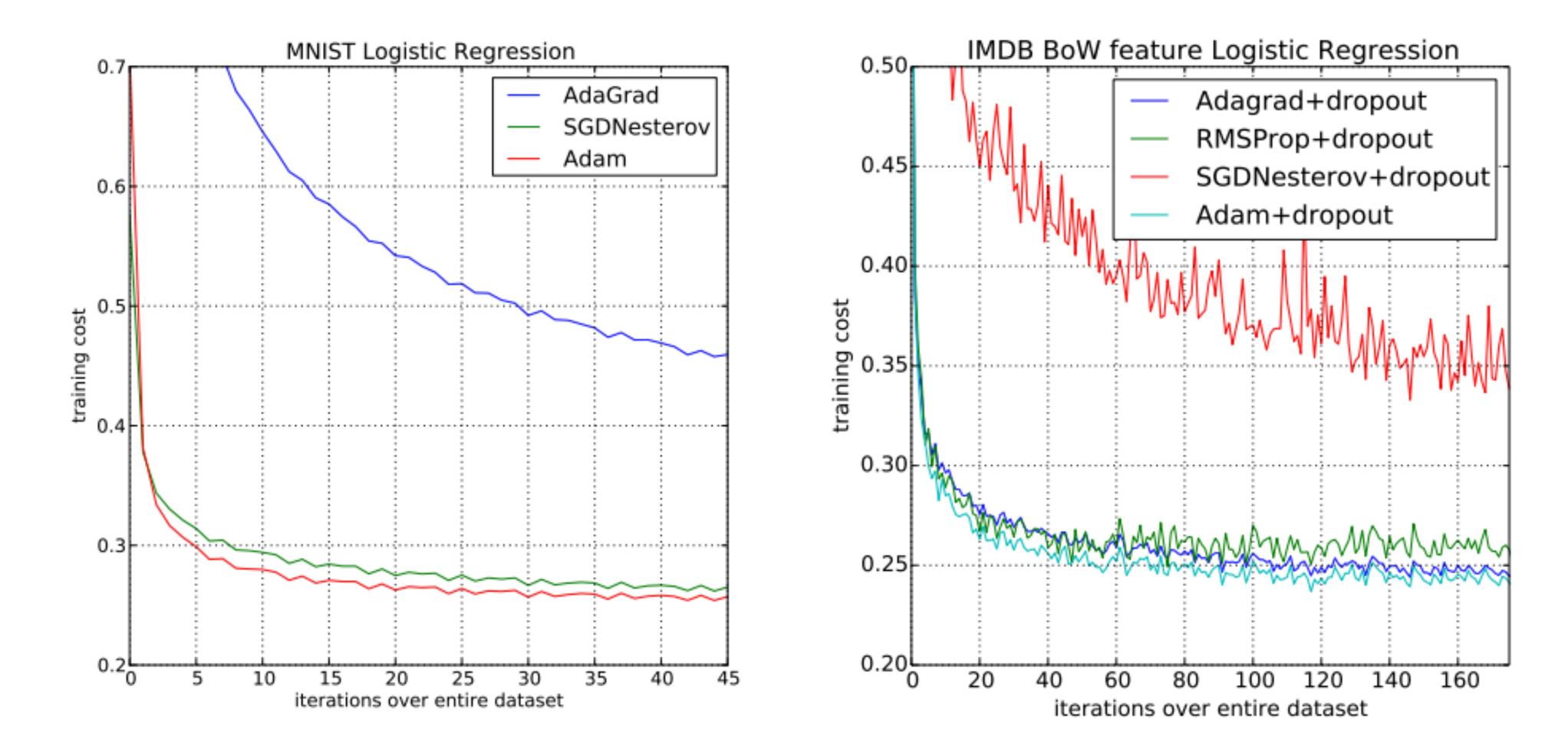

 Wilson et al. NIPS 2017: adaptive methods can actually perform badly at test time (Adam is in pink, SGD in black)

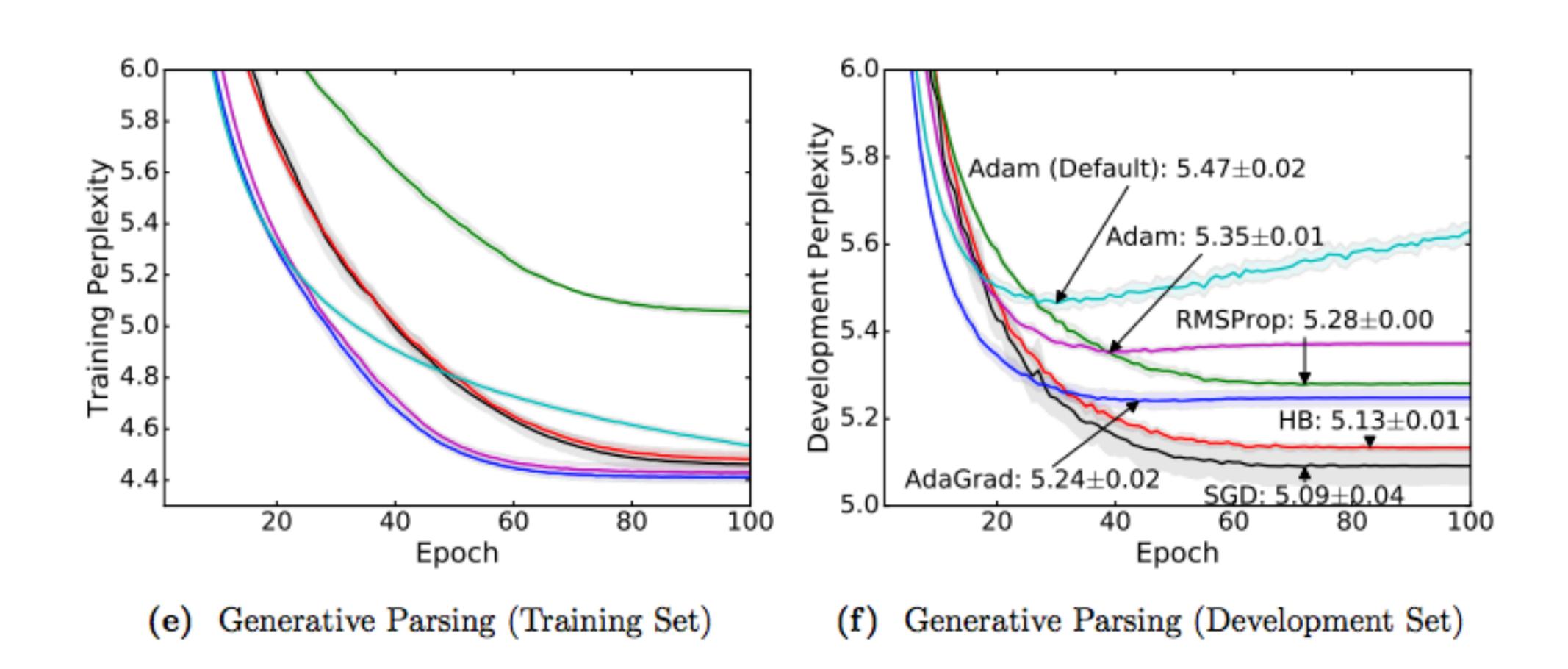

- Wilson et al. NIPS 2017: adaptive methods can actually perform badly at test time (Adam is in pink, SGD in black)
- Check dev set periodically, decrease learning rate if not making progress

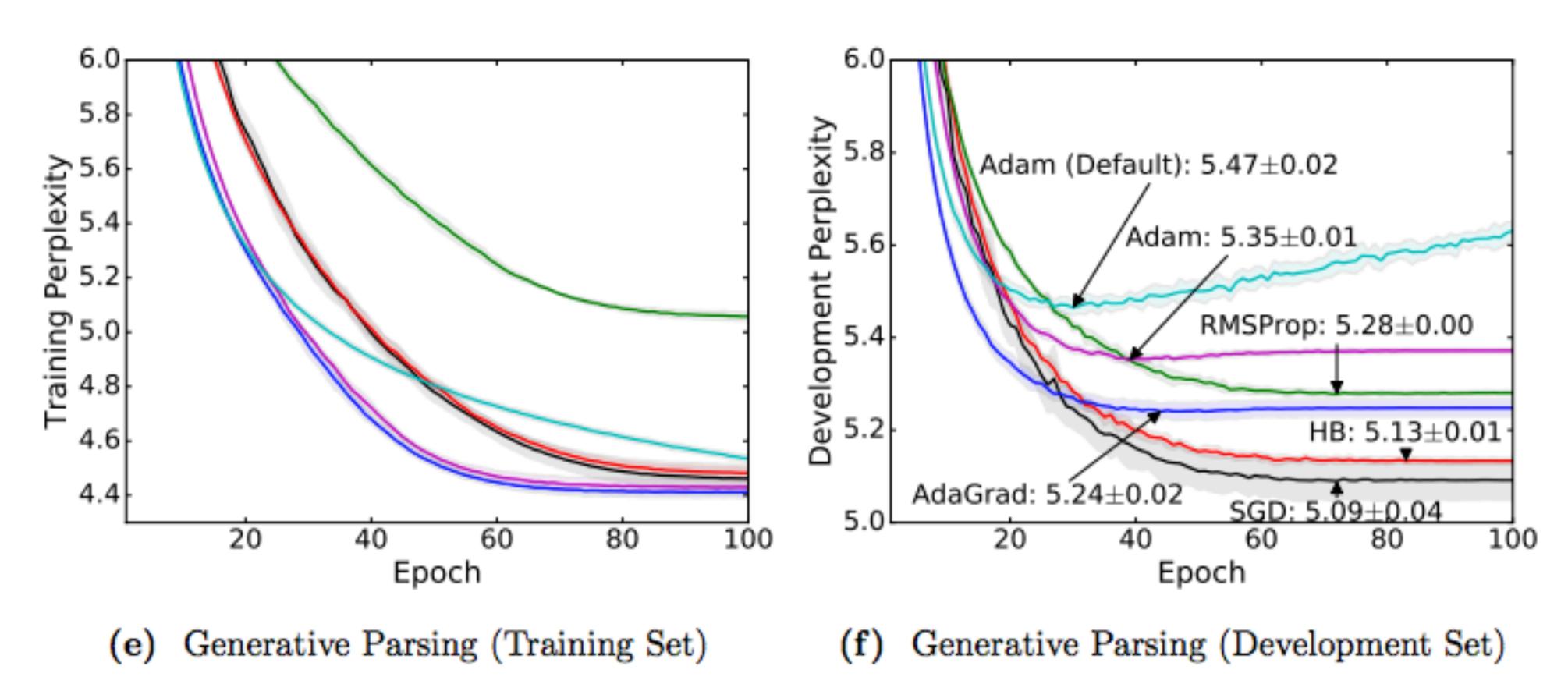

Four elements of a machine learning method:

- Four elements of a machine learning method:
- Model: feedforward, RNNs, CNNs can be defined in a uniform framework

- Four elements of a machine learning method:
- Model: feedforward, RNNs, CNNs can be defined in a uniform framework
- Objective: many loss functions look similar, just changes the last layer of the neural network

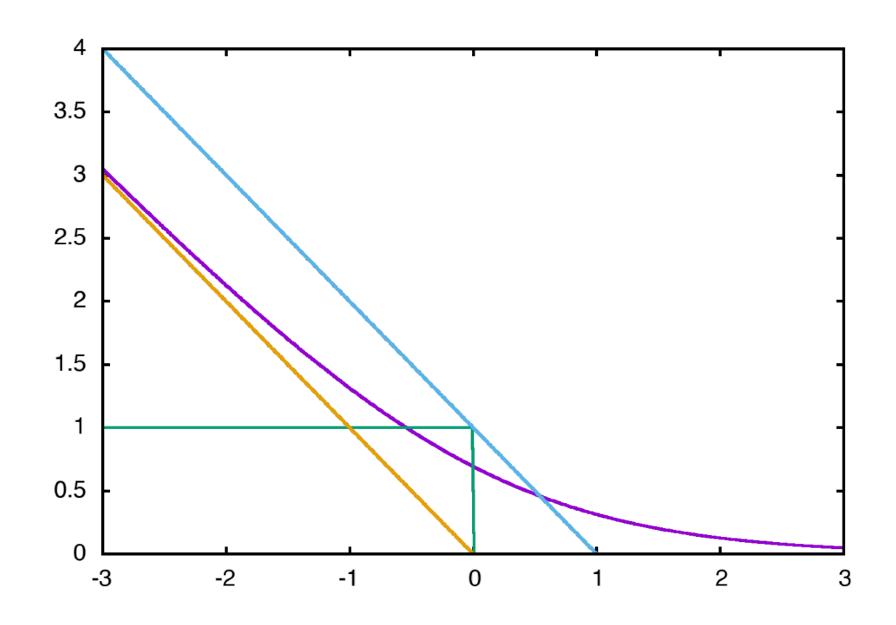

- Four elements of a machine learning method:
- Model: feedforward, RNNs, CNNs can be defined in a uniform framework
- Objective: many loss functions look similar, just changes the last layer of the neural network
- Inference: define the network, your library of choice takes care of it (mostly...)

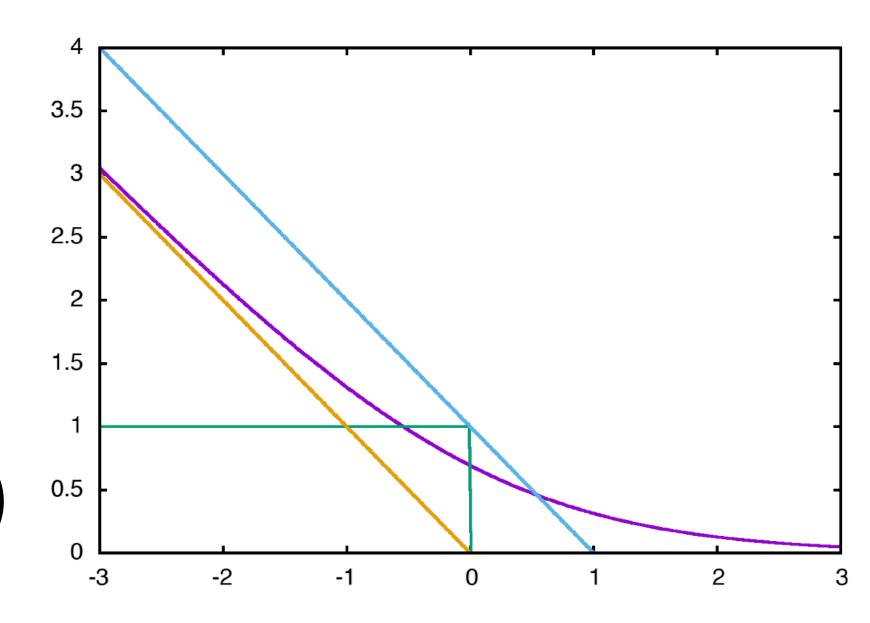

- Four elements of a machine learning method:
- Model: feedforward, RNNs, CNNs can be defined in a uniform framework
- Objective: many loss functions look similar, just changes the last layer of the neural network
- Inference: define the network, your library of choice takes care of it (mostly...)

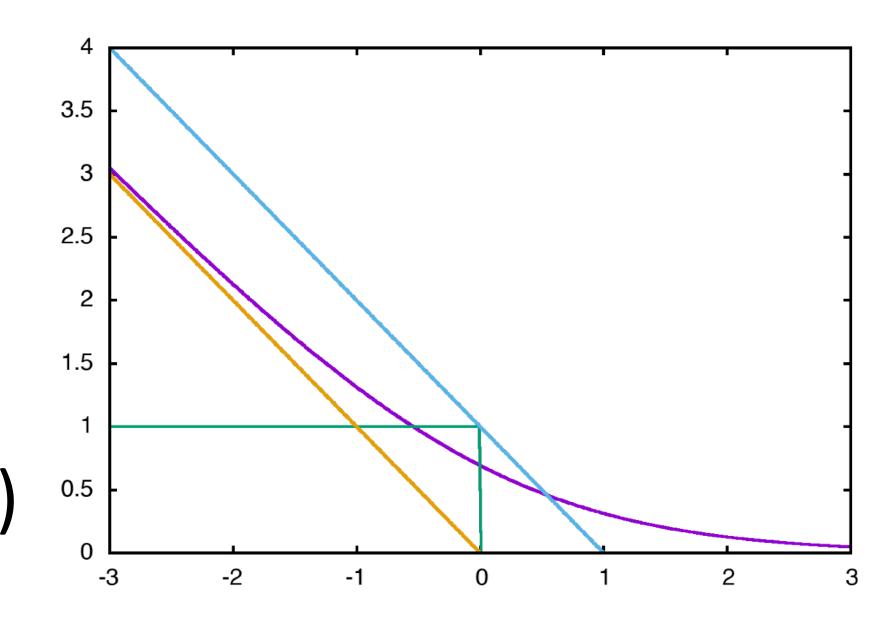

Training: lots of choices for optimization/hyperparameters

Neural networks work very well at continuous data, but words are discrete

slide credit: Dan Klein

- Neural networks work very well at continuous data, but words are discrete
- Continuous model <-> expects continuous semantics from input

slide credit: Dan Klein

- Neural networks work very well at continuous data, but words are discrete
- Continuous model <-> expects continuous semantics from input
- "You shall know a word by the company it keeps" Firth (1957)

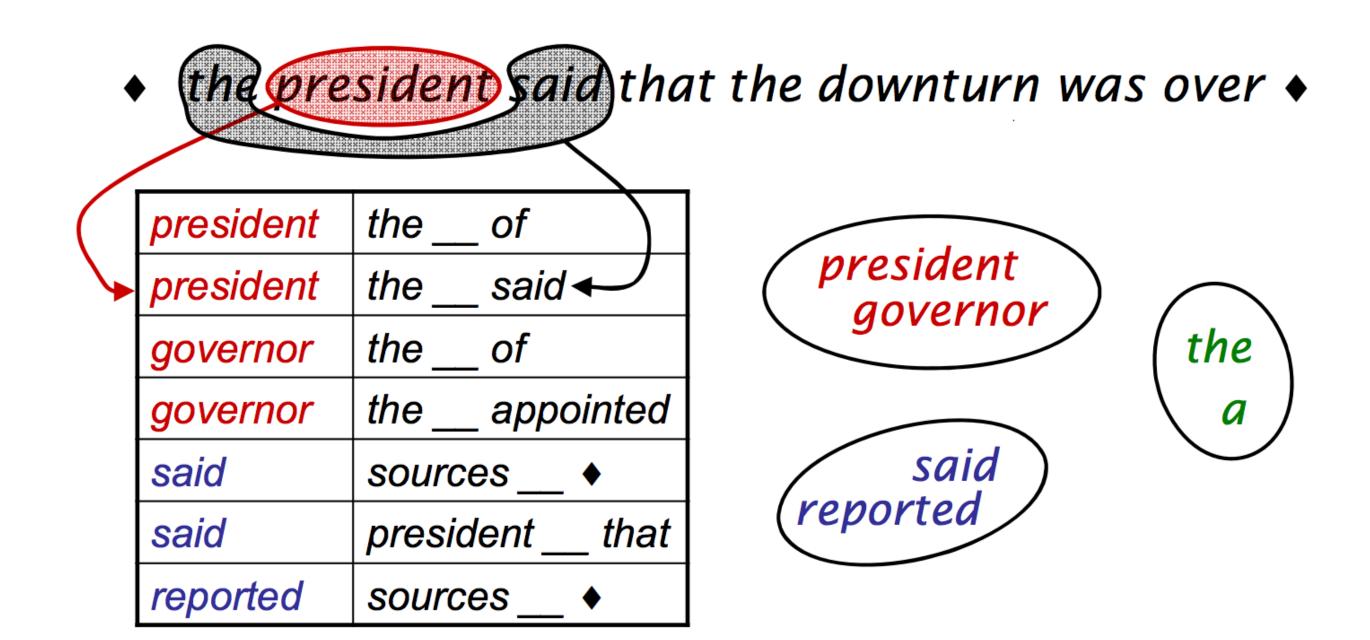

slide credit: Dan Klein

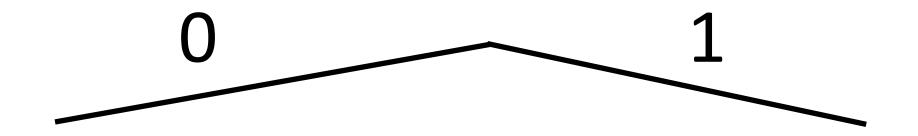

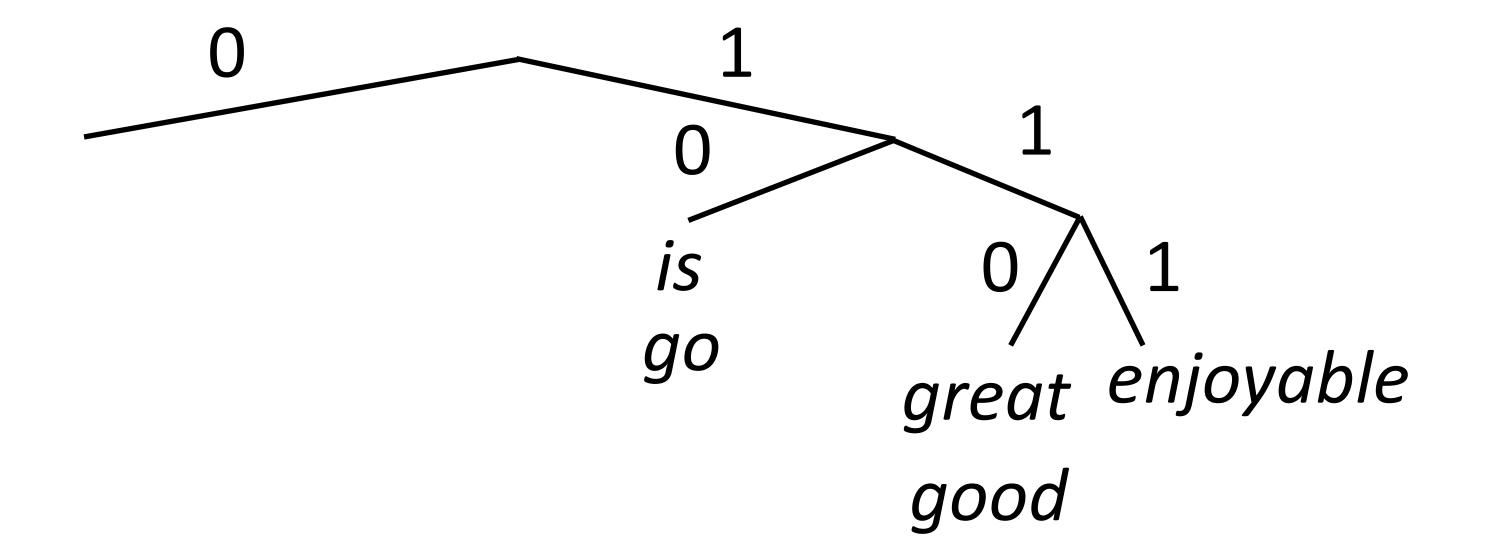

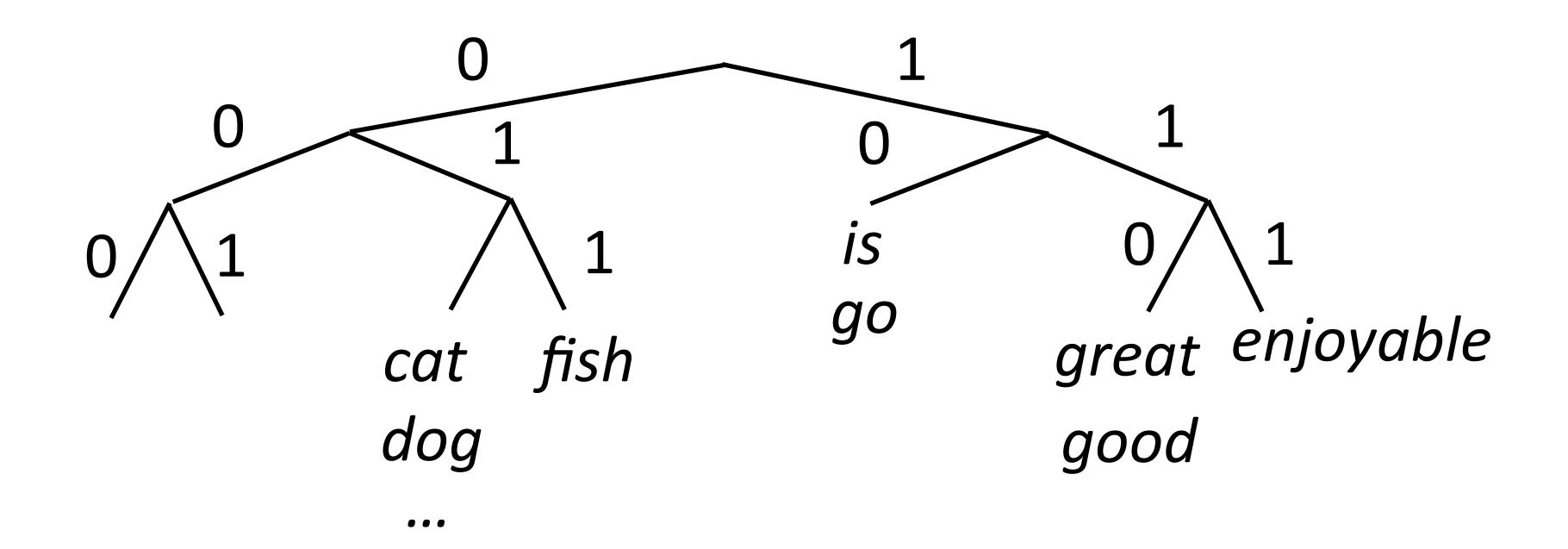

 Brown clusters: hierarchical agglomerative hard clustering (each word has one cluster, not some posterior distribution like in mixture models)

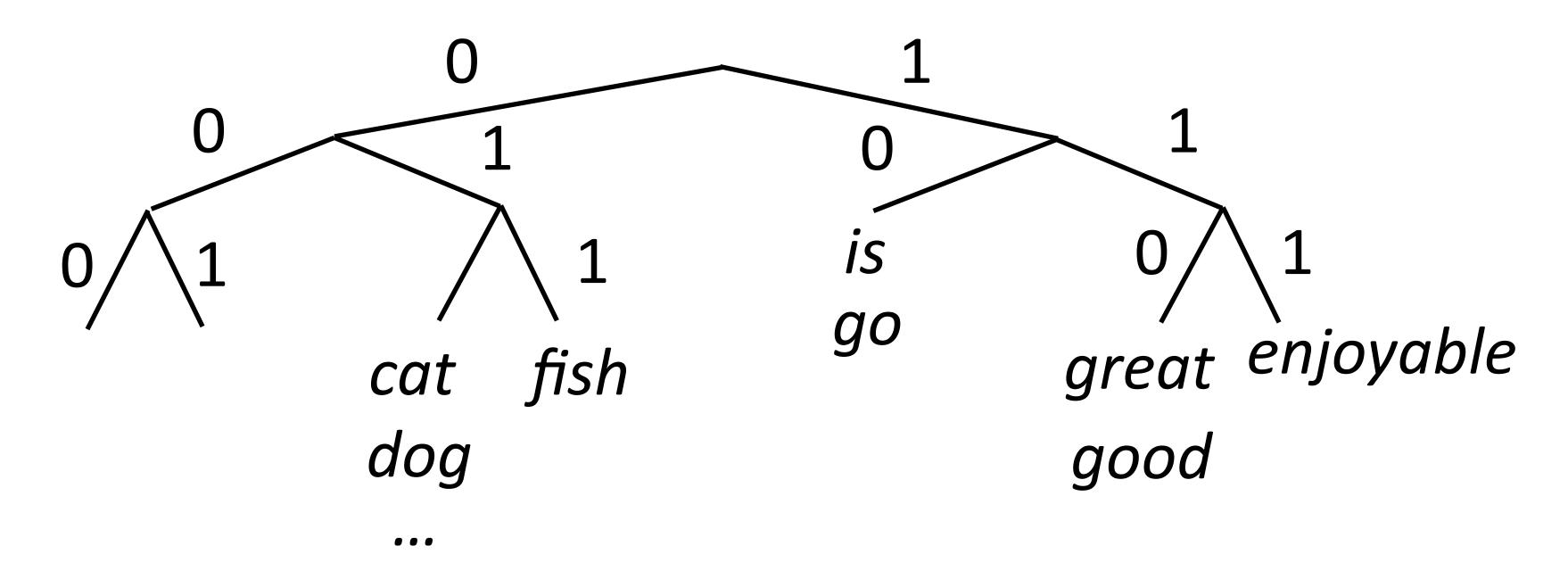

• Maximize  $P(w_i|w_{i-1}) = P(c_i|c_{i-1})P(w_i|c_i)$ 

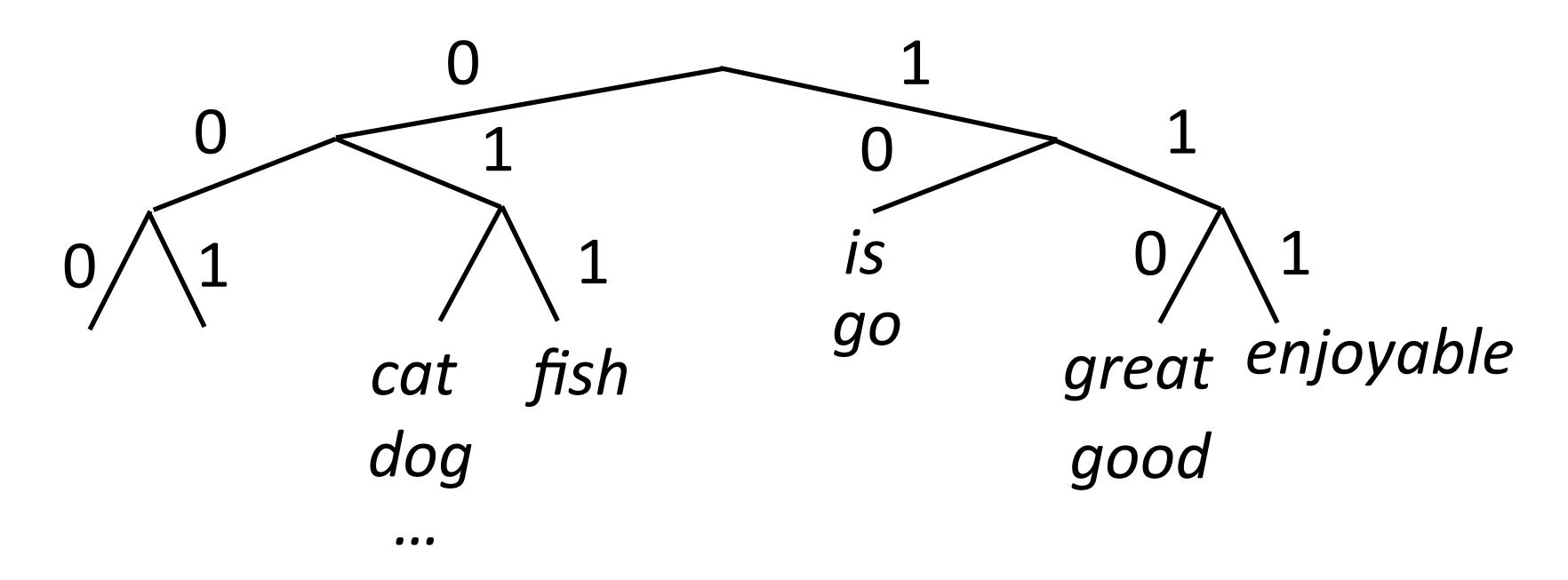

- Maximize  $P(w_i|w_{i-1}) = P(c_i|c_{i-1})P(w_i|c_i)$
- Useful features for tasks like NER, not suitable for NNs

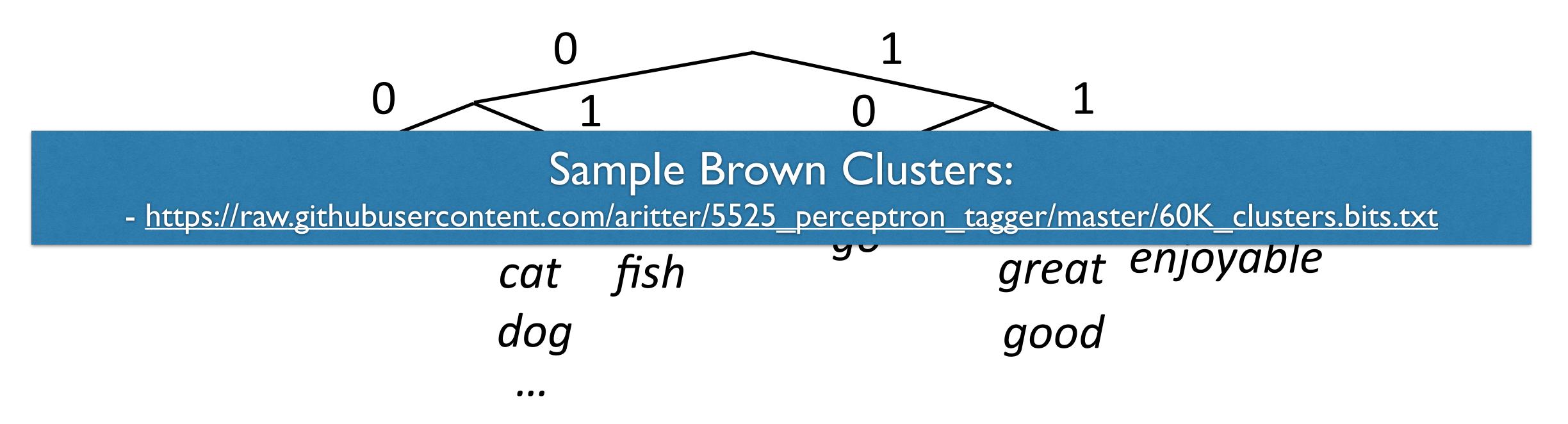

- Maximize  $P(w_i|w_{i-1}) = P(c_i|c_{i-1})P(w_i|c_i)$
- Useful features for tasks like NER, not suitable for NNs

Part-of-speech tagging with FFNNs

??

Fed raises interest rates in order to ...

previous word

Word embeddings for each word form input

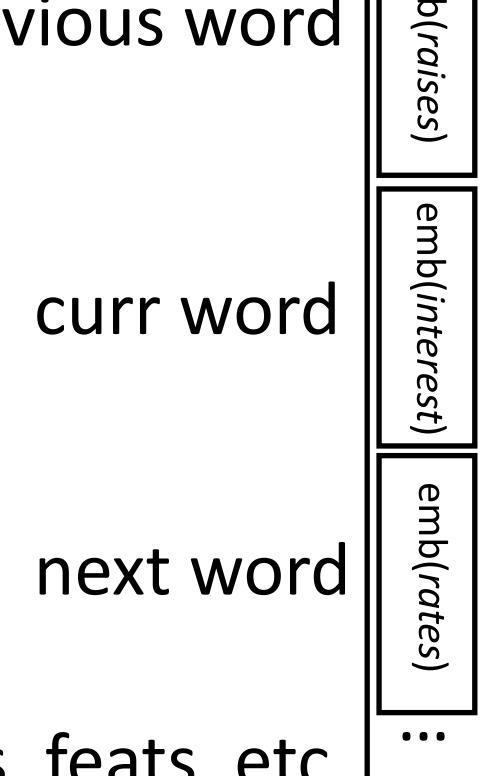

other words, feats, etc. L...

Botha et al. (2017)

Part-of-speech tagging with FFNNs

77

Fed raises interest rates in order to ...

previous word

- Word embeddings for each word form input
- What properties should these vectors have?

curr word

next word

other words, feats, etc. L...

Botha et al. (2017)

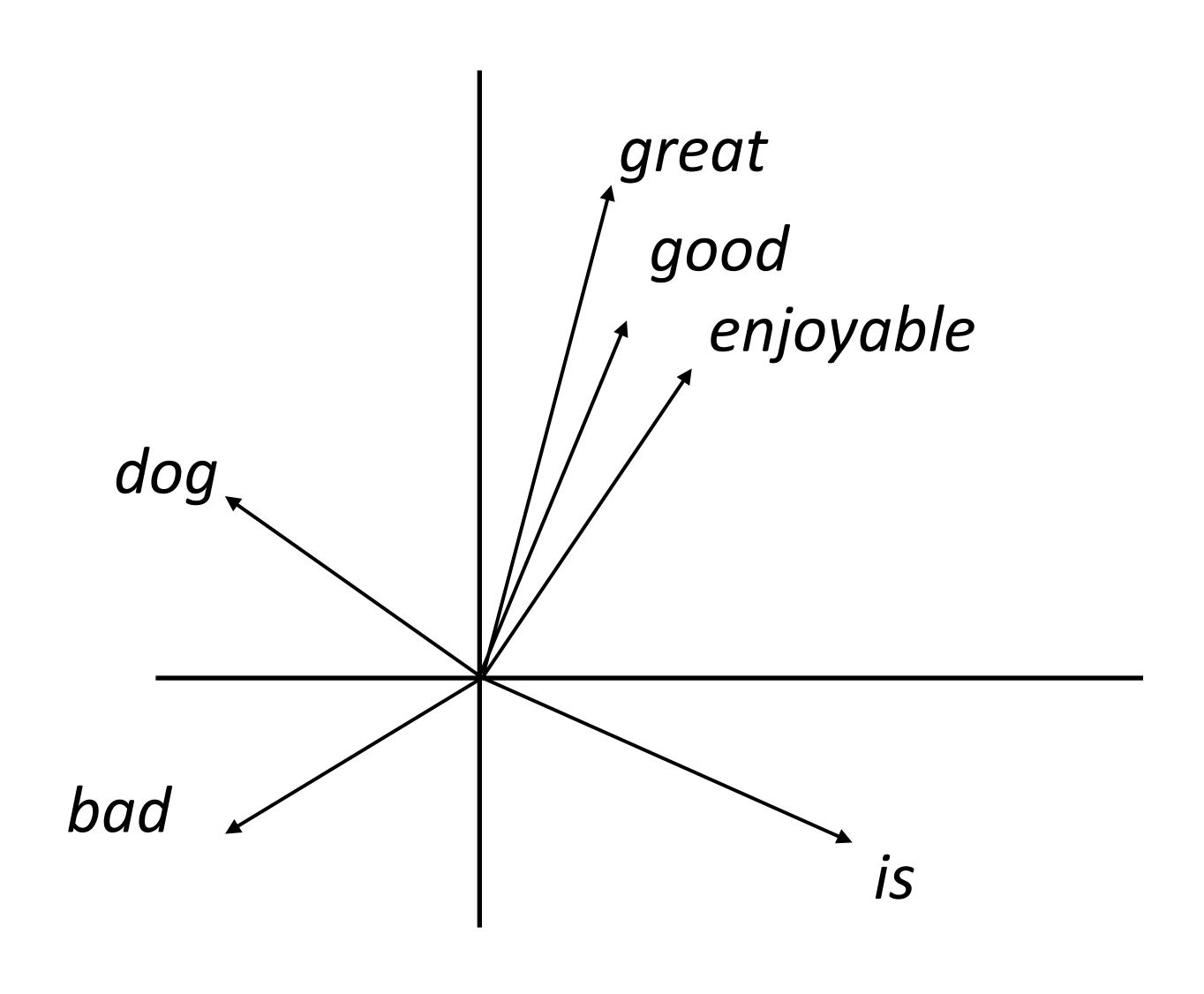

Want a vector space where similar words have similar embeddings

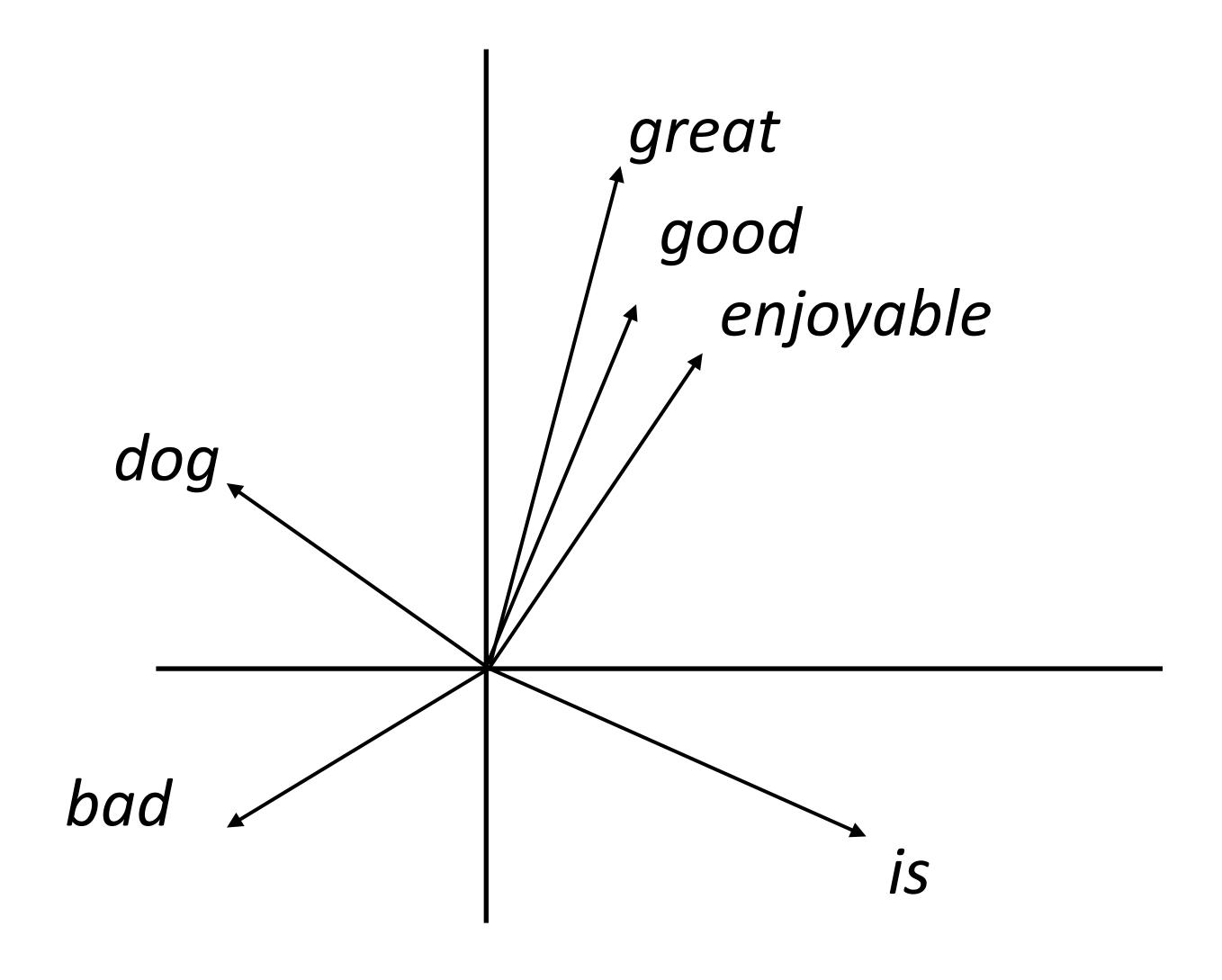

Want a vector space where similar words have similar embeddings

the movie was great

 $\approx$ 

the movie was good

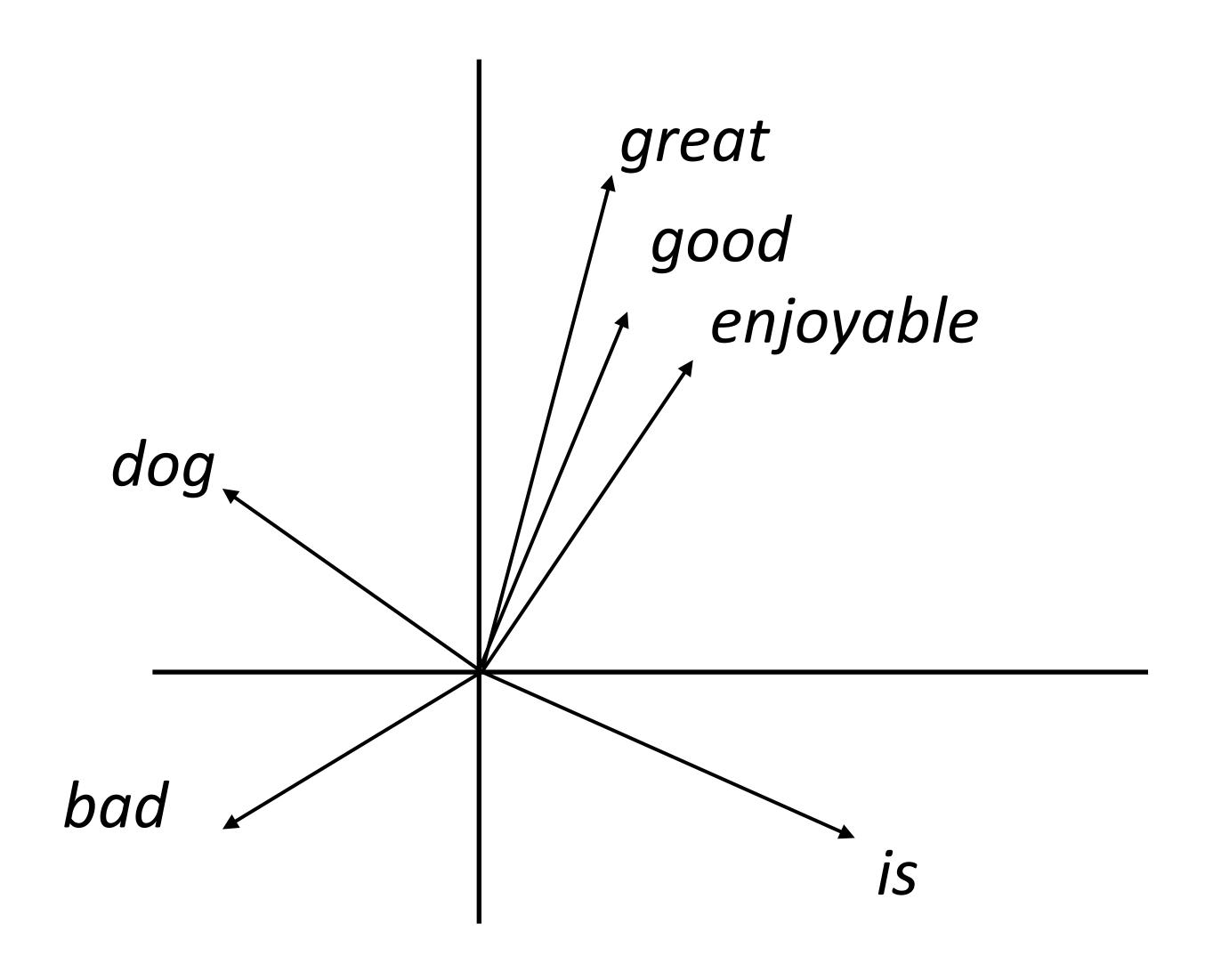

Want a vector space where similar words have similar embeddings

the movie was great

 $\approx$ 

the movie was good

 Goal: come up with a way to produce these embeddings

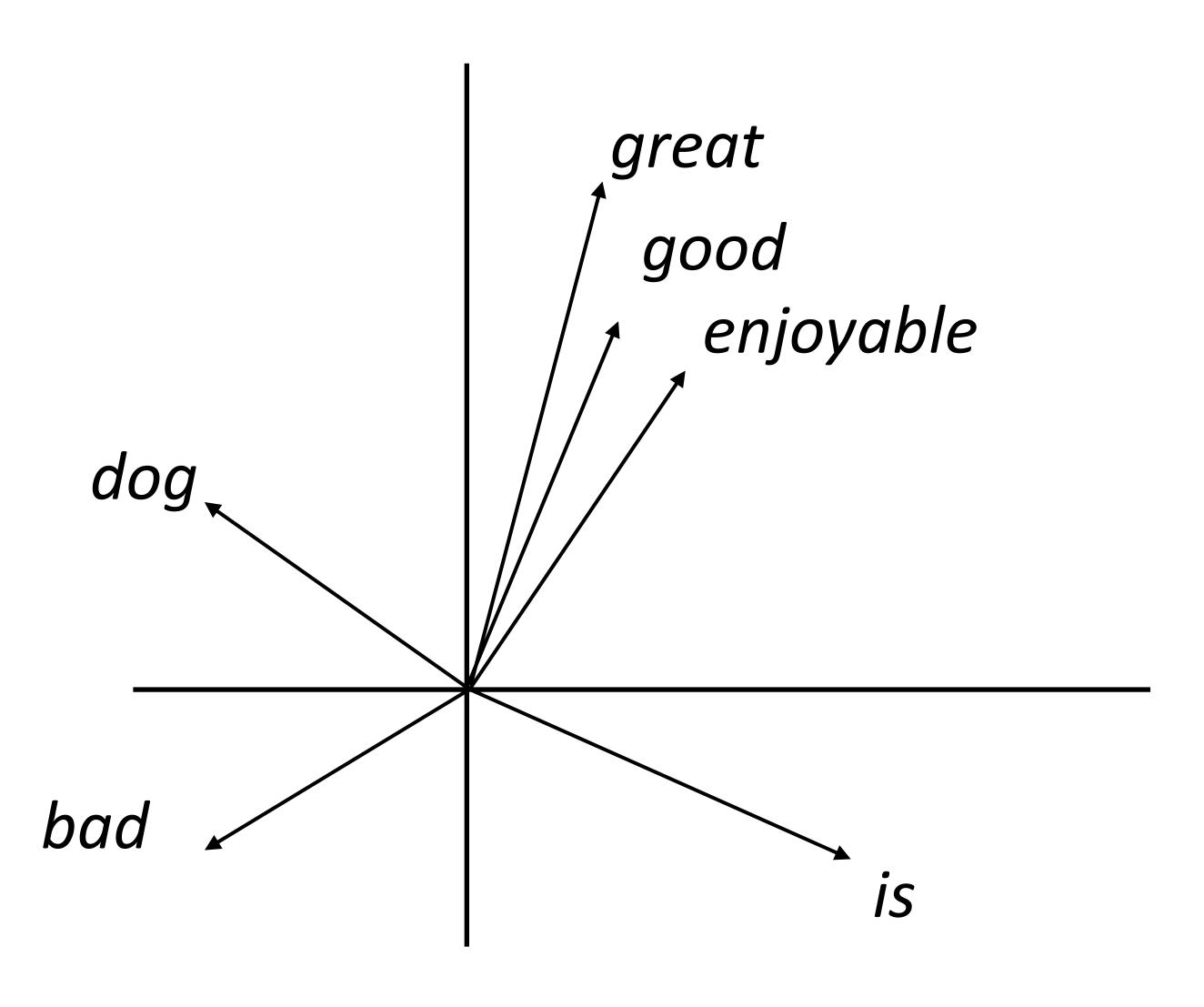

# word2vec/GloVe

Predict word from context

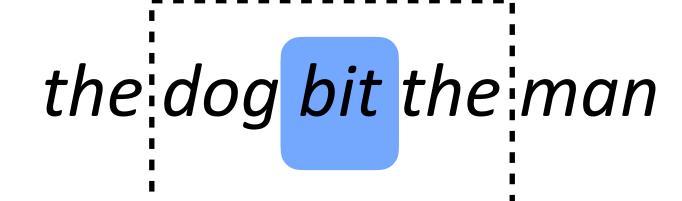

Predict word from context

dog d-dimensional word embeddings

the dog bit the man

the

Predict word from context

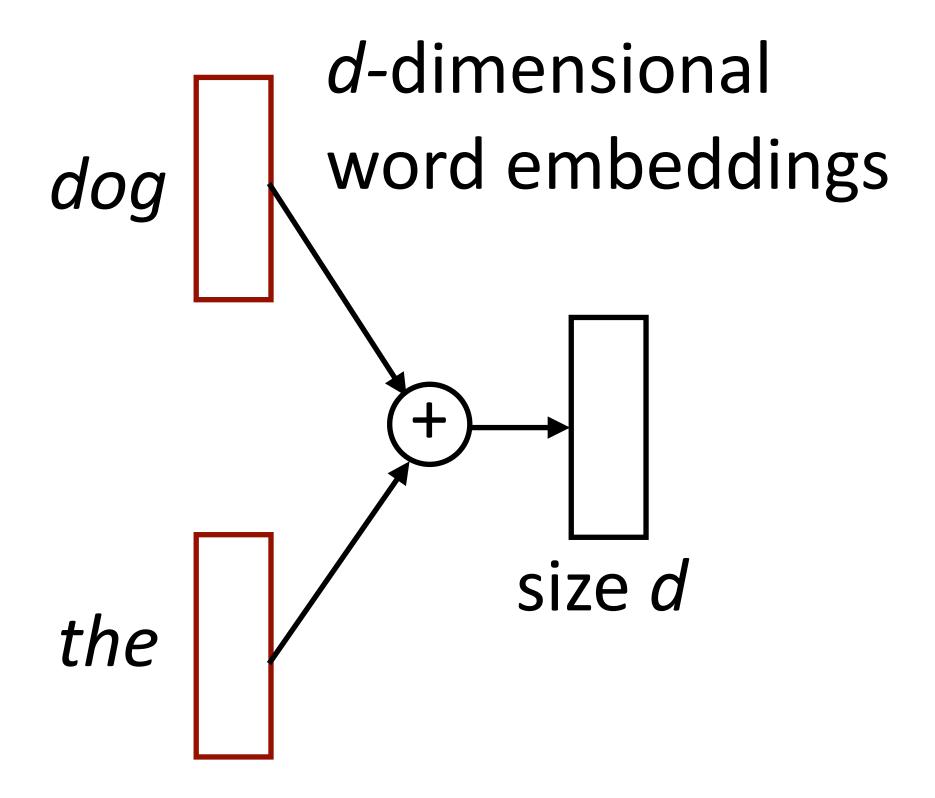

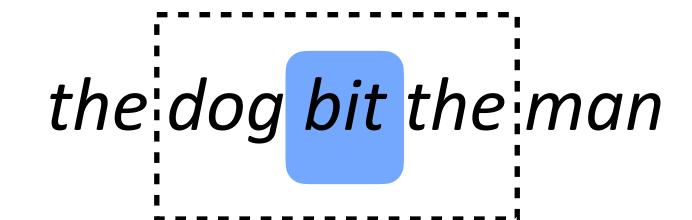

Predict word from context the dog bit the man d-dimensional word embeddings dog Multiply softmax by W size |V| x d size d the

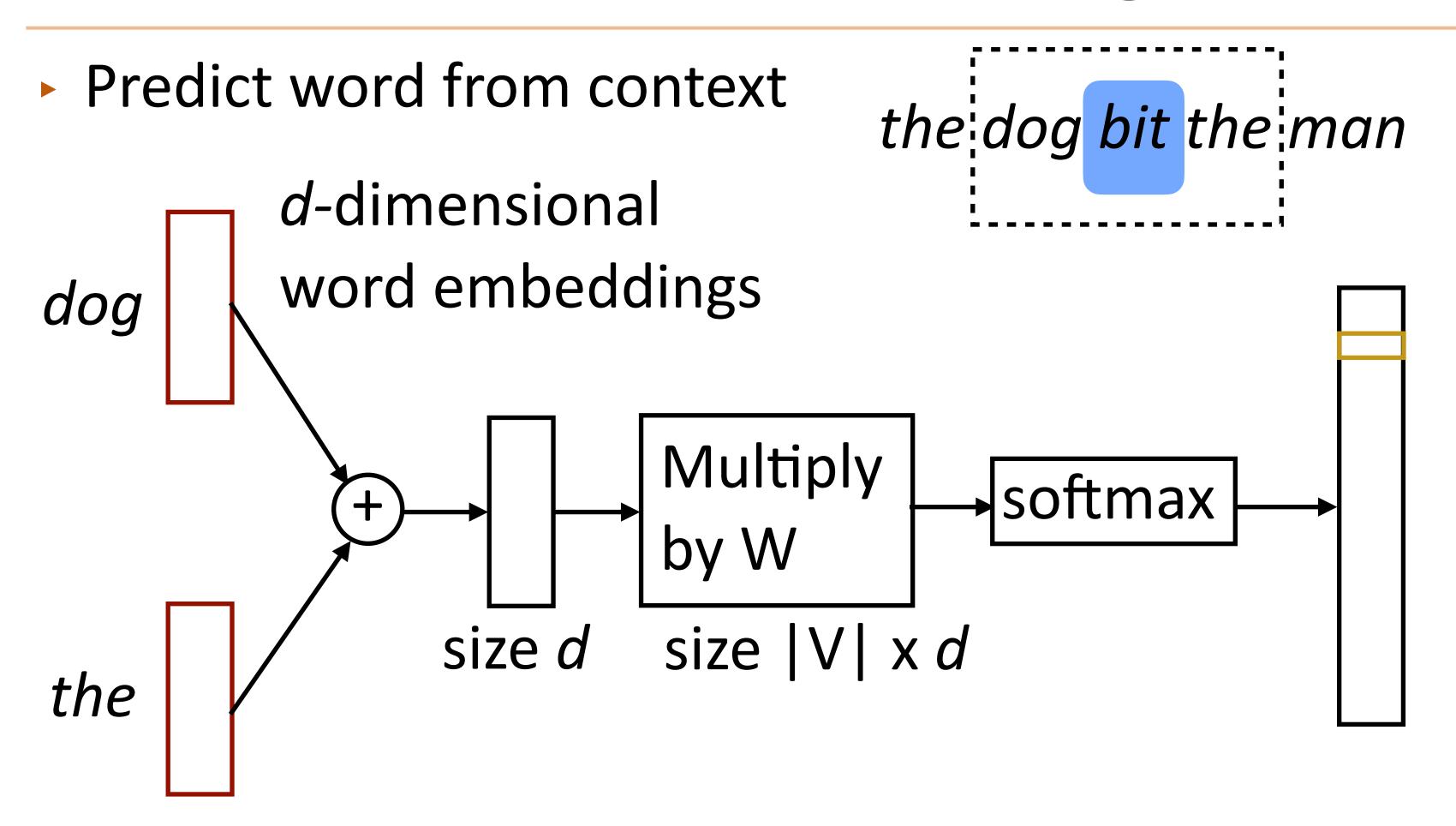

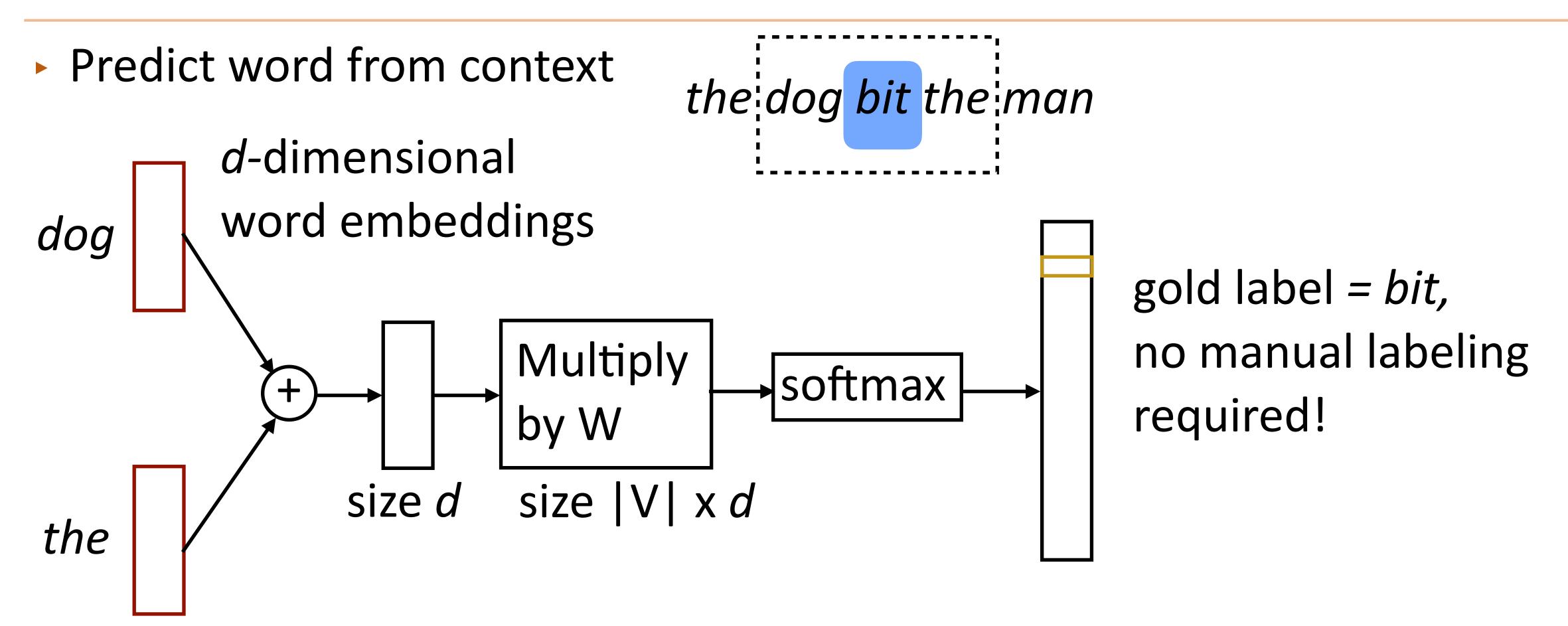

## Continuous Bag-of-Words

Predict word from context the dog bit the man d-dimensional word embeddings dog gold label = bit, no manual labeling Multiply softmax by W required! size d size |V| x d the  $P(w|w_{-1}, w_{+1}) = \operatorname{softmax} (W(c(w_{-1}) + c(w_{+1})))$ 

Mikolov et al. (2013)

## Continuous Bag-of-Words

Predict word from context

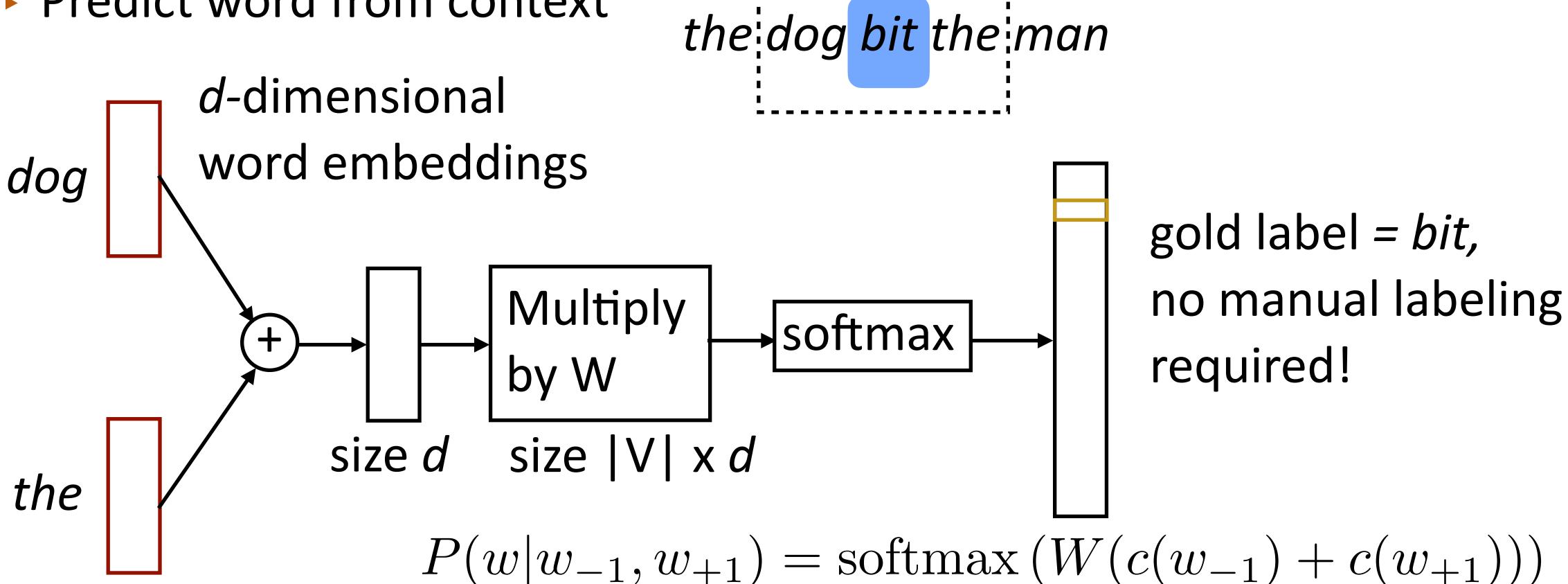

Parameters: d x |V| (one d-length vector per voc word),
 |V| x d output parameters (W)

Mikolov et al. (2013)

Predict one word of context from word

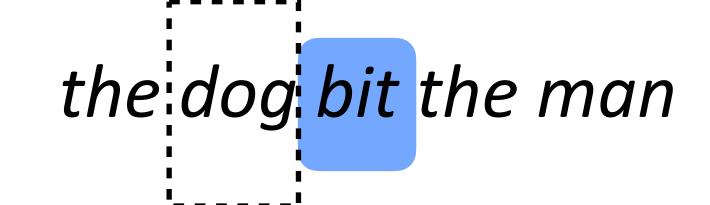

Predict one word of context from word

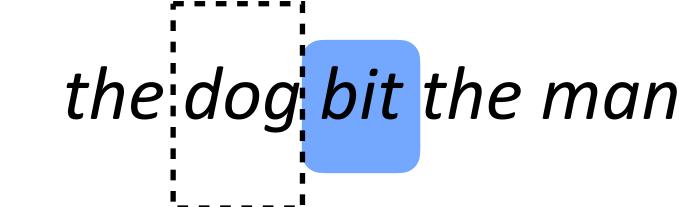

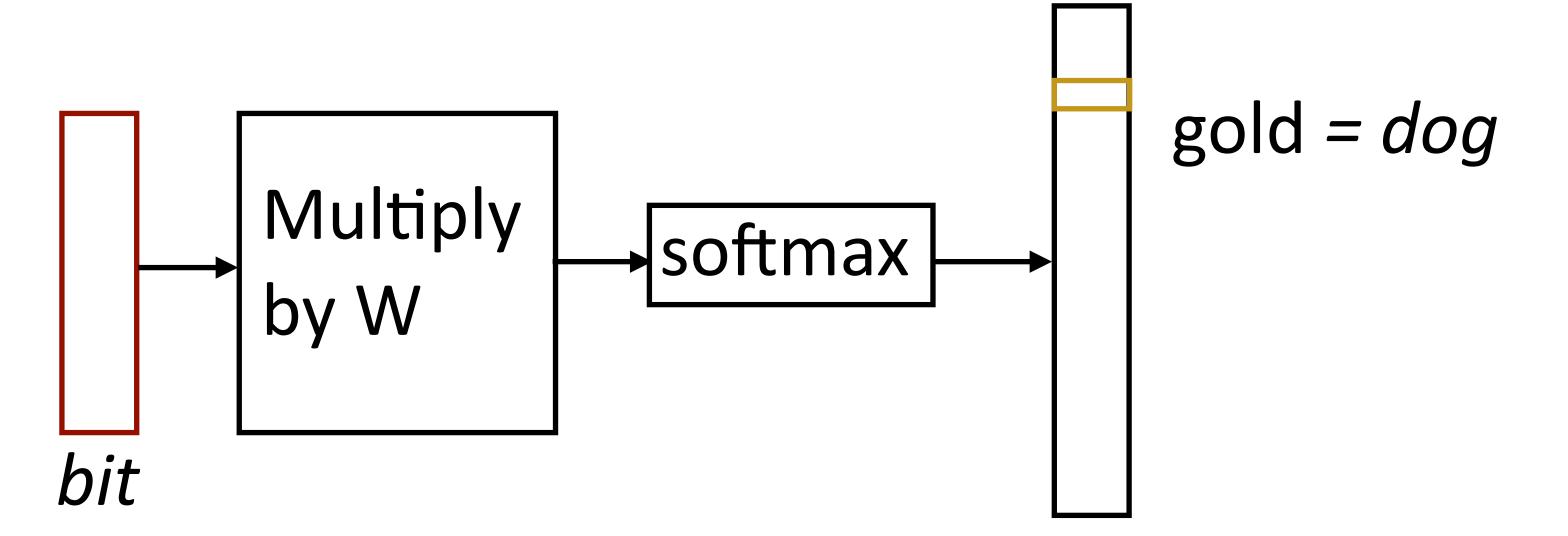

Predict one word of context from word

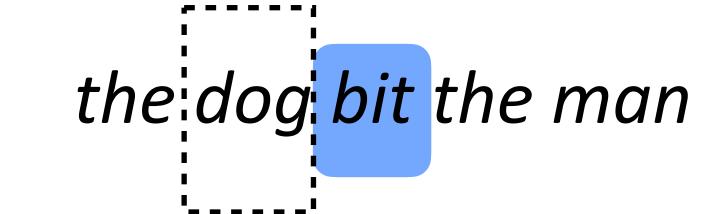

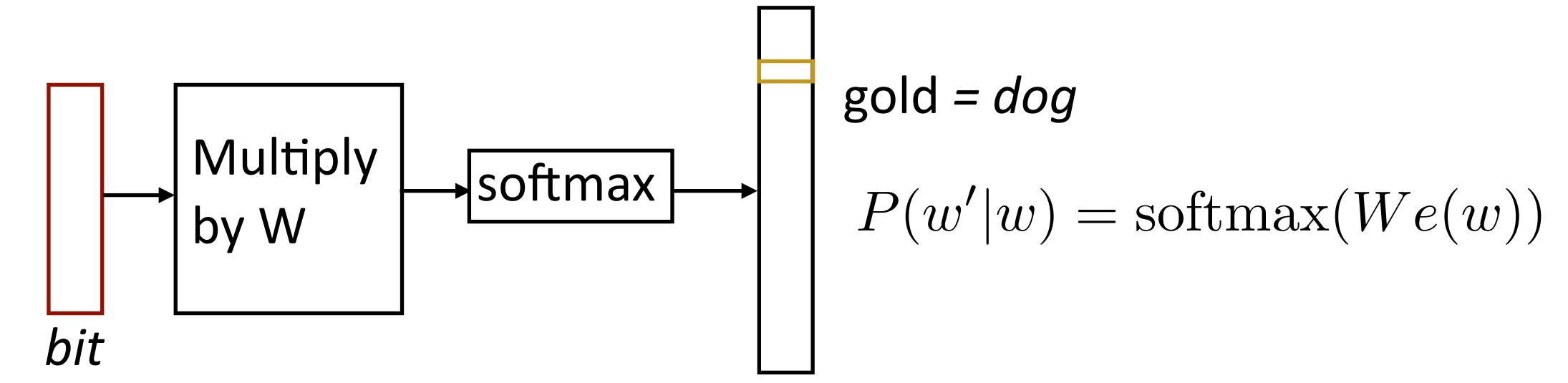

Mikolov et al. (2013)

Predict one word of context from word

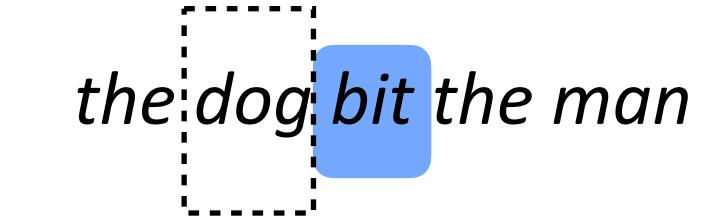

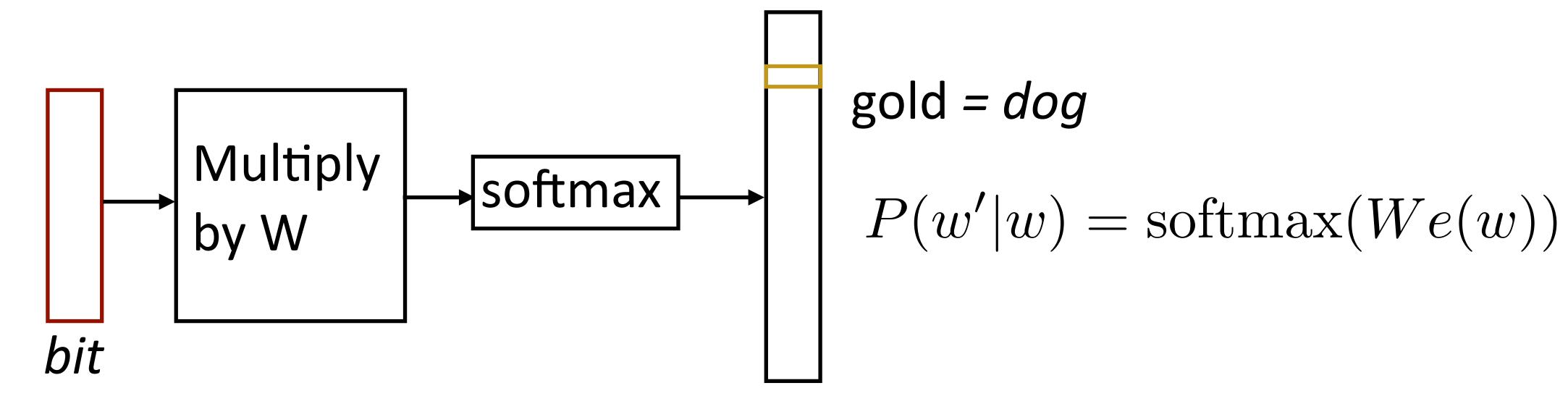

Another training example: bit -> the

Predict one word of context from word

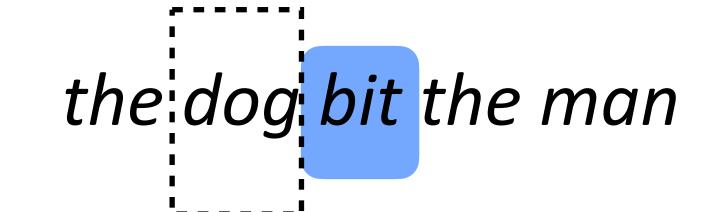

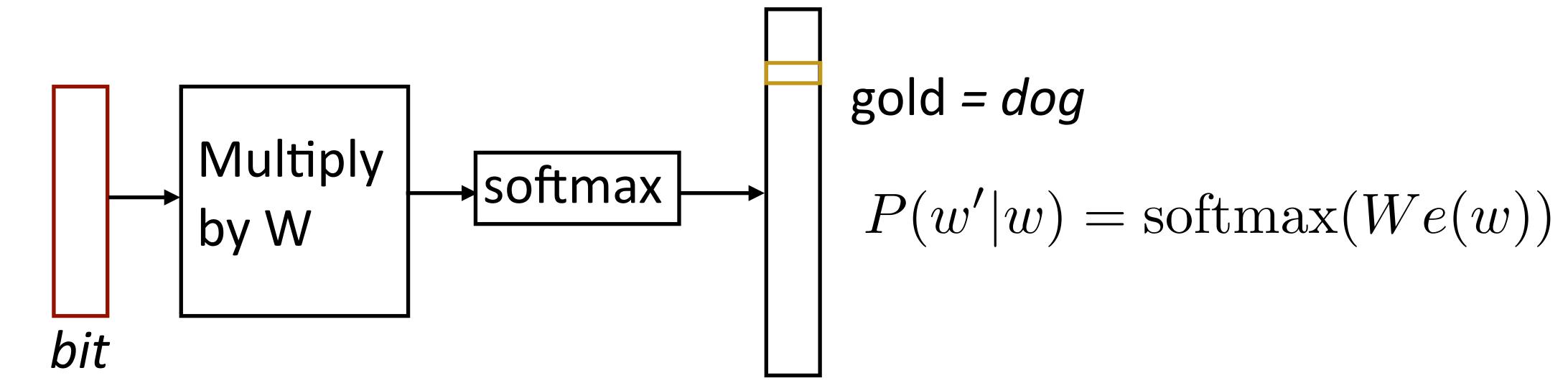

- Another training example: bit -> the
- Parameters: d x |V| vectors, |V| x d output parameters (W) (also usable as vectors!)

Mikolov et al. (2013)

$$P(w|w_{-1}, w_{+1}) = \operatorname{softmax}(W(c(w_{-1}) + c(w_{+1})))$$
  $P(w'|w) = \operatorname{softmax}(We(w))$ 

$$P(w|w_{-1}, w_{+1}) = \operatorname{softmax}(W(c(w_{-1}) + c(w_{+1})))$$
  $P(w'|w) = \operatorname{softmax}(We(w))$ 

Matmul + softmax over |V| is very slow to compute for CBOW and SG

$$P(w|w_{-1}, w_{+1}) = \operatorname{softmax}(W(c(w_{-1}) + c(w_{+1})))$$
  $P(w'|w) = \operatorname{softmax}(We(w))$ 

Matmul + softmax over |V| is very slow to compute for CBOW and SG

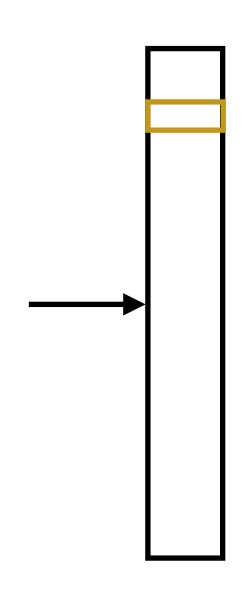

$$[|V| \times d]$$

$$P(w|w_{-1}, w_{+1}) = \operatorname{softmax}(W(c(w_{-1}) + c(w_{+1})))$$
  $P(w'|w) = \operatorname{softmax}(We(w))$ 

Matmul + softmax over |V| is very slow to compute for CBOW and SG

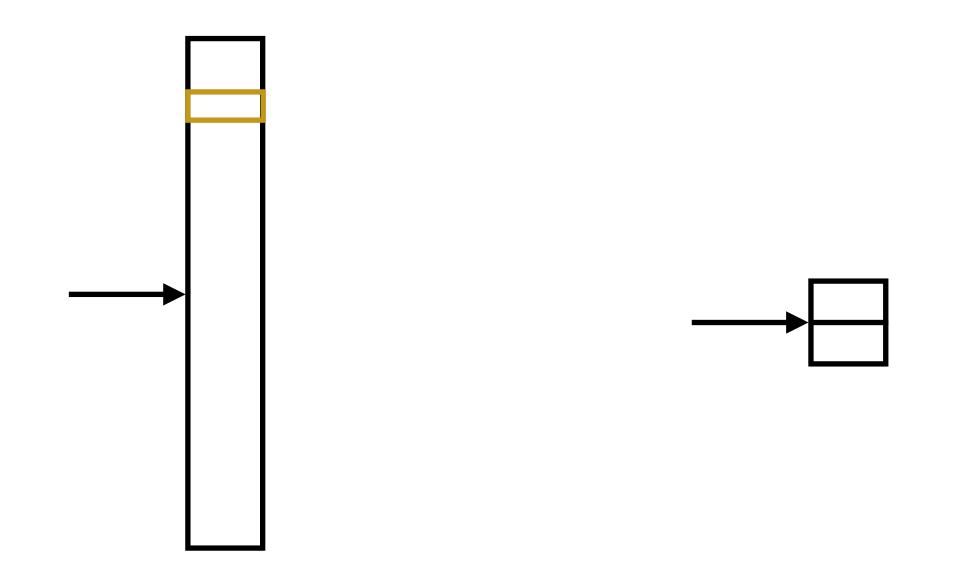

$$[|V| \times d]$$

$$P(w|w_{-1}, w_{+1}) = \operatorname{softmax}(W(c(w_{-1}) + c(w_{+1})))$$
  $P(w'|w) = \operatorname{softmax}(We(w))$ 

Matmul + softmax over |V| is very slow to compute for CBOW and SG

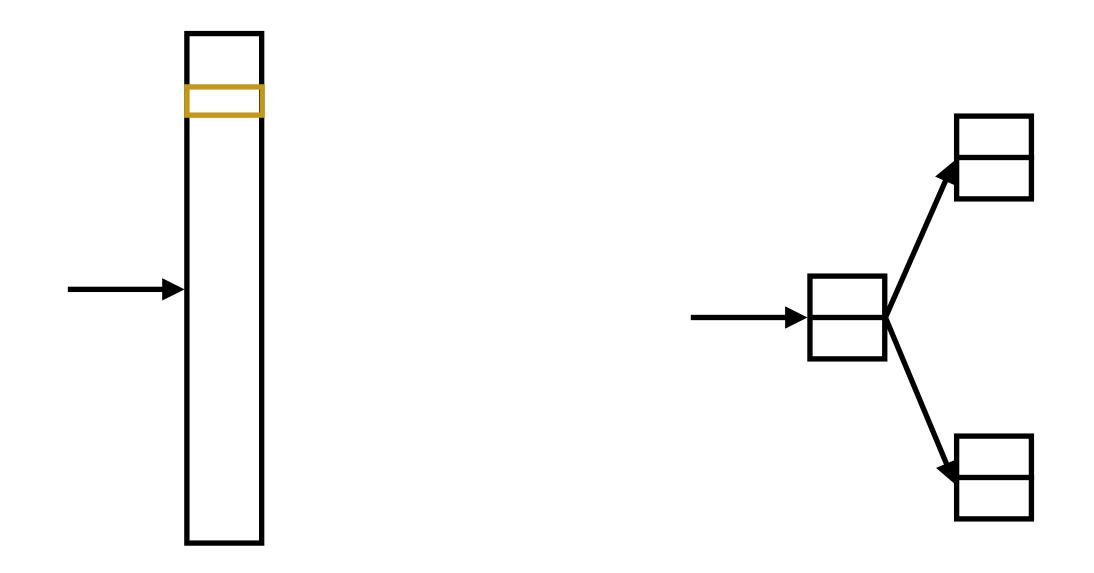

$$[|V| \times d]$$

$$P(w|w_{-1}, w_{+1}) = \operatorname{softmax}(W(c(w_{-1}) + c(w_{+1})))$$
  $P(w'|w) = \operatorname{softmax}(We(w))$ 

Matmul + softmax over |V| is very slow to compute for CBOW and SG

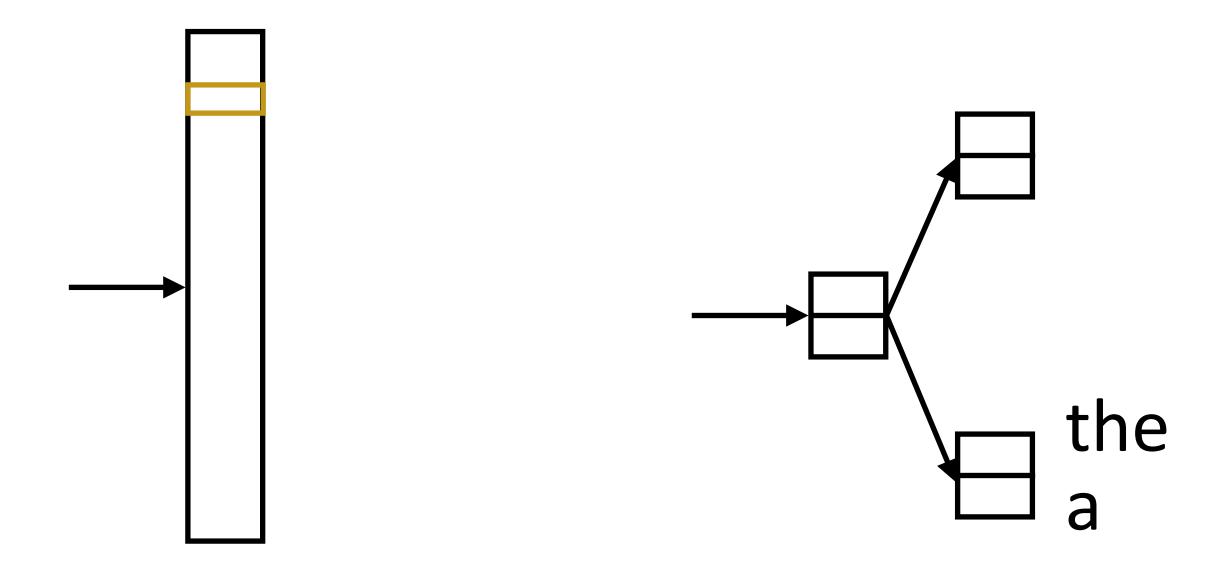

$$[|V| \times d]$$

$$P(w|w_{-1}, w_{+1}) = \operatorname{softmax}(W(c(w_{-1}) + c(w_{+1})))$$
  $P(w'|w) = \operatorname{softmax}(We(w))$ 

Matmul + softmax over |V| is very slow to compute for CBOW and SG

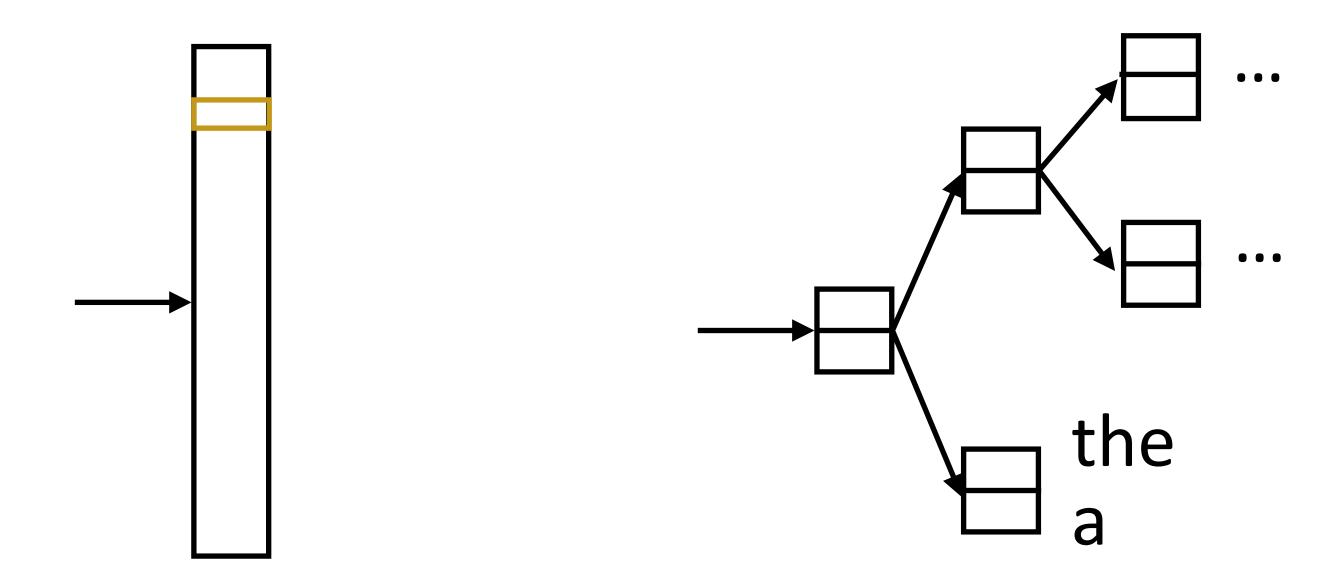

$$[|V| \times d]$$

$$P(w|w_{-1}, w_{+1}) = \operatorname{softmax}(W(c(w_{-1}) + c(w_{+1})))$$
  $P(w'|w) = \operatorname{softmax}(We(w))$ 

Matmul + softmax over |V| is very slow to compute for CBOW and SG

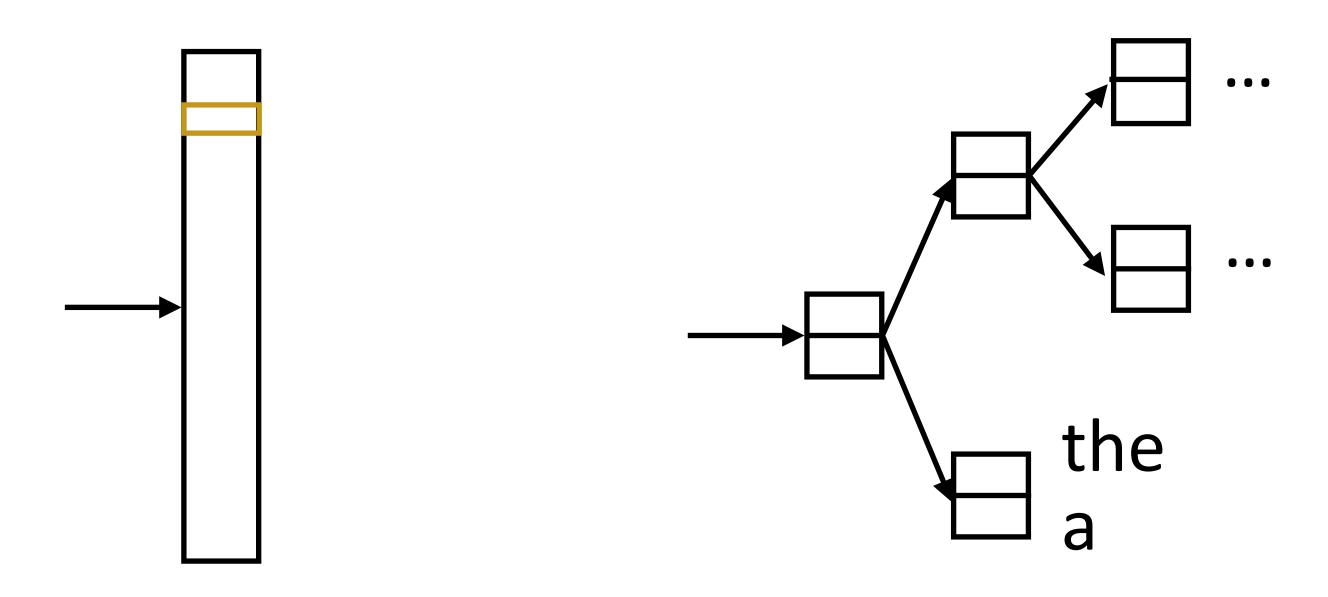

 Huffman encode vocabulary, use binary classifiers to decide which branch to take

$$[|V| \times d]$$

$$P(w|w_{-1}, w_{+1}) = \operatorname{softmax}(W(c(w_{-1}) + c(w_{+1})))$$
  $P(w'|w) = \operatorname{softmax}(We(w))$ 

Matmul + softmax over |V| is very slow to compute for CBOW and SG

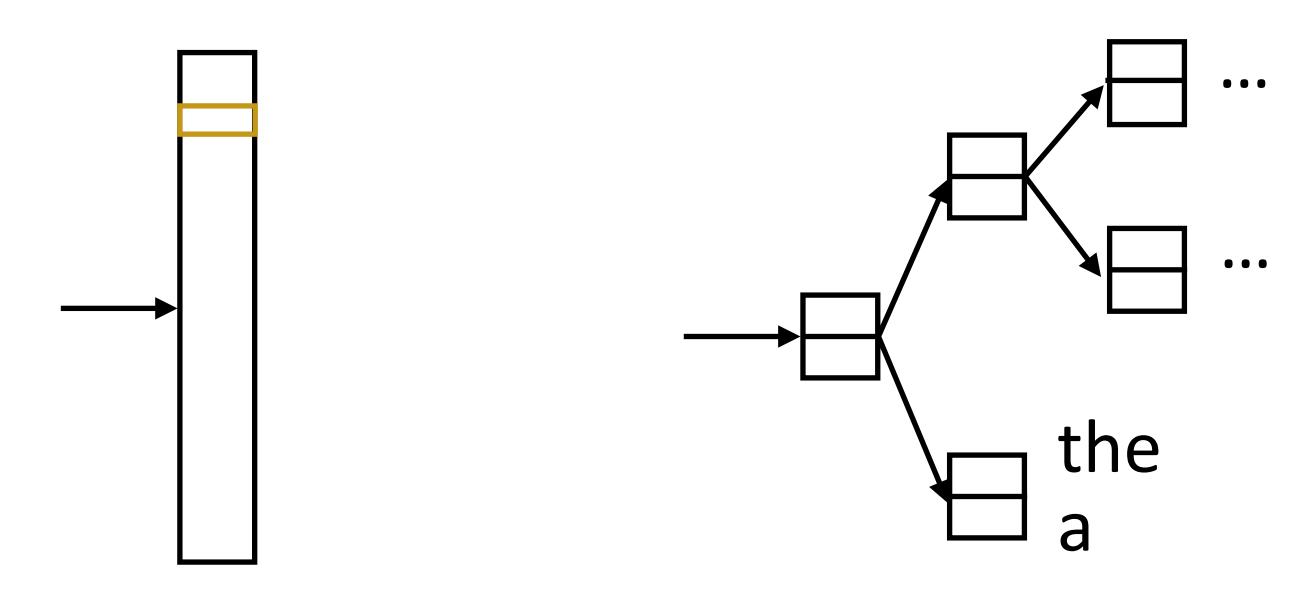

- Huffman encode
   vocabulary, use binary
   classifiers to decide
   which branch to take
- log(|V|) binary decisions

$$[|V| \times d]$$

$$P(w|w_{-1}, w_{+1}) = \operatorname{softmax}(W(c(w_{-1}) + c(w_{+1})))$$
  $P(w'|w) = \operatorname{softmax}(We(w))$ 

Matmul + softmax over |V| is very slow to compute for CBOW and SG

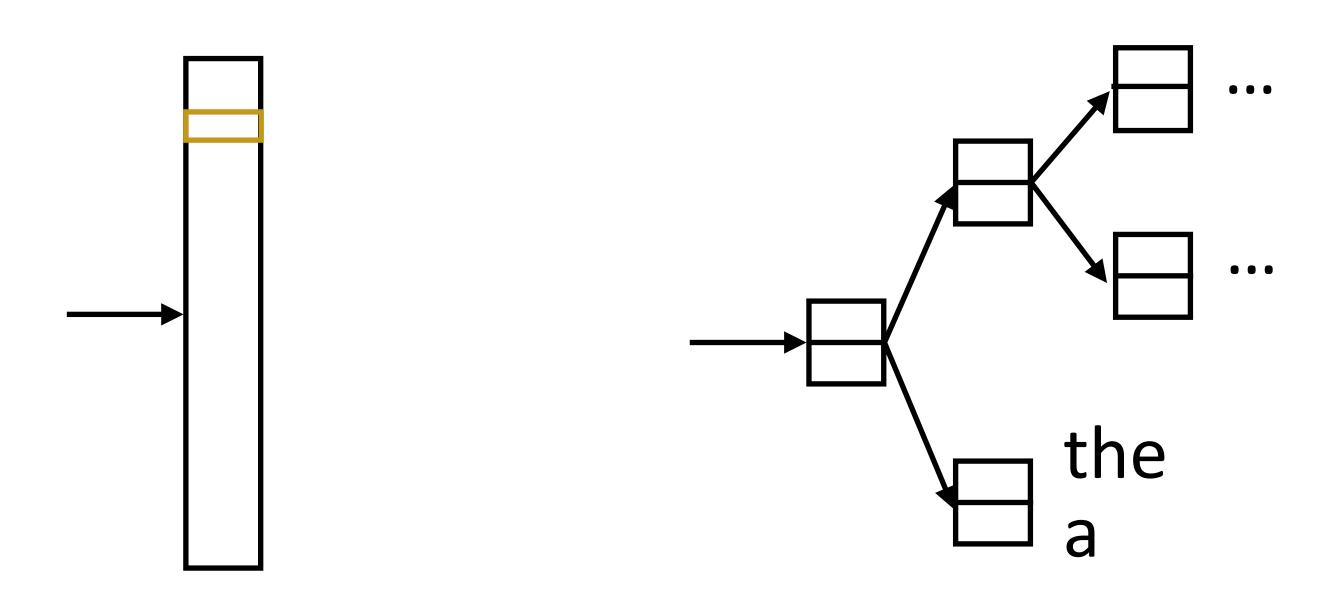

- Huffman encode
   vocabulary, use binary
   classifiers to decide
   which branch to take
- log(|V|) binary decisions

- Standard softmax:
  - $[|V| \times d]$

Hierarchical softmax:

$$P(w|w_{-1}, w_{+1}) = \operatorname{softmax}(W(c(w_{-1}) + c(w_{+1})))$$
  $P(w'|w) = \operatorname{softmax}(We(w))$ 

Matmul + softmax over |V| is very slow to compute for CBOW and SG

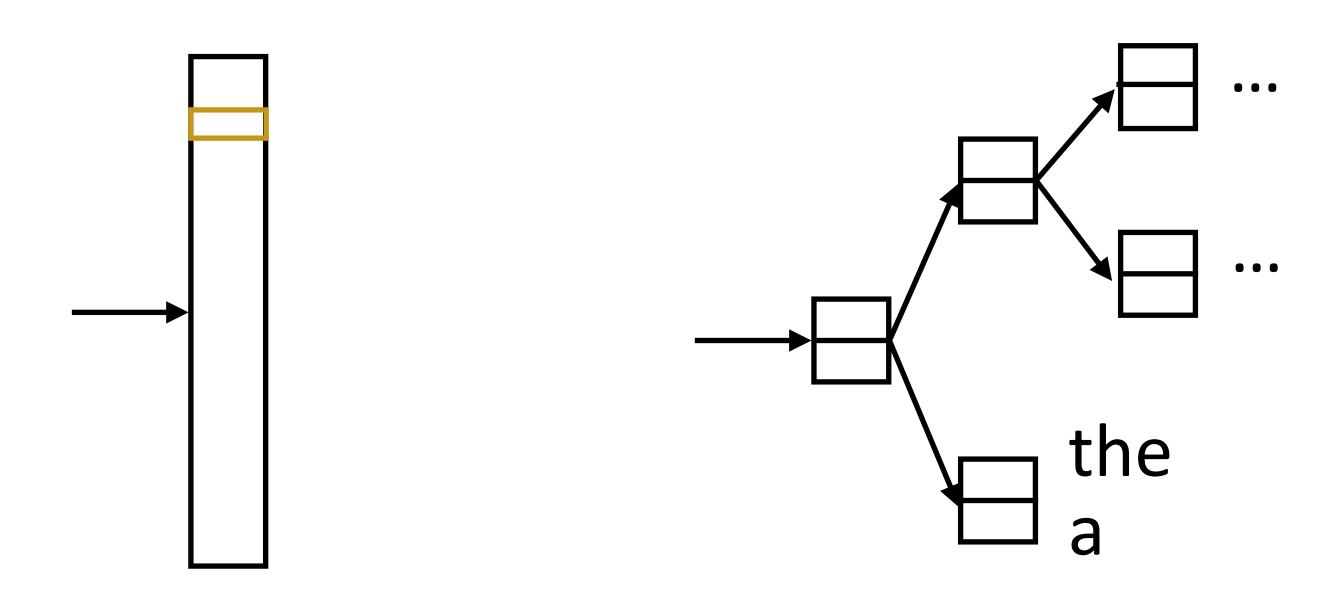

- Huffman encode
   vocabulary, use binary
   classifiers to decide
   which branch to take
- log(|V|) binary decisions

Standard softmax:
[|V| x d]

Hierarchical softmax:
 log(|V|) dot products of size d,

$$P(w|w_{-1}, w_{+1}) = \operatorname{softmax}(W(c(w_{-1}) + c(w_{+1})))$$
  $P(w'|w) = \operatorname{softmax}(We(w))$ 

Matmul + softmax over |V| is very slow to compute for CBOW and SG

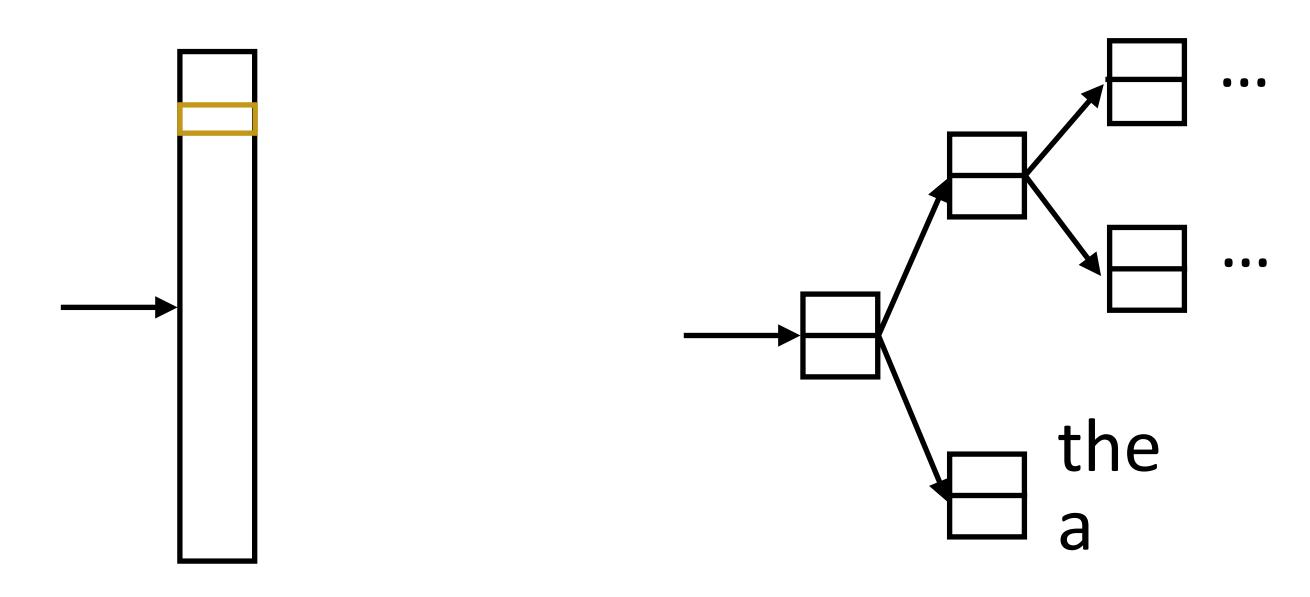

- Huffman encode
   vocabulary, use binary
   classifiers to decide
   which branch to take
- log(|V|) binary decisions

Standard softmax:
[|V| x d]

Hierarchical softmax:
 log(|V|) dot products of size d,
 |V| x d parameters

$$(bit, the) => +1$$

```
(bit, the) => +1
(bit, cat) => -1
```

```
(bit, the) => +1

(bit, cat) => -1

(bit, a) => -1

(bit, fish) => -1
```

(bit, the) => +1   
(bit, cat) => -1   
(bit, a) => -1   
(bit, fish) => -1   

$$P(y=1|w,c) = \frac{e^{w\cdot c}}{e^{w\cdot c}+1}$$

► Take (word, context) pairs and classify them as "real" or not. Create random negative examples by sampling from unigram distribution

$$(bit, the) => +1$$
  
 $(bit, cat) => -1$   
 $(bit, a) => -1$   
 $(bit, fish) => -1$ 

$$P(y=1|w,c) = \frac{e^{w\cdot c}}{e^{w\cdot c}+1} \qquad \text{words in similar contexts select for similar $c$ vectors}$$

Mikolov et al. (2013)

► Take (word, context) pairs and classify them as "real" or not. Create random negative examples by sampling from unigram distribution

(bit, the) => +1 
$$(bit, cat) => -1$$
 
$$(bit, a) => -1$$
 
$$(bit, fish) => -1$$
 
$$(bit, fish) => -1$$
 
$$(bit, fish) => -1$$
 
$$(bit, fish) => -1$$
 
$$(bit, fish) => -1$$
 
$$(bit, fish) => -1$$
 
$$(bit, fish) => -1$$

► d x | V | vectors, d x | V | context vectors (same # of params as before)

► Take (word, context) pairs and classify them as "real" or not. Create random negative examples by sampling from unigram distribution

(bit, the) => +1 
$$(bit, cat) => -1 \\ (bit, a) => -1 \\ (bit, fish) => -1$$
 
$$P(y=1|w,c) = \frac{e^{w\cdot c}}{e^{w\cdot c}+1}$$
 words in similar contexts select for similar  $c$  vectors

► d x |V| vectors, d x |V| context vectors (same # of params as before)

• Objective = 
$$\log P(y=1|w,c) - \frac{1}{k} \sum_{i=1}^k \log P(y=1|w_i,c)$$

Mikolov et al. (2013)

► Take (word, context) pairs and classify them as "real" or not. Create random negative examples by sampling from unigram distribution

$$\begin{array}{ll} \textit{(bit, the)} => +1 \\ \textit{(bit, cat)} => -1 \\ \textit{(bit, a)} => -1 \\ \textit{(bit, fish)} => -1 \end{array} \qquad P(y=1|w,c) = \frac{e^{w\cdot c}}{e^{w\cdot c}+1} \qquad \text{words in similar contexts select for similar $c$ vectors}$$

► d x |V| vectors, d x |V| context vectors (same # of params as before)

Objective = 
$$\log P(y=1|w,c) - \frac{1}{k} \sum_{i=1}^k \log P(y=1|w_i,c)$$

Mikolov et al. (2013)

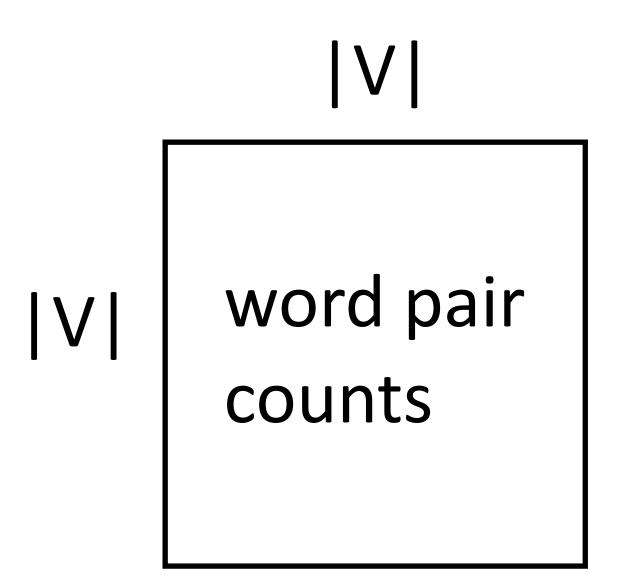

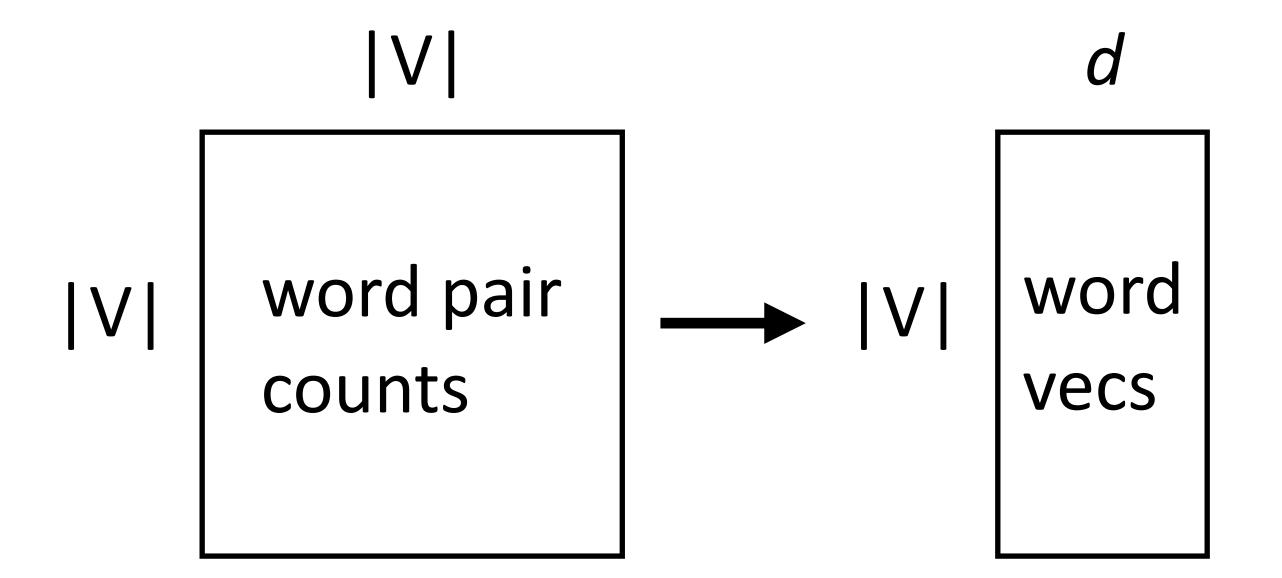

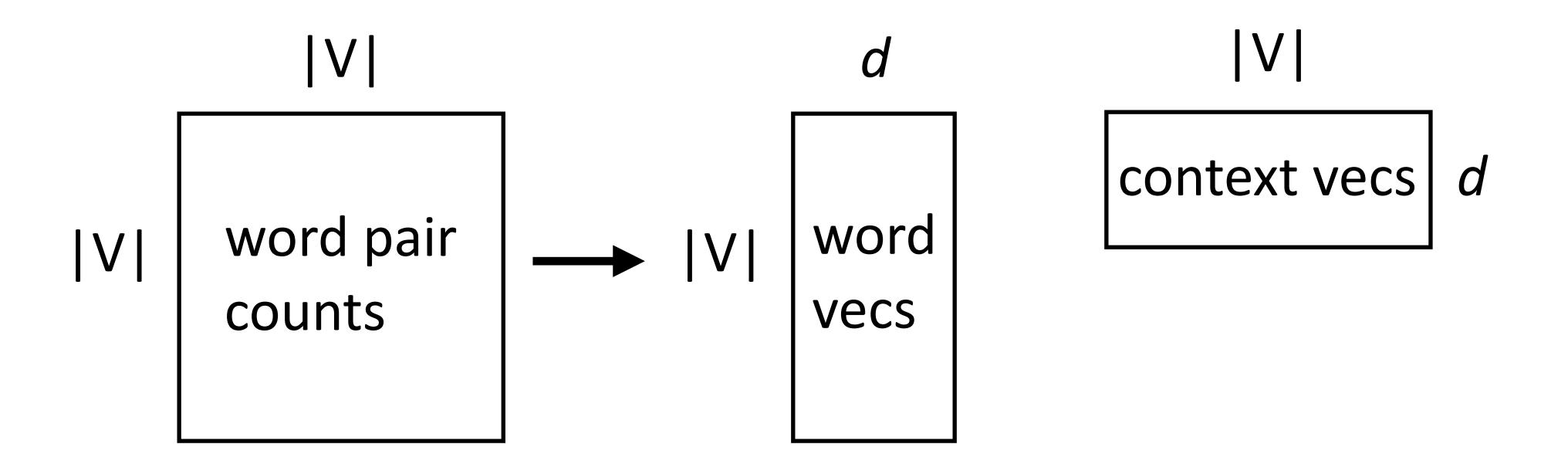

 Skip-gram model looks at word-word co-occurrences and produces two types of vectors

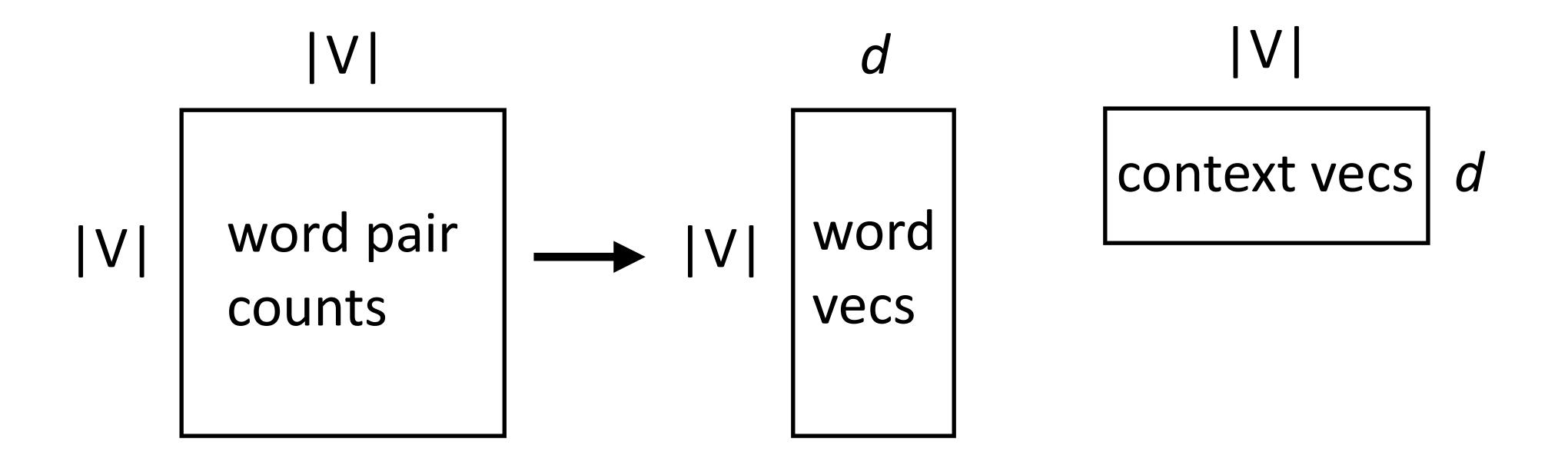

Looks almost like a matrix factorization...can we interpret it this way?

### Skip-Gram as Matrix Factorization

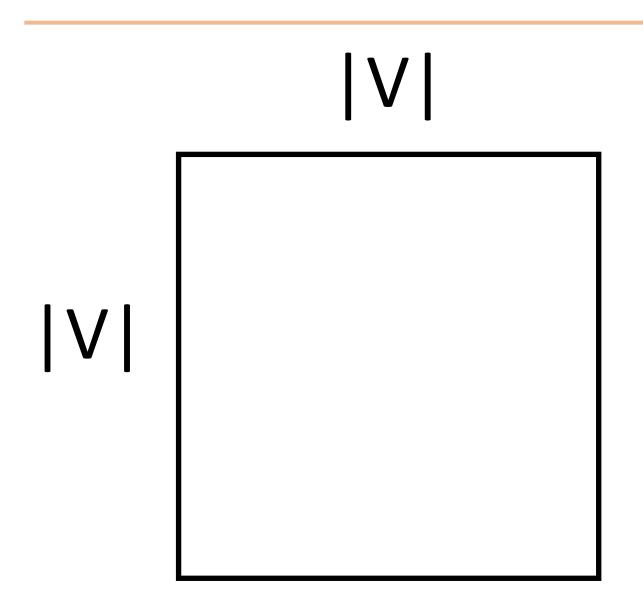

## Skip-Gram as Matrix Factorization

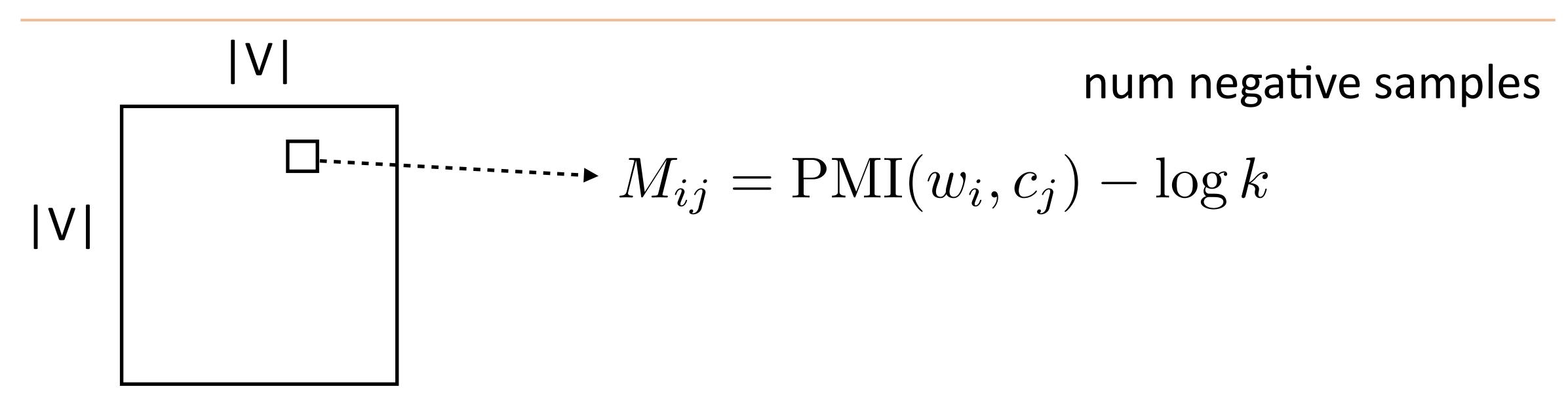

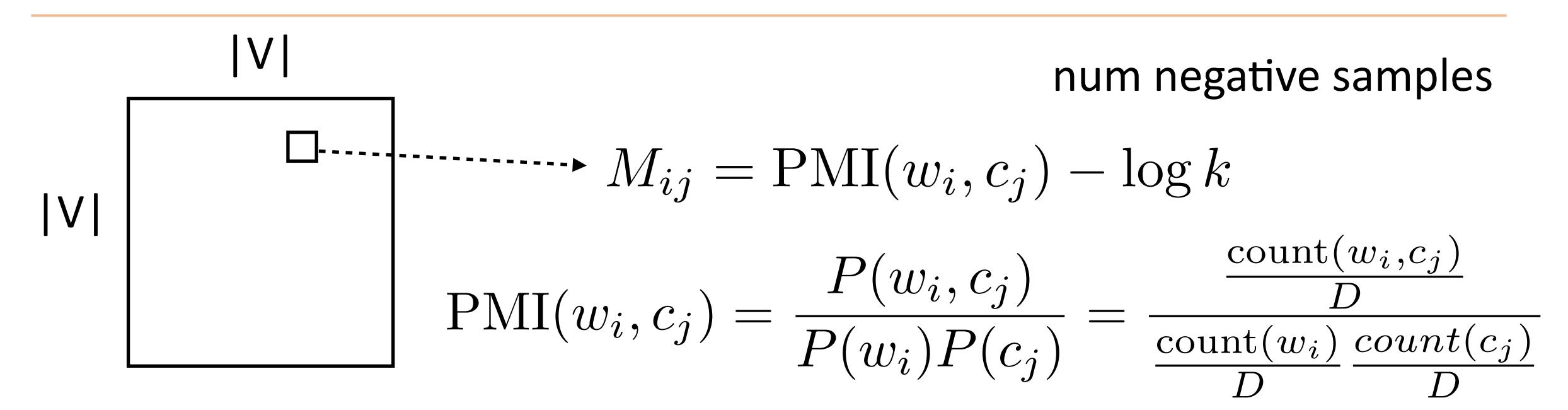

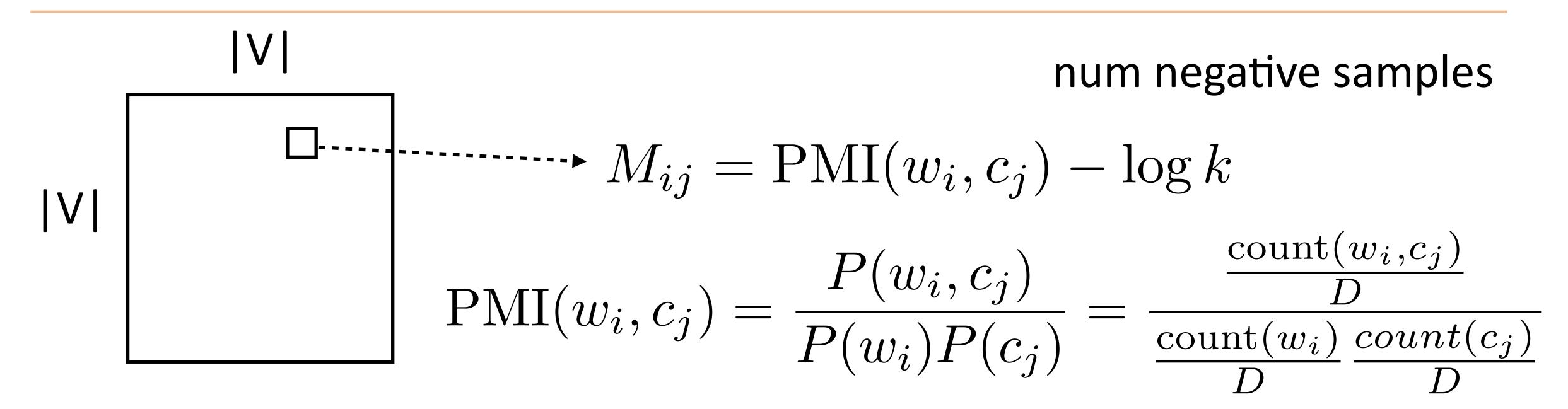

Skip-gram objective exactly corresponds to factoring this matrix:

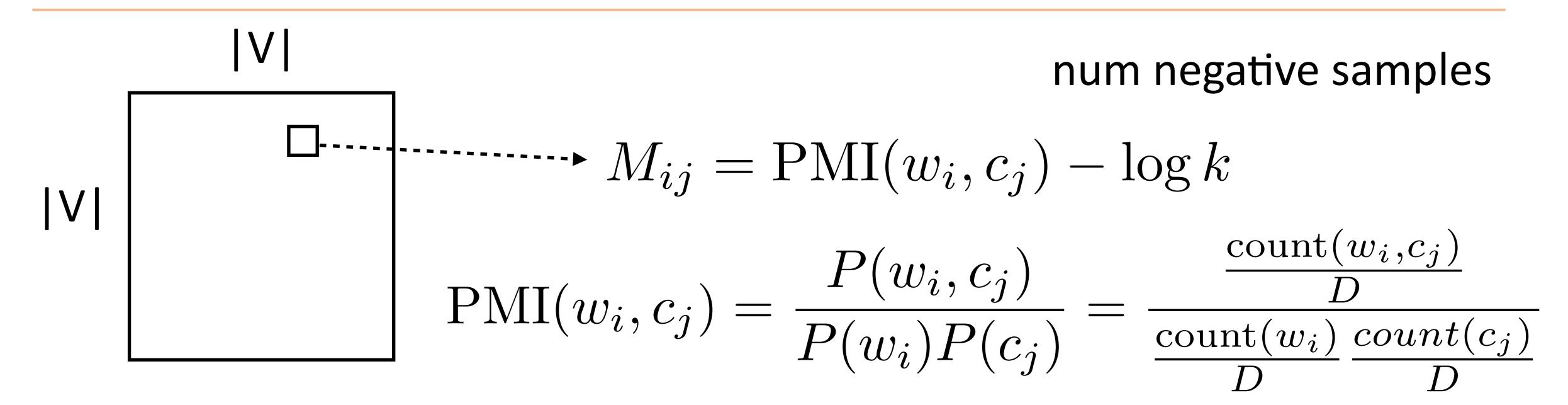

Skip-gram objective exactly corresponds to factoring this matrix:

If we sample negative examples from the uniform distribution over words

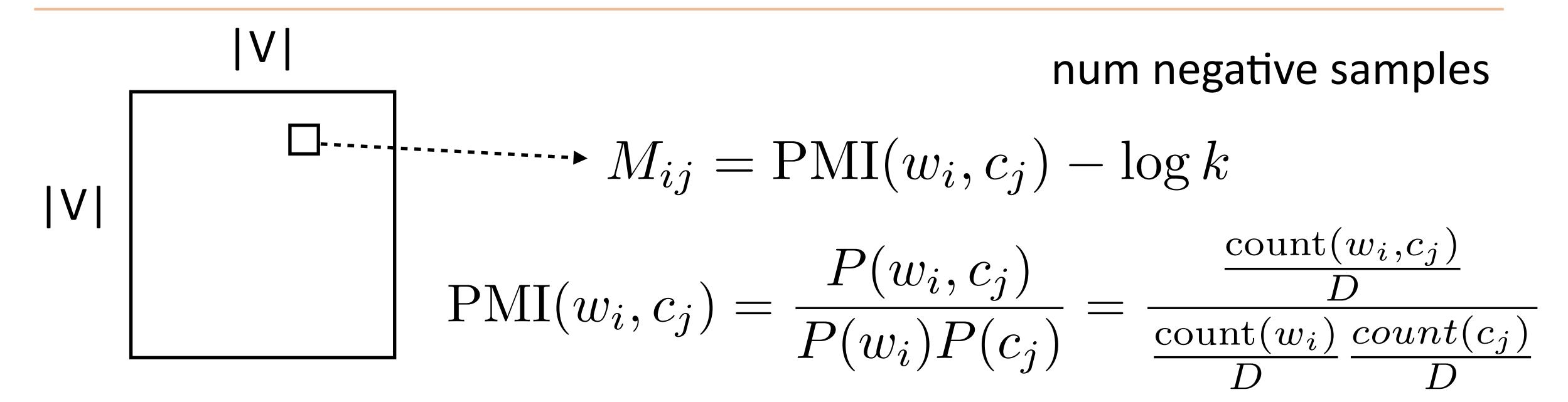

Skip-gram objective exactly corresponds to factoring this matrix:

- If we sample negative examples from the uniform distribution over words
- ...and it's a weighted factorization problem (weighted by word freq)

Levy et al. (2014)

 Also operates on counts matrix, weighted regression on the log co-occurrence matrix |V| word pair counts

 Also operates on counts matrix, weighted regression on the log co-occurrence matrix |V|

word pair counts

Loss = 
$$\sum_{i,j} f(\operatorname{count}(w_i, c_j)) \left( w_i^\top c_j + a_i + b_j - \log \operatorname{count}(w_i, c_j) \right)^2$$

Pennington et al. (2014)

 Also operates on counts matrix, weighted regression on the log co-occurrence matrix |V| word pair counts

Loss = 
$$\sum_{i,j} f(\operatorname{count}(w_i, c_j)) \left( w_i^{\top} c_j + a_i + b_j - \log \operatorname{count}(w_i, c_j) \right)^2$$

Constant in the dataset size (just need counts), quadratic in voc size

Pennington et al. (2014)

 Also operates on counts matrix, weighted regression on the log co-occurrence matrix |V| word pair counts

Loss = 
$$\sum_{i,j} f(\operatorname{count}(w_i, c_j)) \left( w_i^\top c_j + a_i + b_j - \log \operatorname{count}(w_i, c_j) \right)^2$$

- Constant in the dataset size (just need counts), quadratic in voc size
- By far the most common (uncontextualized) word vectors used today (20,000+ citations)

Pennington et al. (2014)

How to handle different word senses? One vector for balls

they dance at balls they hit the balls

How to handle different word senses? One vector for balls

they dance at balls they hit the balls

 Train a neural language model to predict the next word given previous words in the sentence, use its internal representations as word vectors

Peters et al. (2018)

How to handle different word senses? One vector for balls

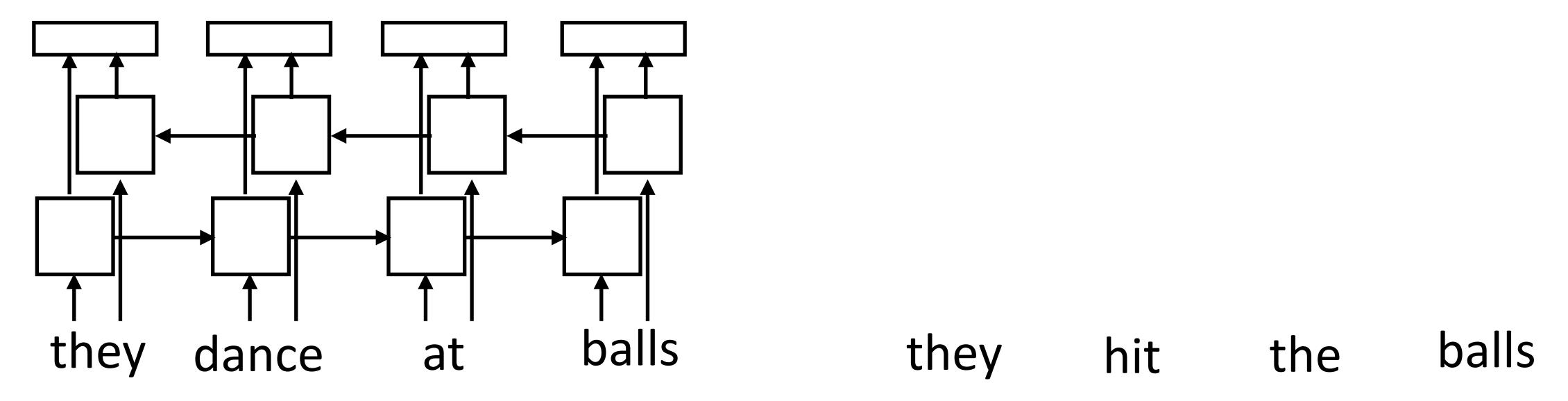

 Train a neural language model to predict the next word given previous words in the sentence, use its internal representations as word vectors

How to handle different word senses? One vector for balls

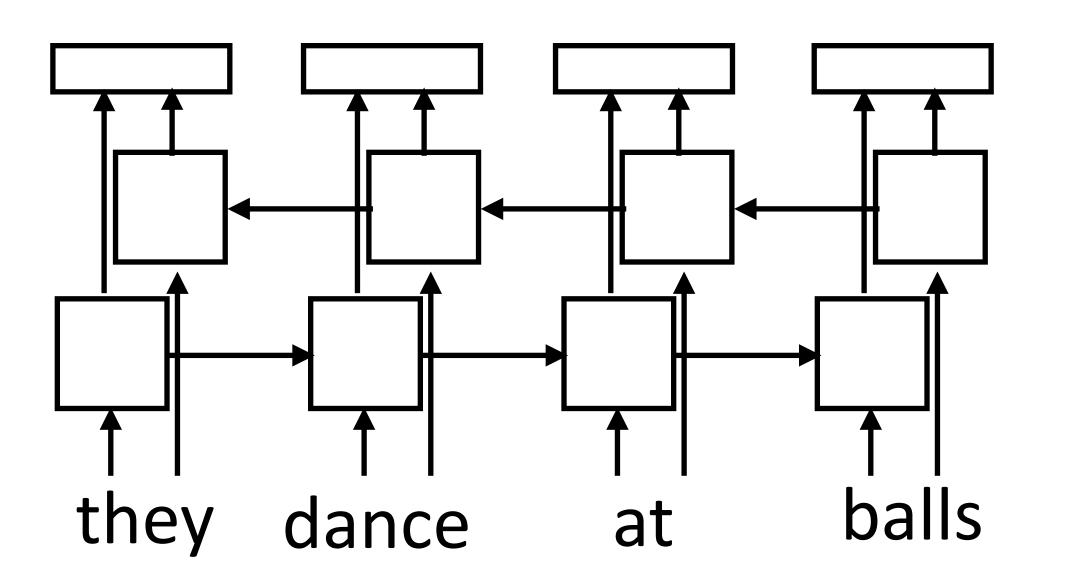

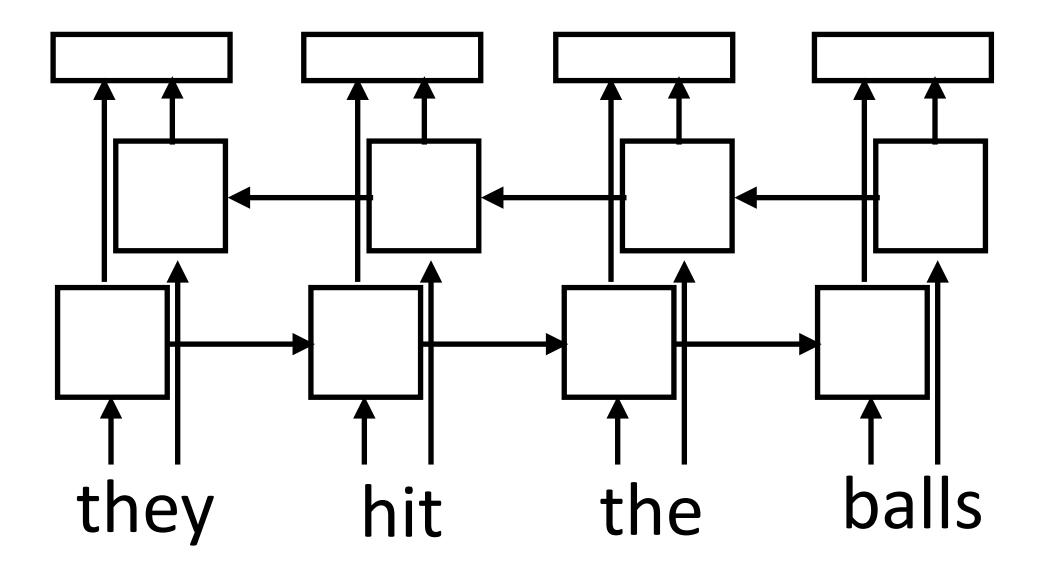

Train a neural language model to predict the next word given previous words in the sentence, use its internal representations as word vectors

How to handle different word senses? One vector for balls

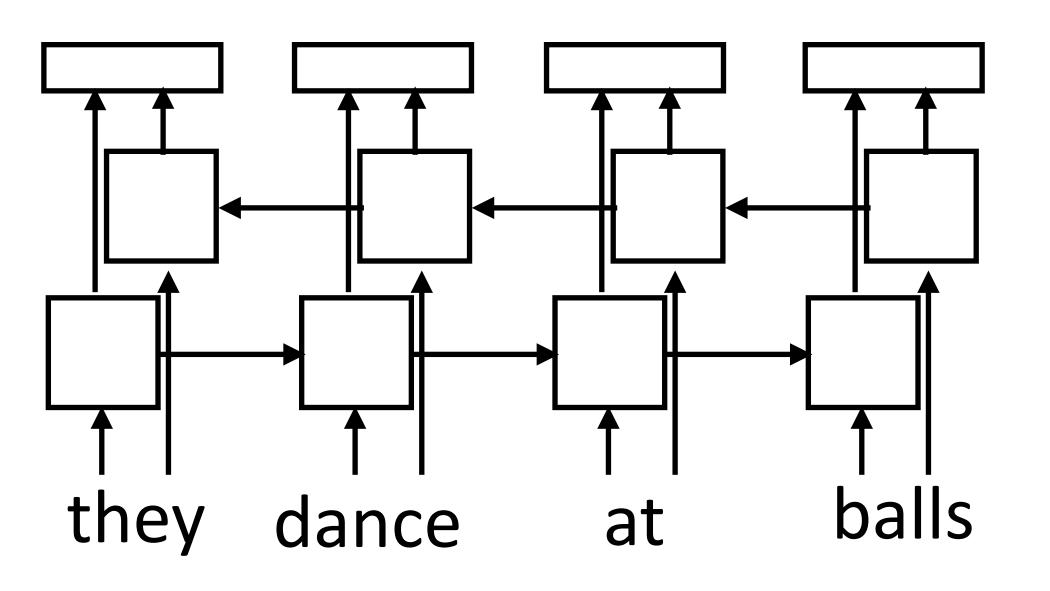

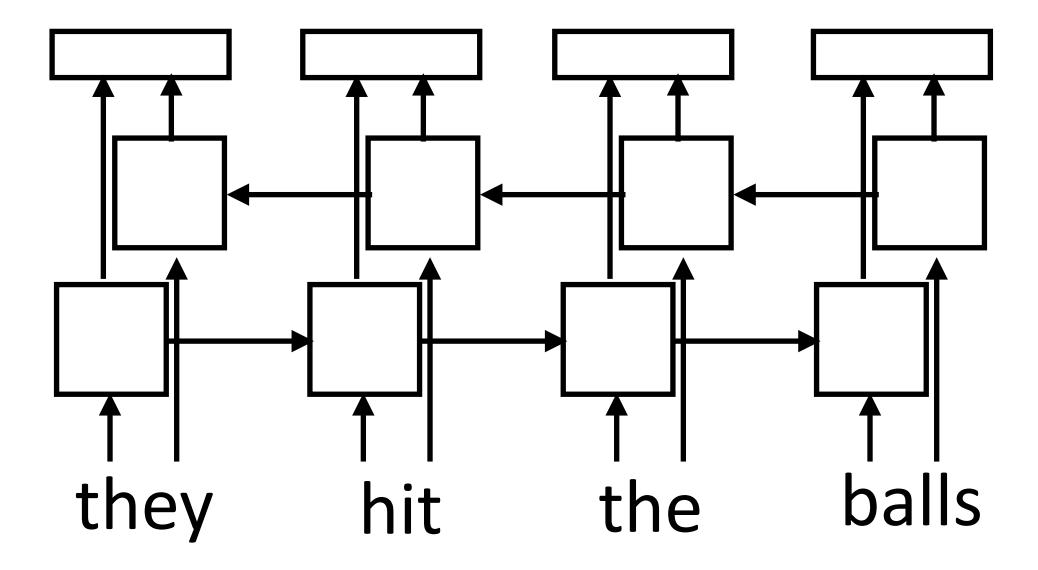

- Train a neural language model to predict the next word given previous words in the sentence, use its internal representations as word vectors
- Context-sensitive word embeddings: depend on rest of the sentence

How to handle different word senses? One vector for balls

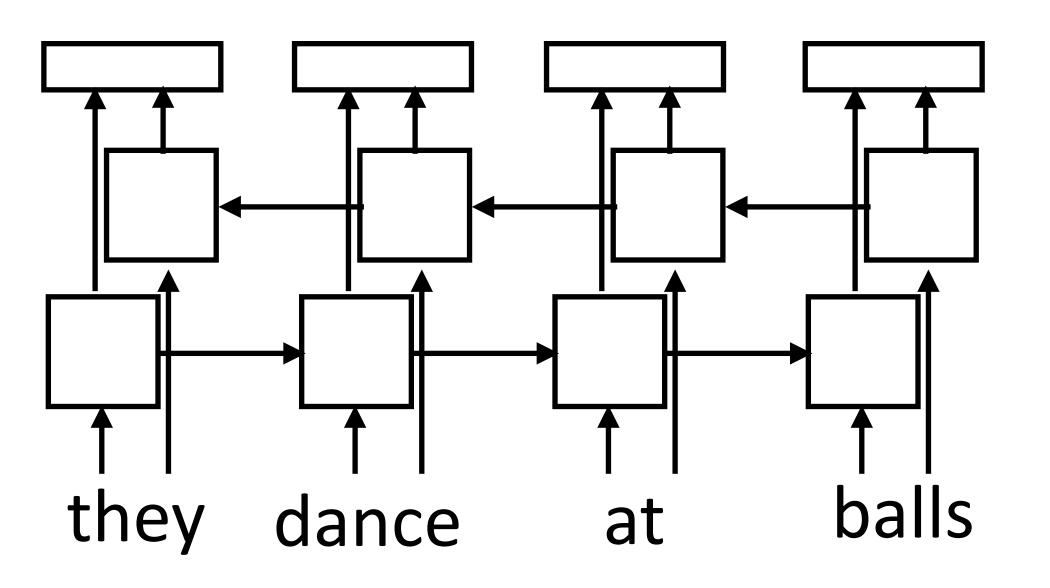

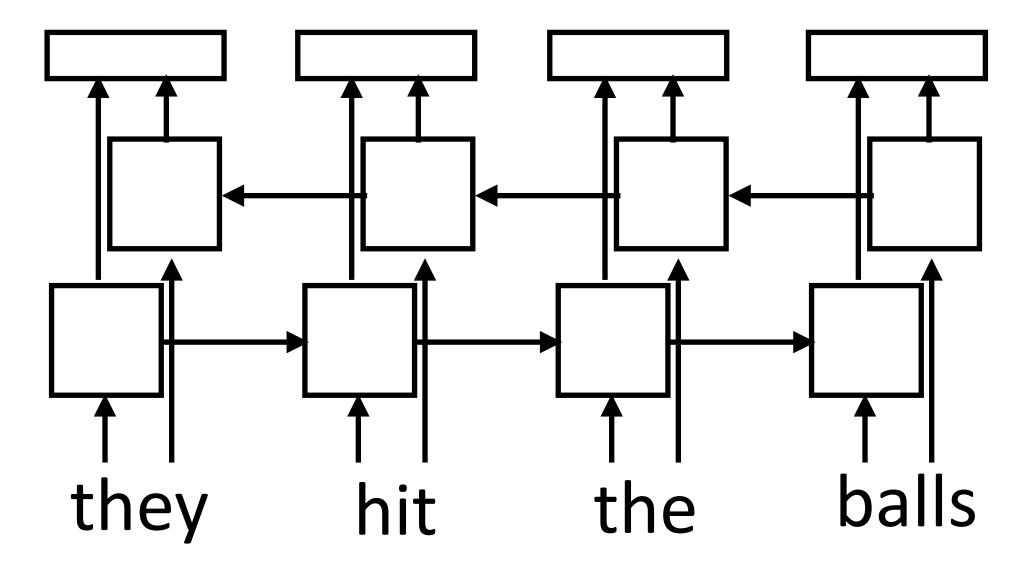

- Train a neural language model to predict the next word given previous words in the sentence, use its internal representations as word vectors
- Context-sensitive word embeddings: depend on rest of the sentence
- Huge improvements across nearly all NLP tasks over GloVe

Peters et al. (2018)

# Evaluation

What properties of language should word embeddings capture?

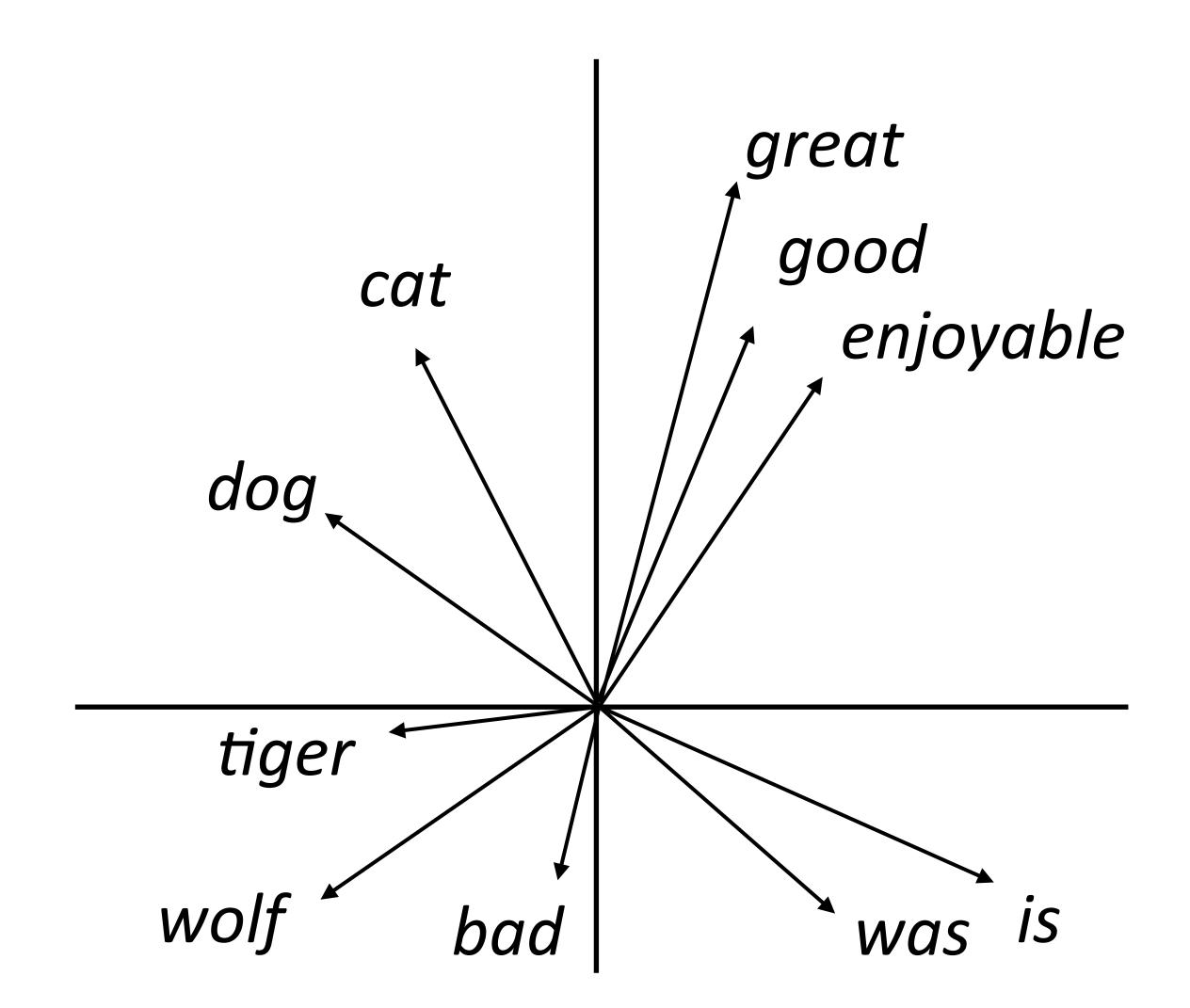

- What properties of language should word embeddings capture?
- Similarity: similar words are close to each other

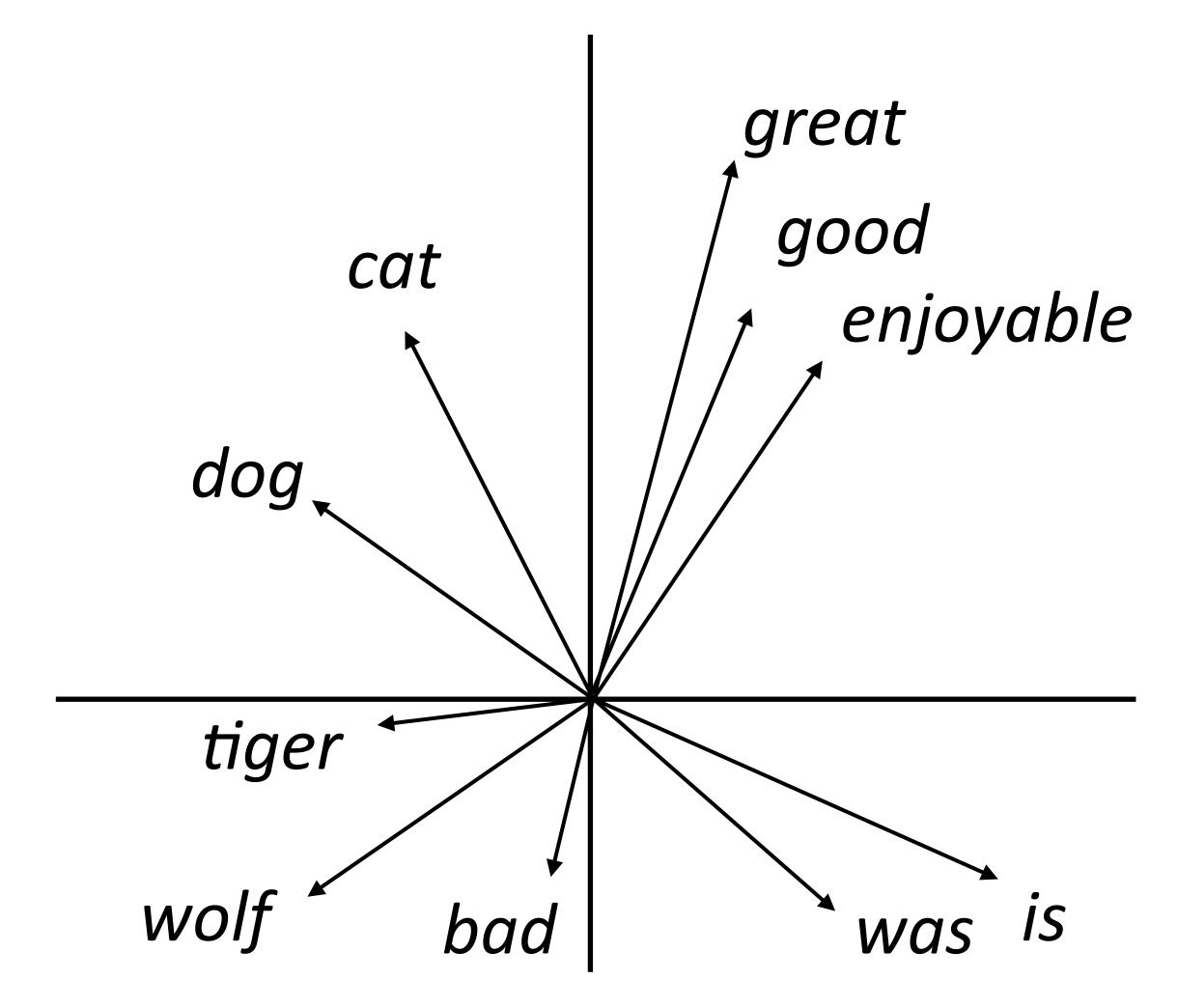

- What properties of language should word embeddings capture?
- Similarity: similar words are close to each other
- Analogy:

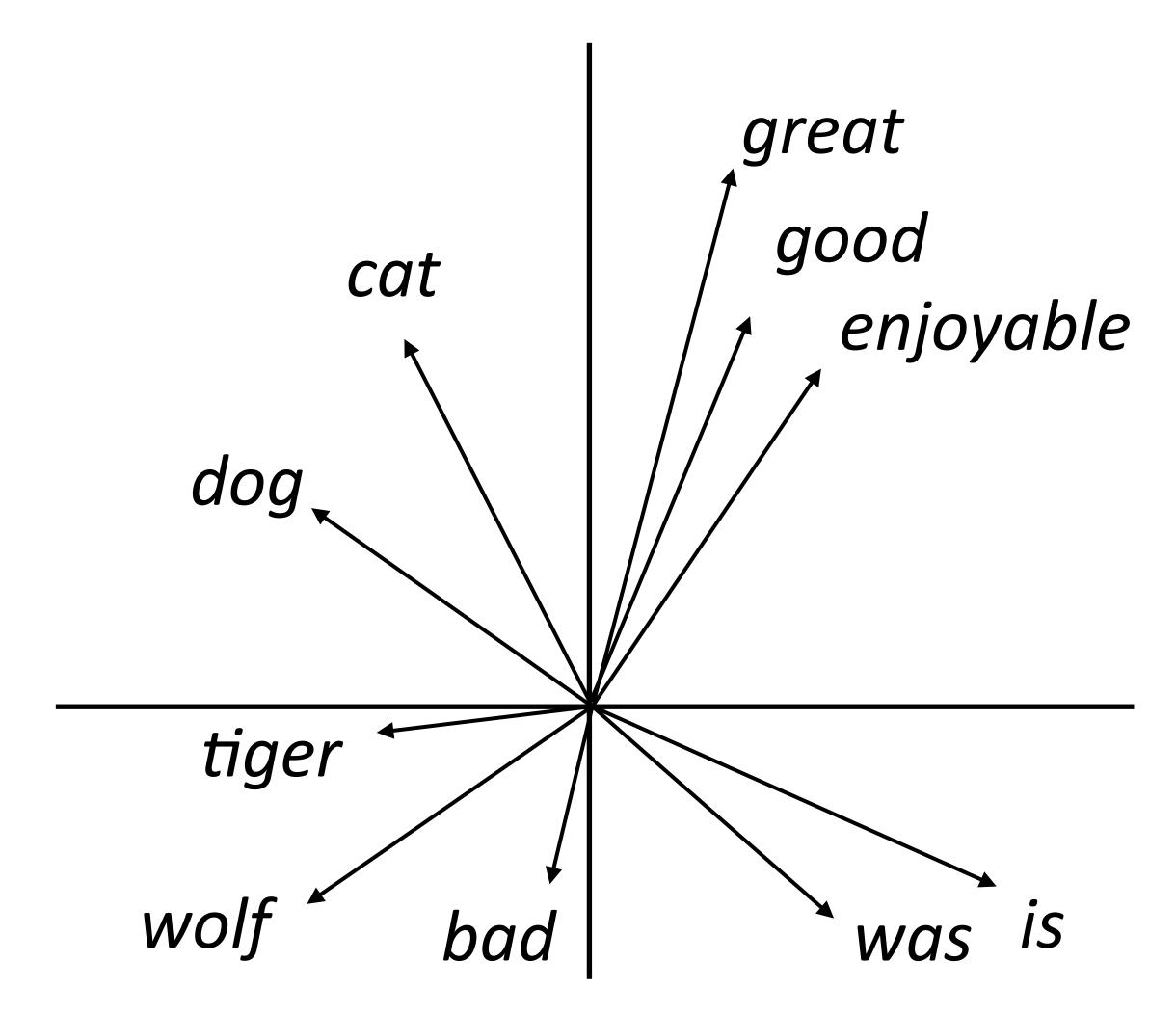

- What properties of language should word embeddings capture?
- Similarity: similar words are close to each other
- Analogy:

good is to best as smart is to ???

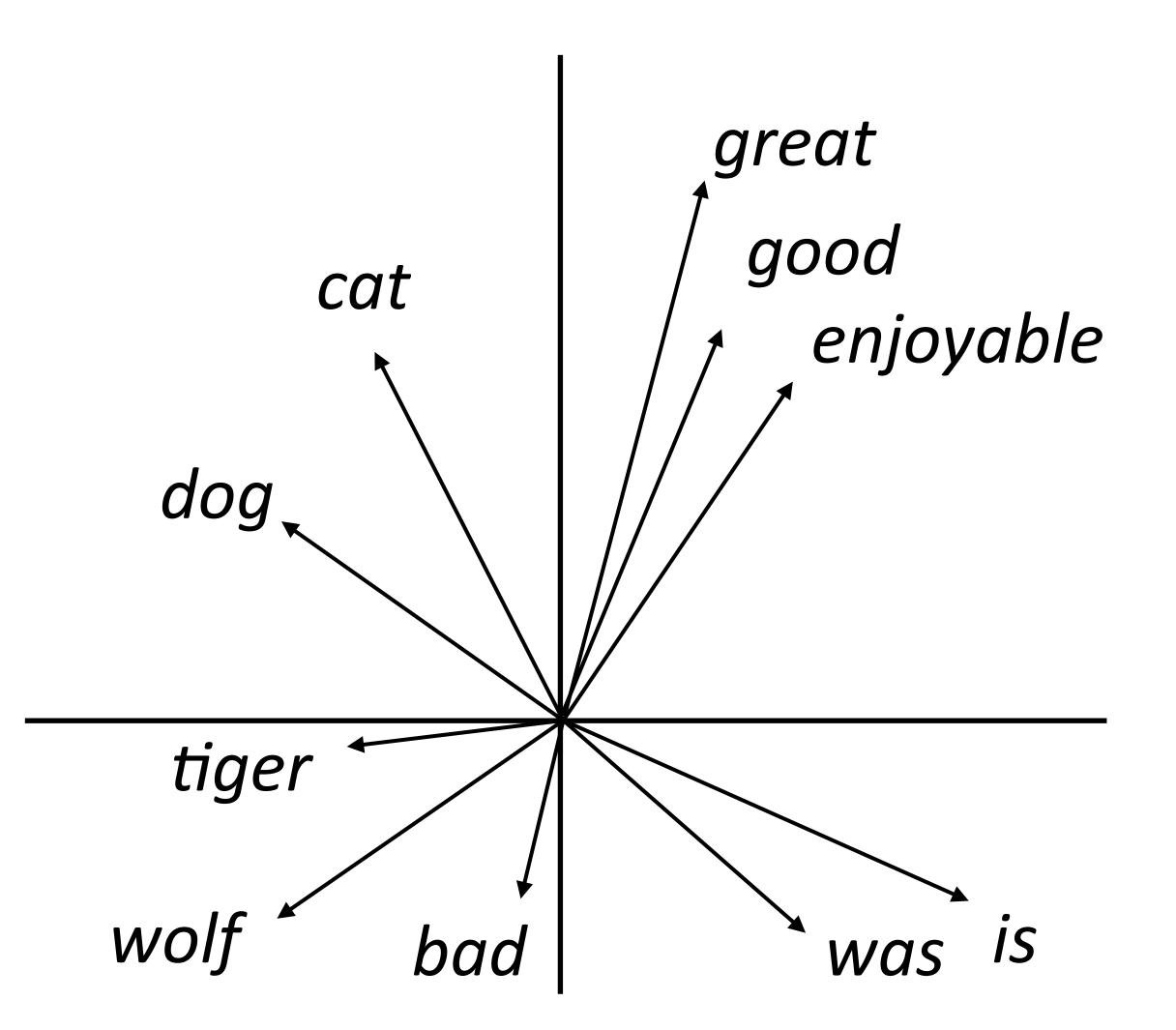

- What properties of language should word embeddings capture?
- Similarity: similar words are close to each other
- Analogy:

good is to best as smart is to ???

Paris is to France as Tokyo is to ???

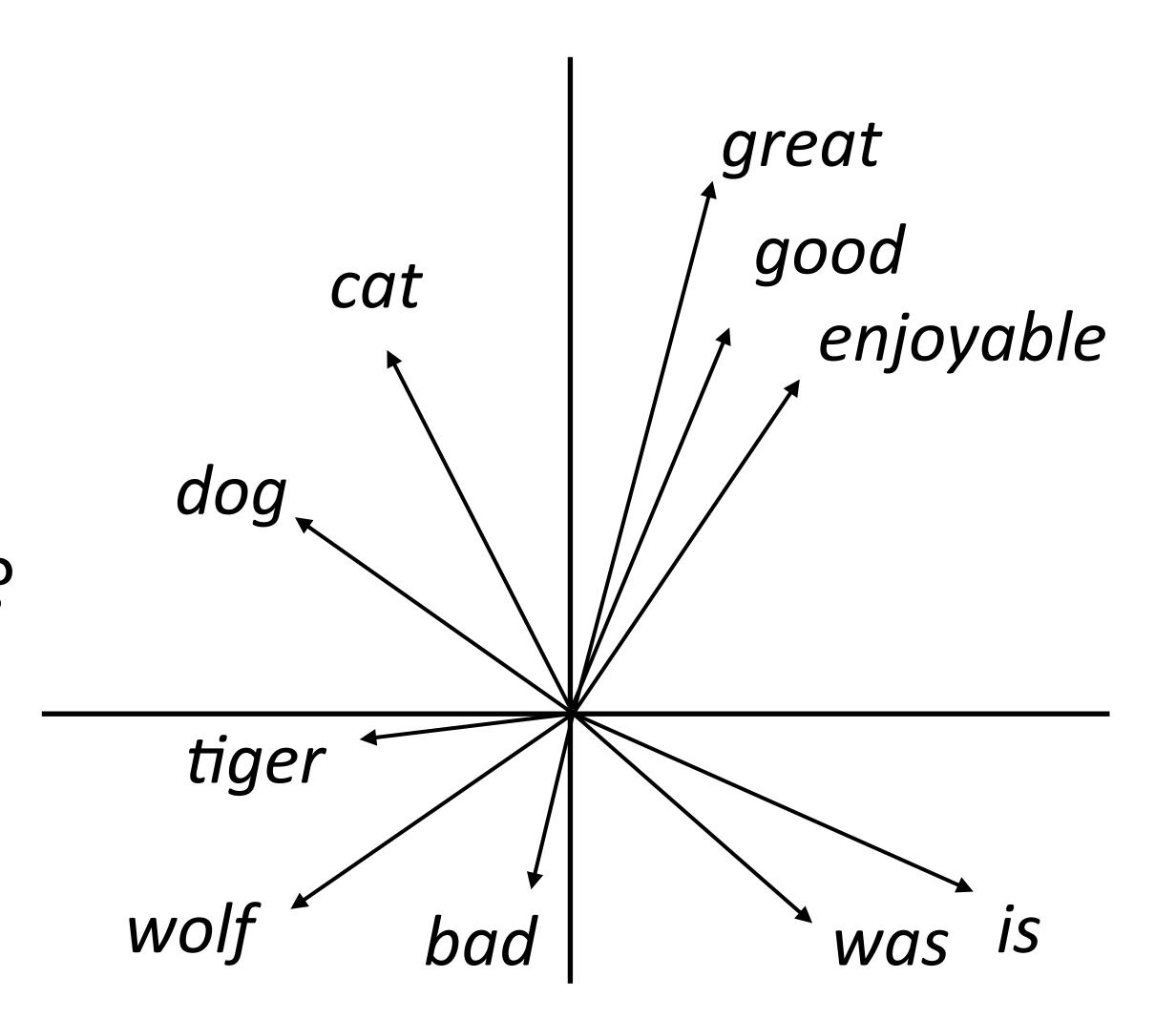

# Similarity

| Mathad | WordSim    | WordSim     | Bruni et al. | Radinsky et al. | Luong et al. | Hill et al. |
|--------|------------|-------------|--------------|-----------------|--------------|-------------|
| Method | Similarity | Relatedness | MEN          | M. Turk         | Rare Words   | SimLex      |
| PPMI   | .755       | .697        | .745         | .686            | .462         | .393        |
| SVD    | .793       | .691        | .778         | .666            | .514         | .432        |
| SGNS   | .793       | .685        | .774         | .693            | .470         | .438        |
| GloVe  | .725       | .604        | .729         | .632            | .403         | .398        |

SVD = singular value decomposition on PMI matrix

# Similarity

| Mathad | WordSim    | WordSim     | Bruni et al. | Radinsky et al. | Luong et al. | Hill et al. |
|--------|------------|-------------|--------------|-----------------|--------------|-------------|
| Method | Similarity | Relatedness | MEN          | M. Turk         | Rare Words   | SimLex      |
| PPMI   | .755       | .697        | .745         | .686            | .462         | .393        |
| SVD    | .793       | .691        | .778         | .666            | .514         | .432        |
| SGNS   | .793       | .685        | .774         | .693            | .470         | .438        |
| GloVe  | .725       | .604        | .729         | .632            | .403         | .398        |

- SVD = singular value decomposition on PMI matrix
- GloVe does not appear to be the best when experiments are carefully controlled, but it depends on hyperparameters + these distinctions don't matter in practice

Hypernyms: detective is a person, dog is a animal

- Hypernyms: detective is a person, dog is a animal
- Do word vectors encode these relationships?

- Hypernyms: detective is a person, dog is a animal
- Do word vectors encode these relationships?

| Dataset                   | TM14        | Kotlerman 2010 | HypeNet | WordNet | Avg (10 datasets) |
|---------------------------|-------------|----------------|---------|---------|-------------------|
| Random                    | 52.0        | 30.8           | 24.5    | 55.2    | 23.2              |
| Word2Vec + C              | 52.1        | 39.5           | 20.7    | 63.0    | 25.3              |
| GE + C                    | 53.9        | 36.0           | 21.6    | 58.2    | 26.1              |
| GE + KL                   | 52.0        | 39.4           | 23.7    | 54.4    | 25.9              |
| DIVE + $C \cdot \Delta S$ | <b>57.2</b> | 36.6           | 32.0    | 60.9    | 32.7              |

- Hypernyms: detective is a person, dog is a animal
- Do word vectors encode these relationships?

| Dataset                   | TM14        | Kotlerman 2010 | HypeNet | WordNet | Avg (10 datasets) |
|---------------------------|-------------|----------------|---------|---------|-------------------|
| Random                    | 52.0        | 30.8           | 24.5    | 55.2    | 23.2              |
| Word2Vec + C              | 52.1        | 39.5           | 20.7    | 63.0    | 25.3              |
| GE + C                    | 53.9        | 36.0           | 21.6    | 58.2    | 26.1              |
| GE + KL                   | 52.0        | 39.4           | 23.7    | 54.4    | 25.9              |
| DIVE + $C \cdot \Delta S$ | <b>57.2</b> | 36.6           | 32.0    | 60.9    | 32.7              |

word2vec (SGNS) works barely better than random guessing here

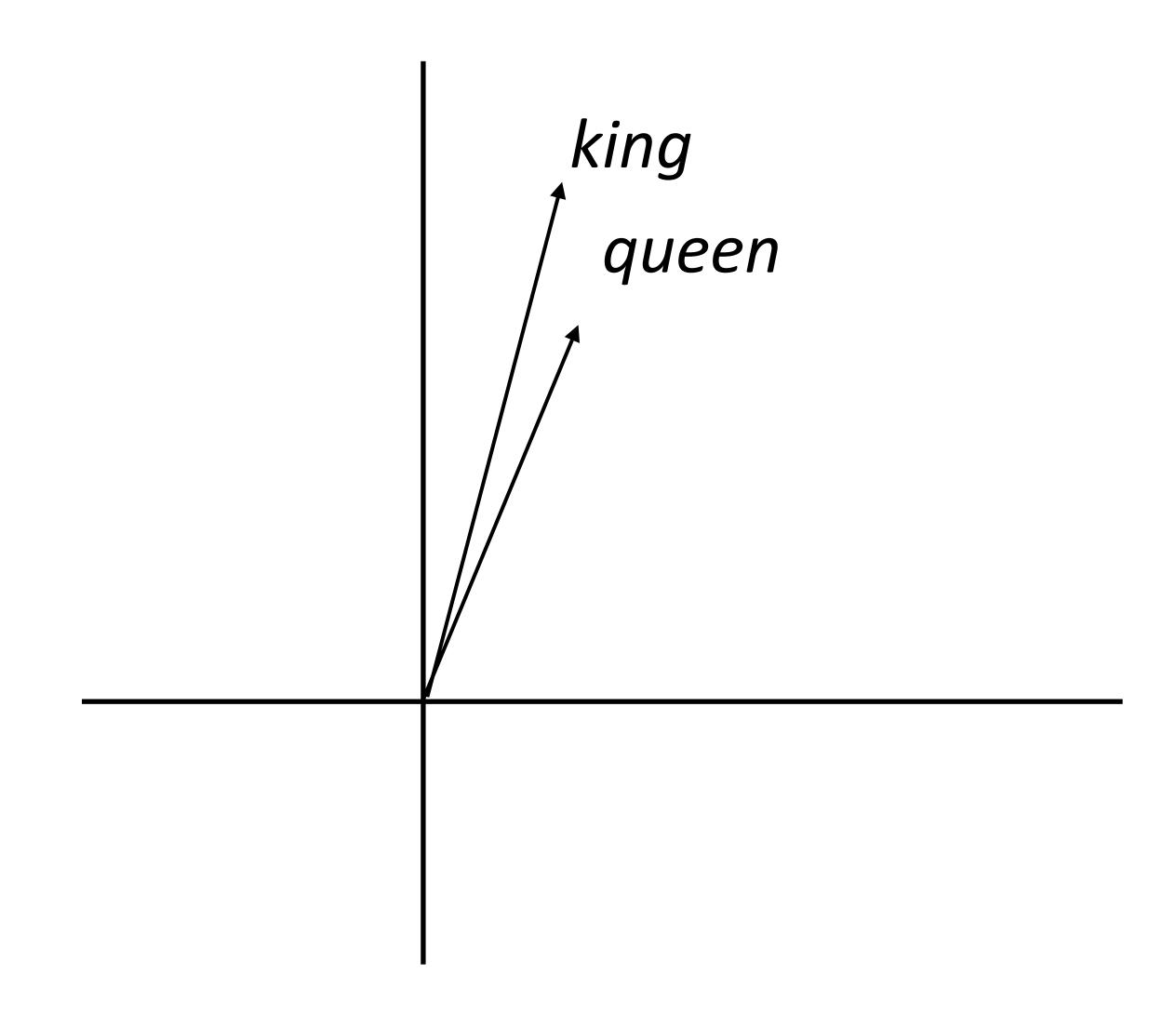

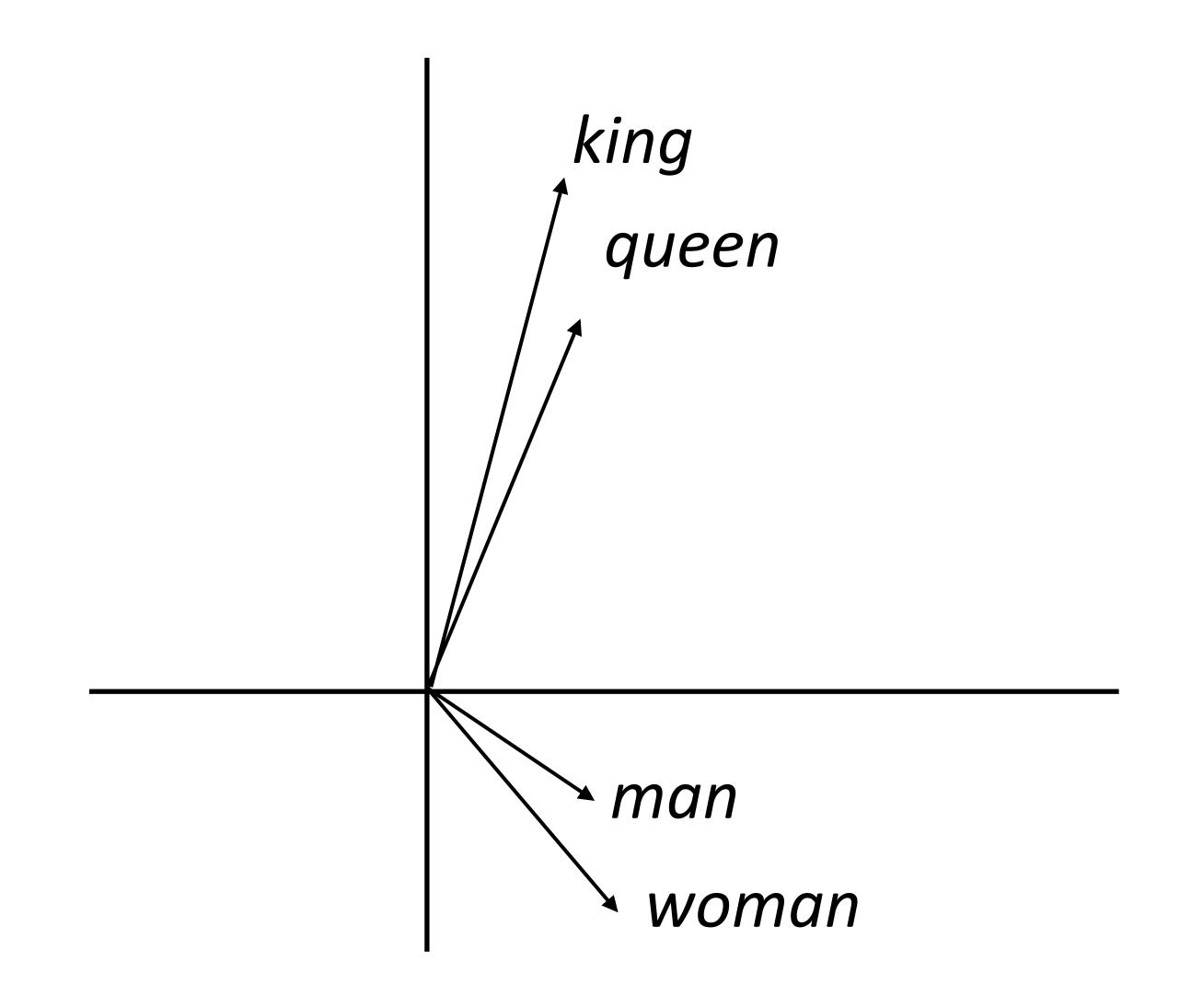

(king - man) + woman = queen

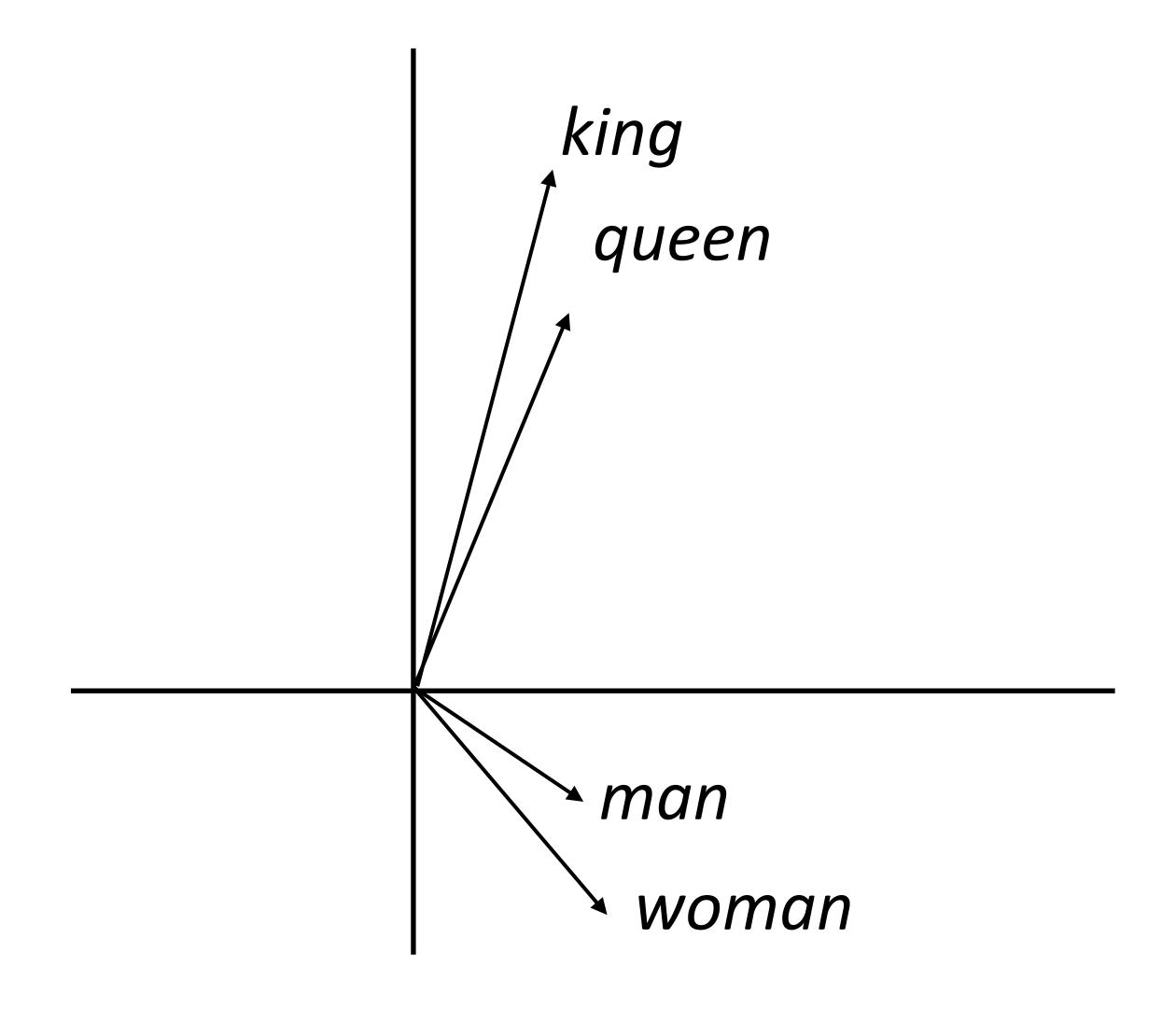

(king - man) + woman = queen

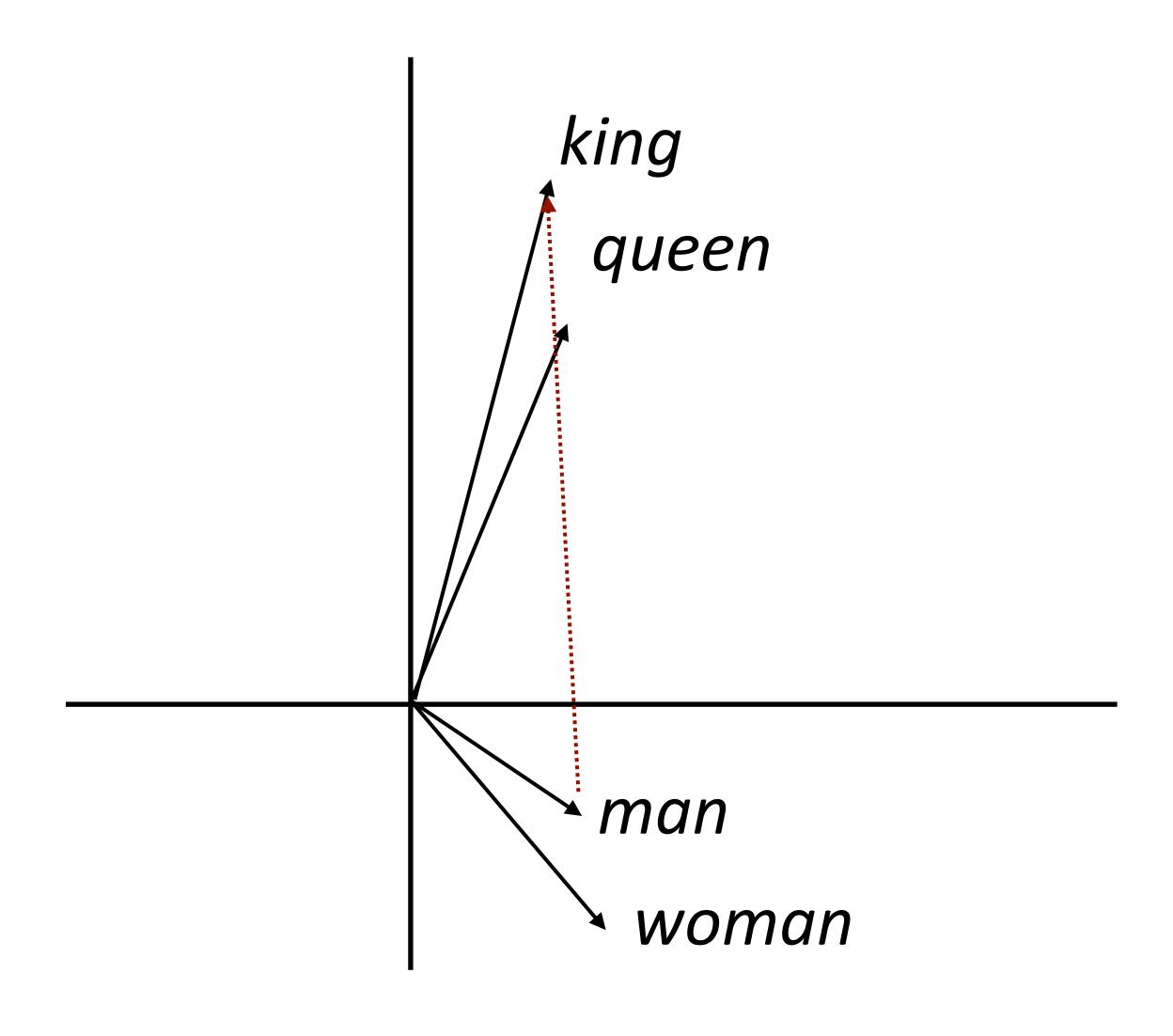

(king - man) + woman = queen

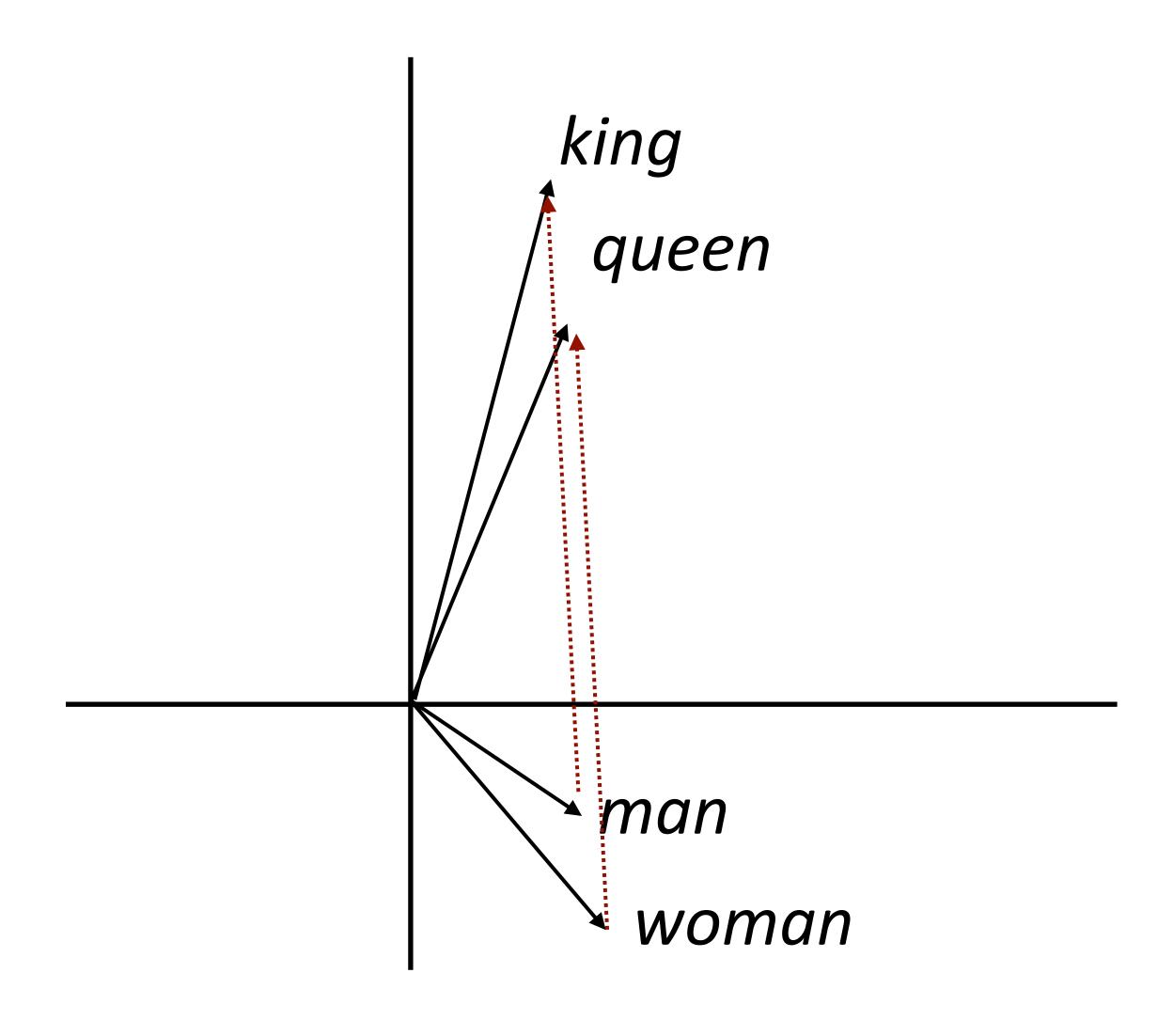

```
(king - man) + woman = queen
```

king + (woman - man) = queen

Why would this be?

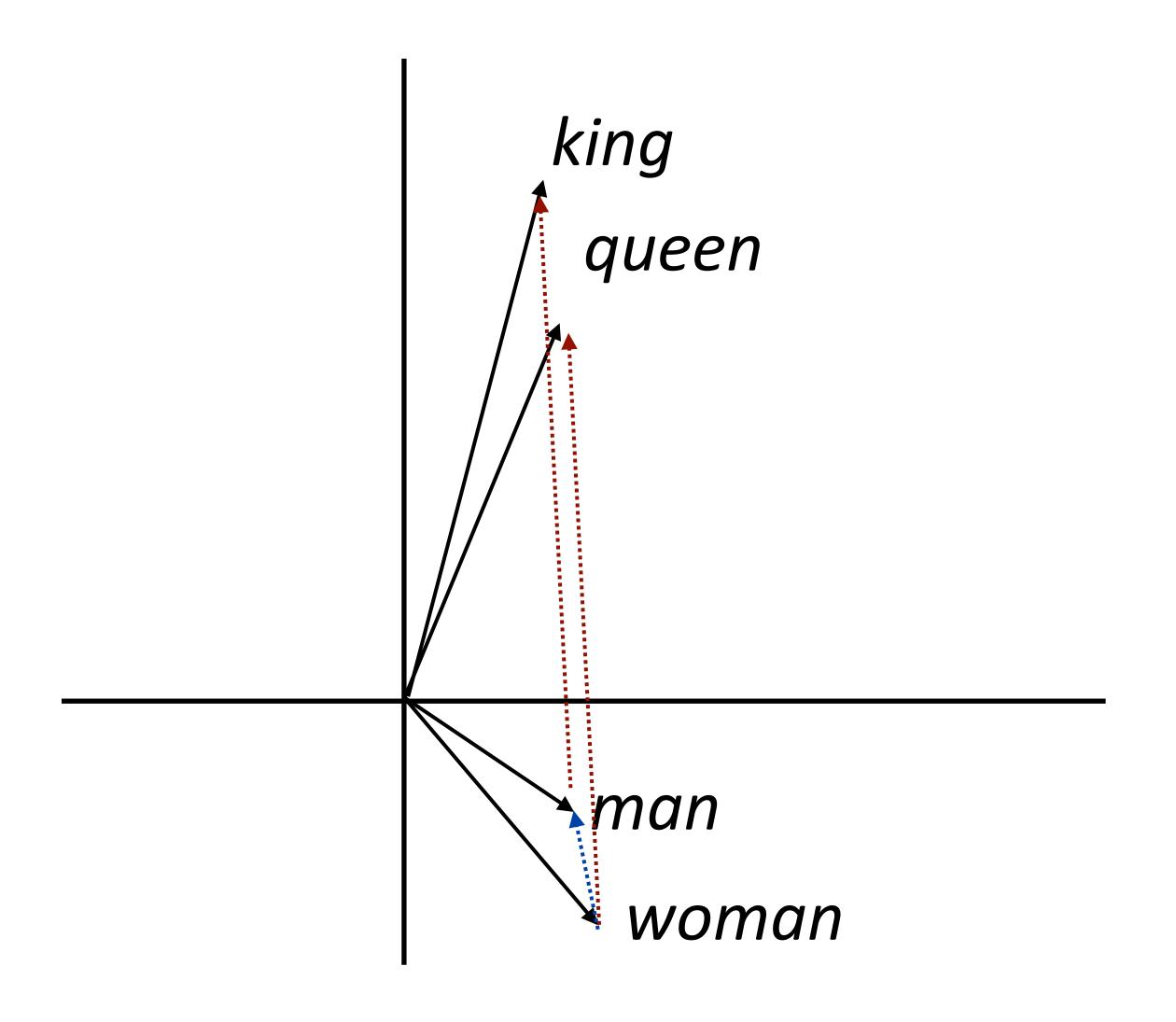

```
(king - man) + woman = queen
```

- Why would this be?
- woman man captures the difference in the contexts that these occur in

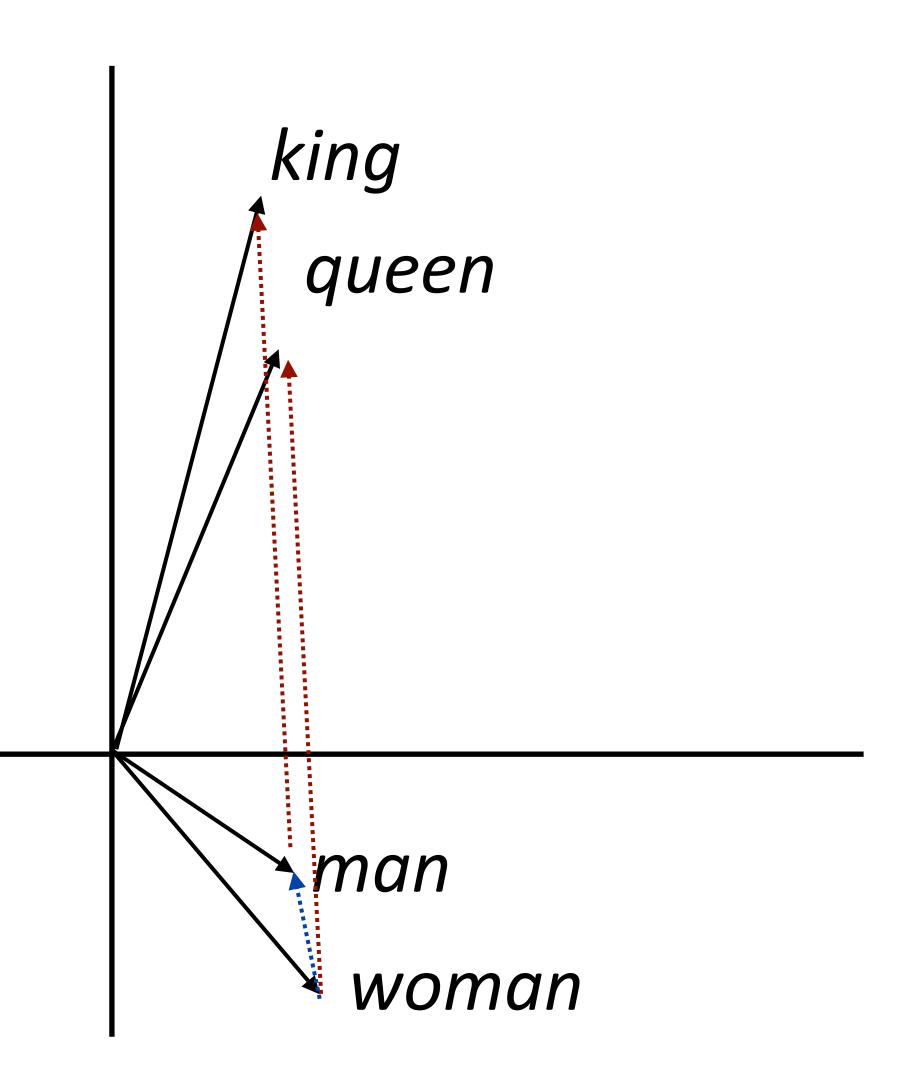

(king - man) + woman = queen

king + (woman - man) = queen

- Why would this be?
- woman man captures the difference in the contexts that these occur in
- Dominant change: more "he" with man and "she" with woman — similar to difference between king and queen

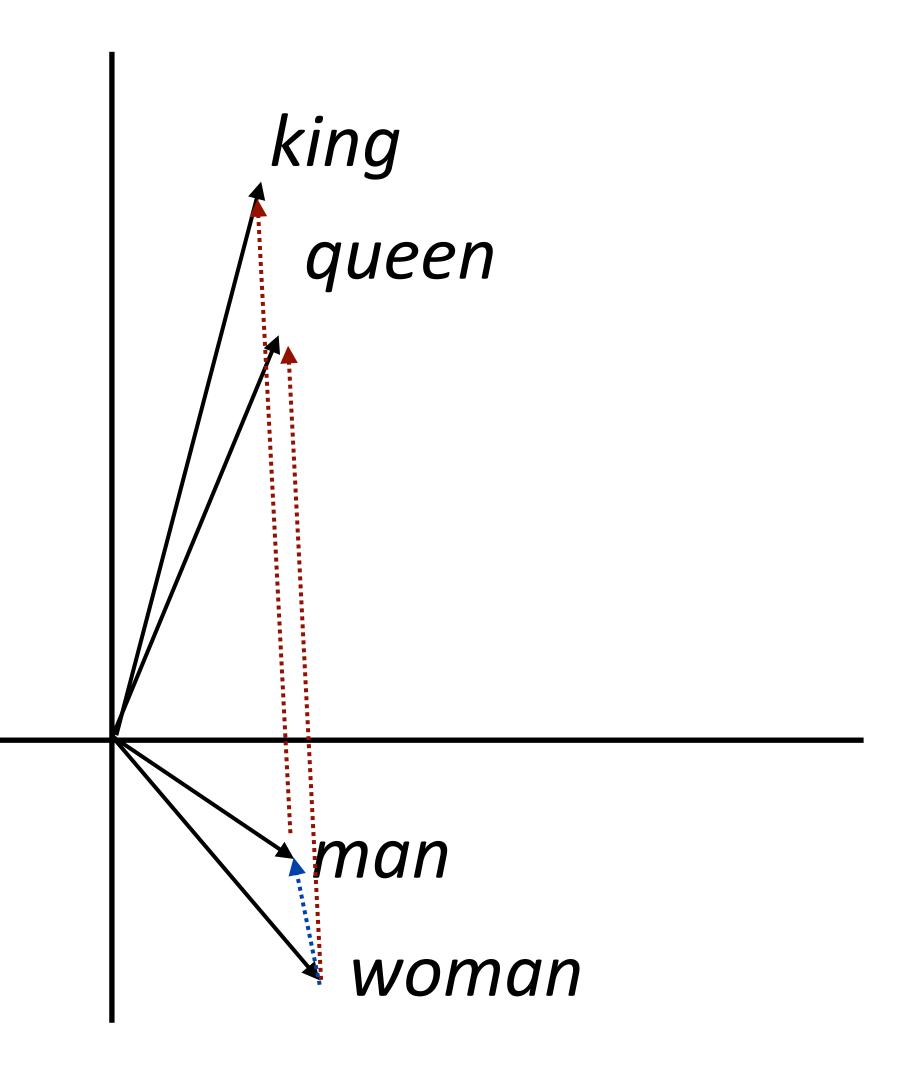

| Method | Google             | MSR                |  |
|--------|--------------------|--------------------|--|
| Meniou | Add / Mul          | Add / Mul          |  |
| PPMI   | .553 / .679        | .306 / .535        |  |
| SVD    | .554 / .591        | .408 / .468        |  |
| SGNS   | .676 / <b>.688</b> | .618 / <b>.645</b> |  |
| GloVe  | .569 / .596        | .533 / .580        |  |

| Method | Google             | MSR                |  |
|--------|--------------------|--------------------|--|
| Menioa | Add / Mul          | Add / Mul          |  |
| PPMI   | .553 / .679        | .306 / .535        |  |
| SVD    | .554 / .591        | .408 / .468        |  |
| SGNS   | .676 / <b>.688</b> | .618 / <b>.645</b> |  |
| GloVe  | .569 / .596        | .533 / .580        |  |

 These methods can perform well on analogies on two different datasets using two different methods

# Analogies

| Method | Google             | MSR                |
|--------|--------------------|--------------------|
|        | Add / Mul          | Add / Mul          |
| PPMI   | .553 / .679        | .306 / .535        |
| SVD    | .554 / .591        | .408 / .468        |
| SGNS   | .676 / <b>.688</b> | .618 / <b>.645</b> |
| GloVe  | .569 / .596        | .533 / .580        |

 These methods can perform well on analogies on two different datasets using two different methods

Maximizing for *b*: Add = 
$$\cos(b, a_2 - a_1 + b_1)$$
 Mul =  $\frac{\cos(b_2, a_2)\cos(b_2, b_1)}{\cos(b_2, a_1) + \epsilon}$ 

Levy et al. (2015)

- Approach 1: learn embeddings as parameters from your data
  - Often works pretty well

- Approach 1: learn embeddings as parameters from your data
  - Often works pretty well
- Approach 2: initialize using GloVe/ELMo, keep fixed
  - Faster because no need to update these parameters

- Approach 1: learn embeddings as parameters from your data
  - Often works pretty well
- Approach 2: initialize using GloVe/ELMo, keep fixed
  - Faster because no need to update these parameters
- Approach 3: initialize using GloVe, fine-tune
  - Works best for some tasks, but not used for ELMo

What if we want embedding representations for whole sentences?

What if we want embedding representations for whole sentences?

 Skip-thought vectors (Kiros et al., 2015), similar to skip-gram generalized to a sentence level (more later)

What if we want embedding representations for whole sentences?

 Skip-thought vectors (Kiros et al., 2015), similar to skip-gram generalized to a sentence level (more later)

Is there a way we can compose vectors to make sentence representations? Summing?

What if we want embedding representations for whole sentences?

 Skip-thought vectors (Kiros et al., 2015), similar to skip-gram generalized to a sentence level (more later)

Is there a way we can compose vectors to make sentence representations? Summing?

Will return to this in a few weeks

Lots to tune with neural networks

- Lots to tune with neural networks
  - Training: optimizer, initializer, regularization (dropout), ...

- Lots to tune with neural networks
  - Training: optimizer, initializer, regularization (dropout), ...
  - Hyperparameters: dimensionality of word embeddings, layers, ...

- Lots to tune with neural networks
  - Training: optimizer, initializer, regularization (dropout), ...
  - Hyperparameters: dimensionality of word embeddings, layers, ...
- Word vectors: learning word -> context mappings has given way to matrix factorization approaches (constant in dataset size)

- Lots to tune with neural networks
  - Training: optimizer, initializer, regularization (dropout), ...
  - Hyperparameters: dimensionality of word embeddings, layers, ...
- Word vectors: learning word -> context mappings has given way to matrix factorization approaches (constant in dataset size)
- Lots of pretrained embeddings work well in practice, they capture some desirable properties

- Lots to tune with neural networks
  - Training: optimizer, initializer, regularization (dropout), ...
  - Hyperparameters: dimensionality of word embeddings, layers, ...
- Word vectors: learning word -> context mappings has given way to matrix factorization approaches (constant in dataset size)
- Lots of pretrained embeddings work well in practice, they capture some desirable properties
- Even better: context-sensitive word embeddings (ELMo)

- Lots to tune with neural networks
  - Training: optimizer, initializer, regularization (dropout), ...
  - Hyperparameters: dimensionality of word embeddings, layers, ...
- Word vectors: learning word -> context mappings has given way to matrix factorization approaches (constant in dataset size)
- Lots of pretrained embeddings work well in practice, they capture some desirable properties
- Even better: context-sensitive word embeddings (ELMo)
- Next time: RNNs and CNNs